## **Releasenotes OWB-versie 1.28 OpenWave-DATABASE 3.1.28**

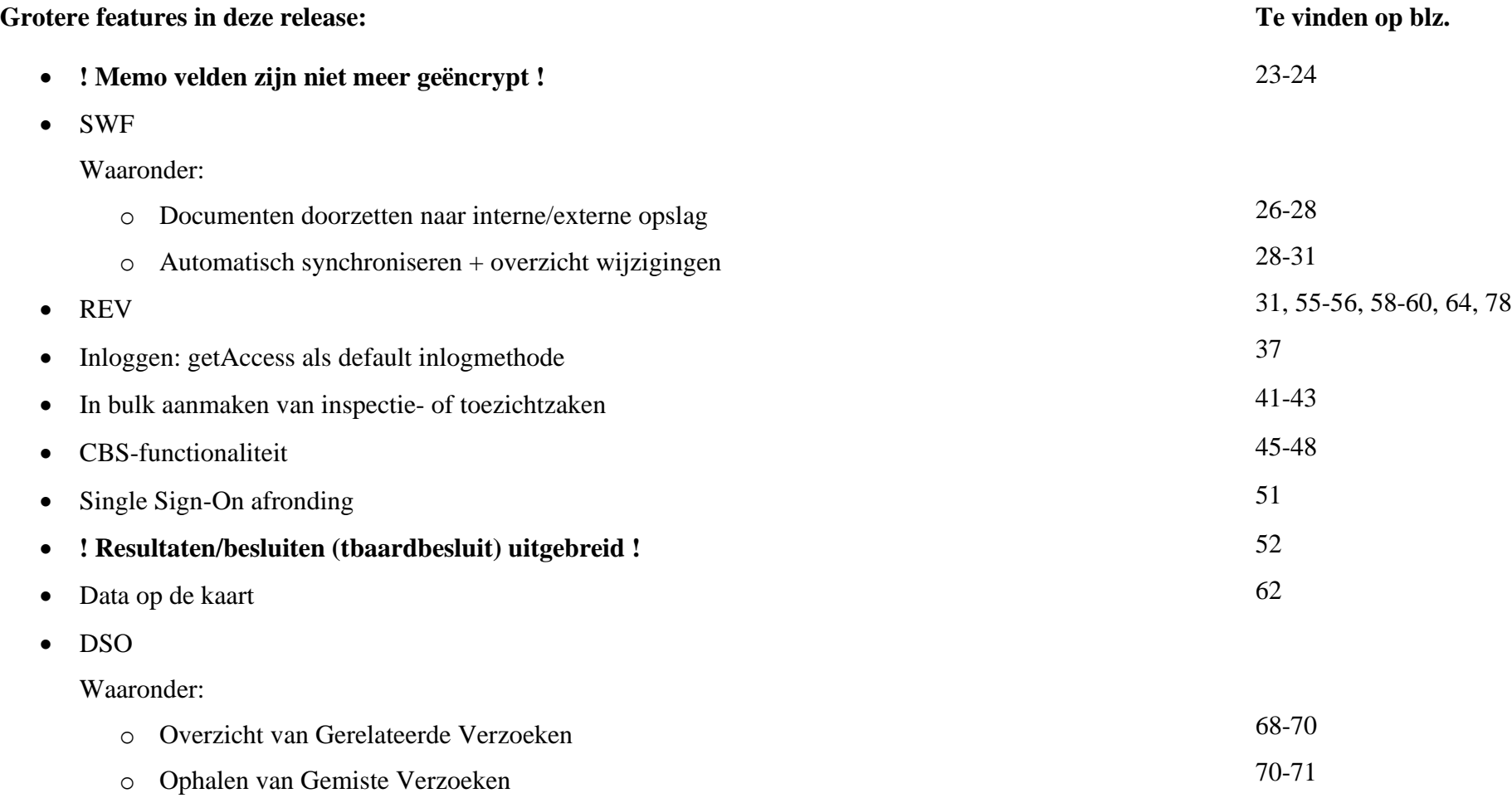

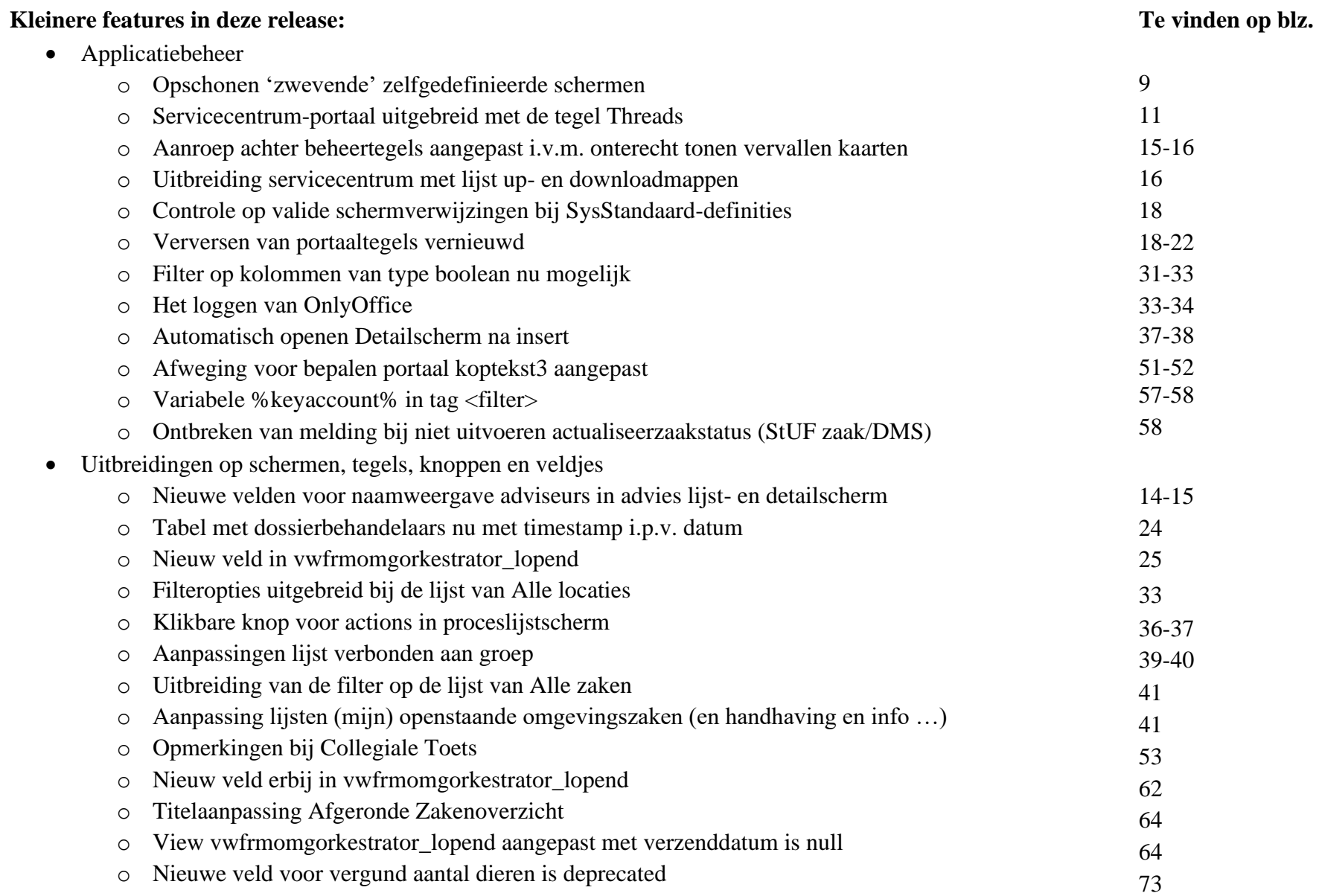

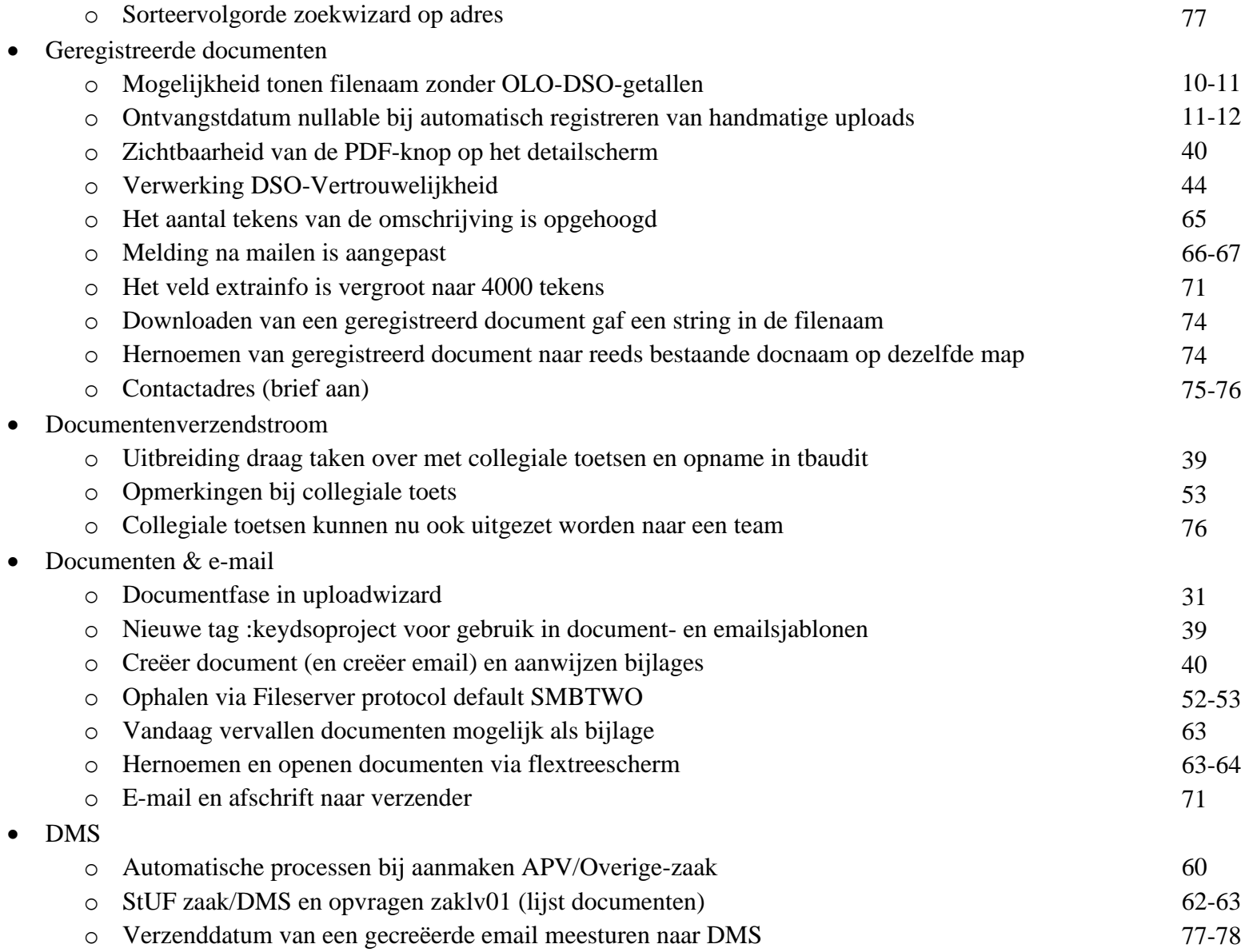

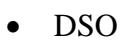

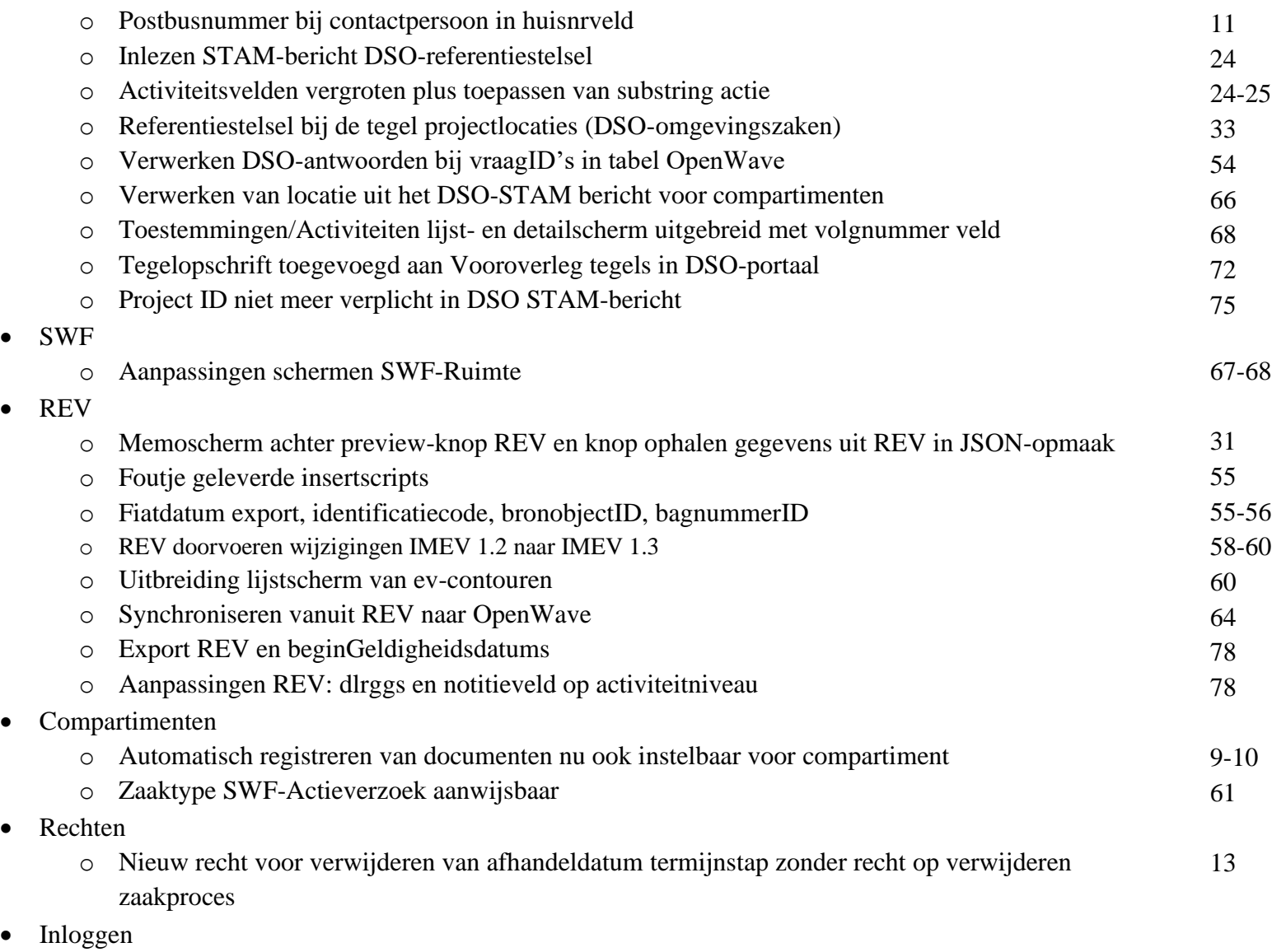

4

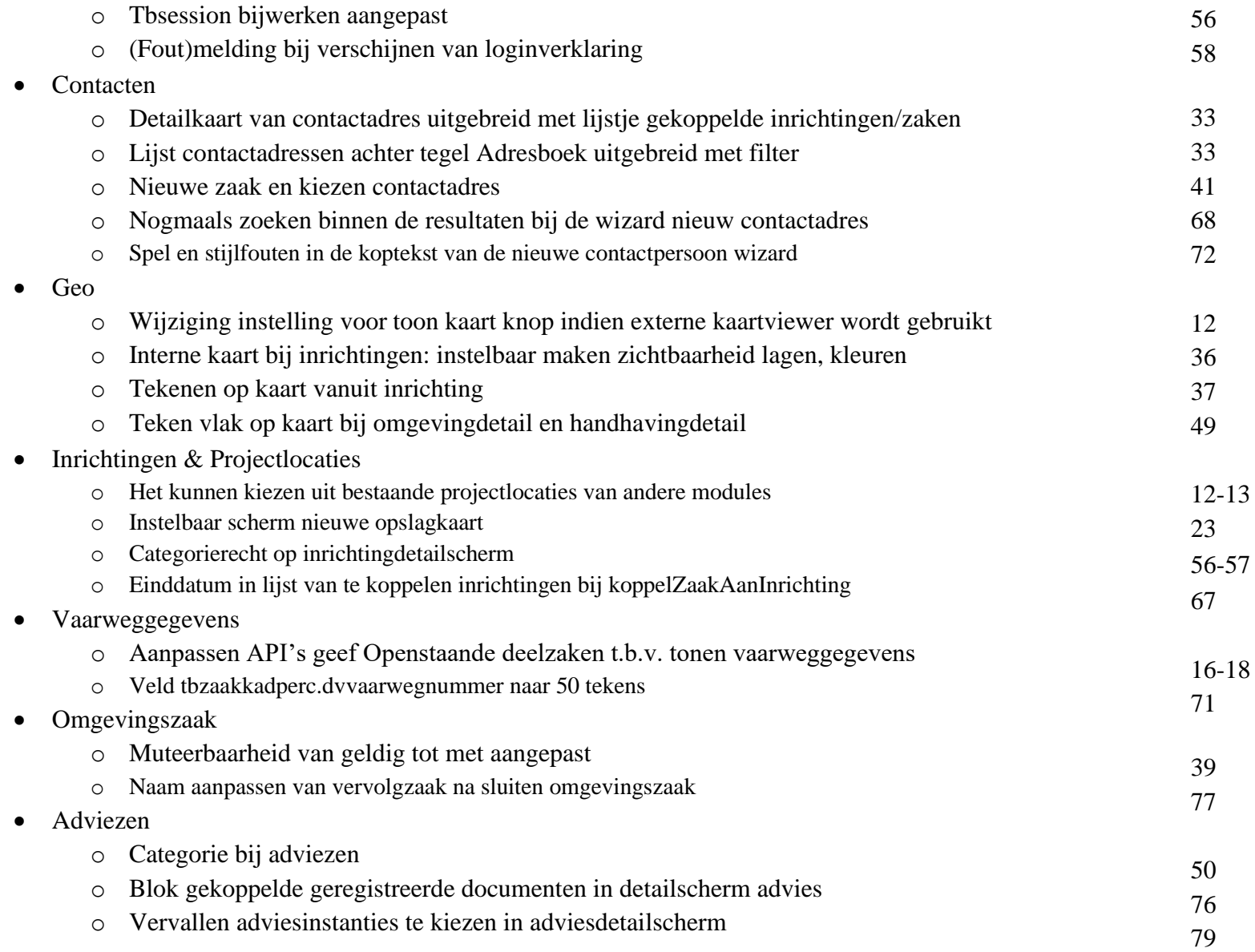

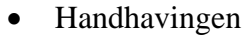

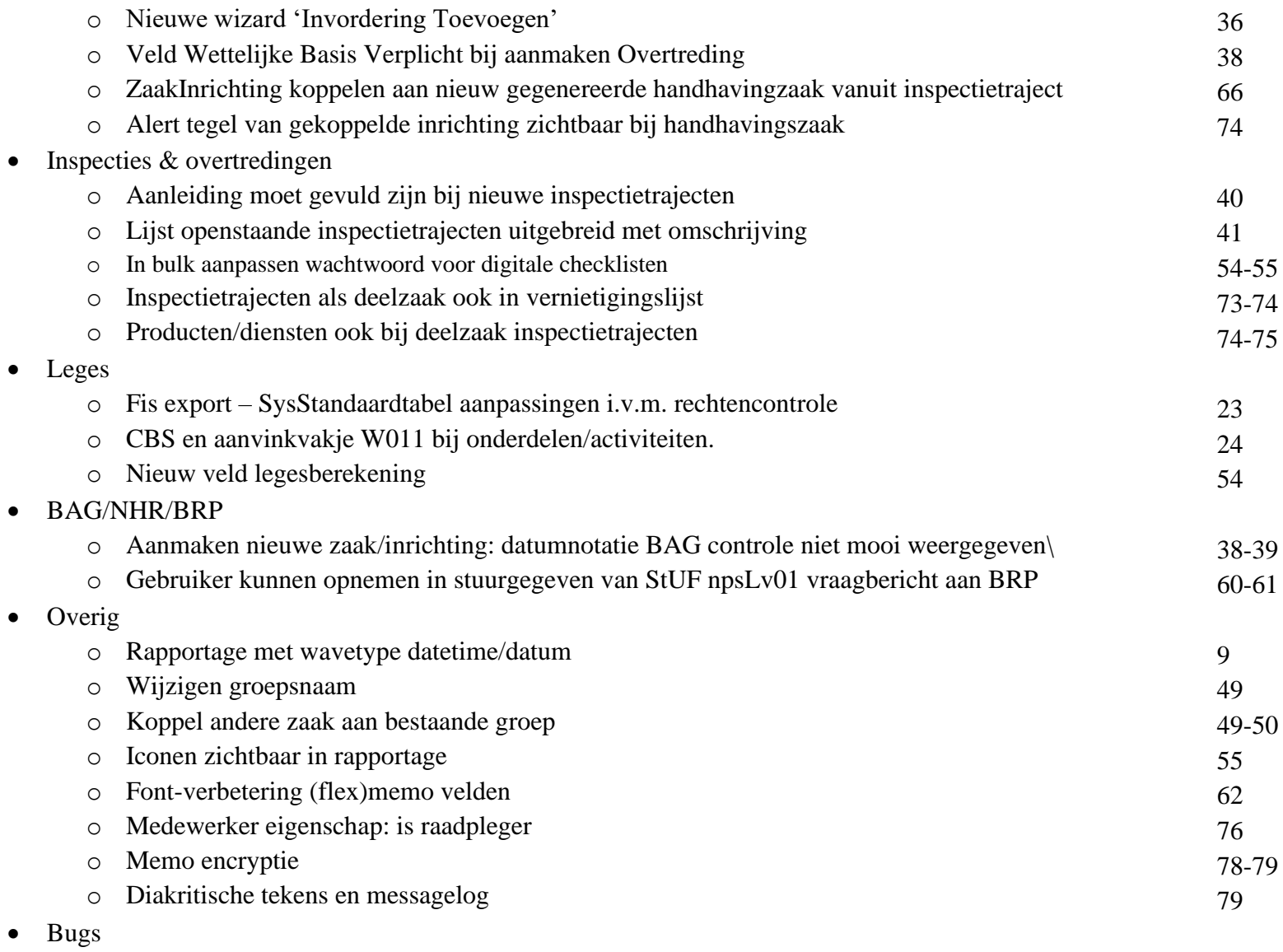

6

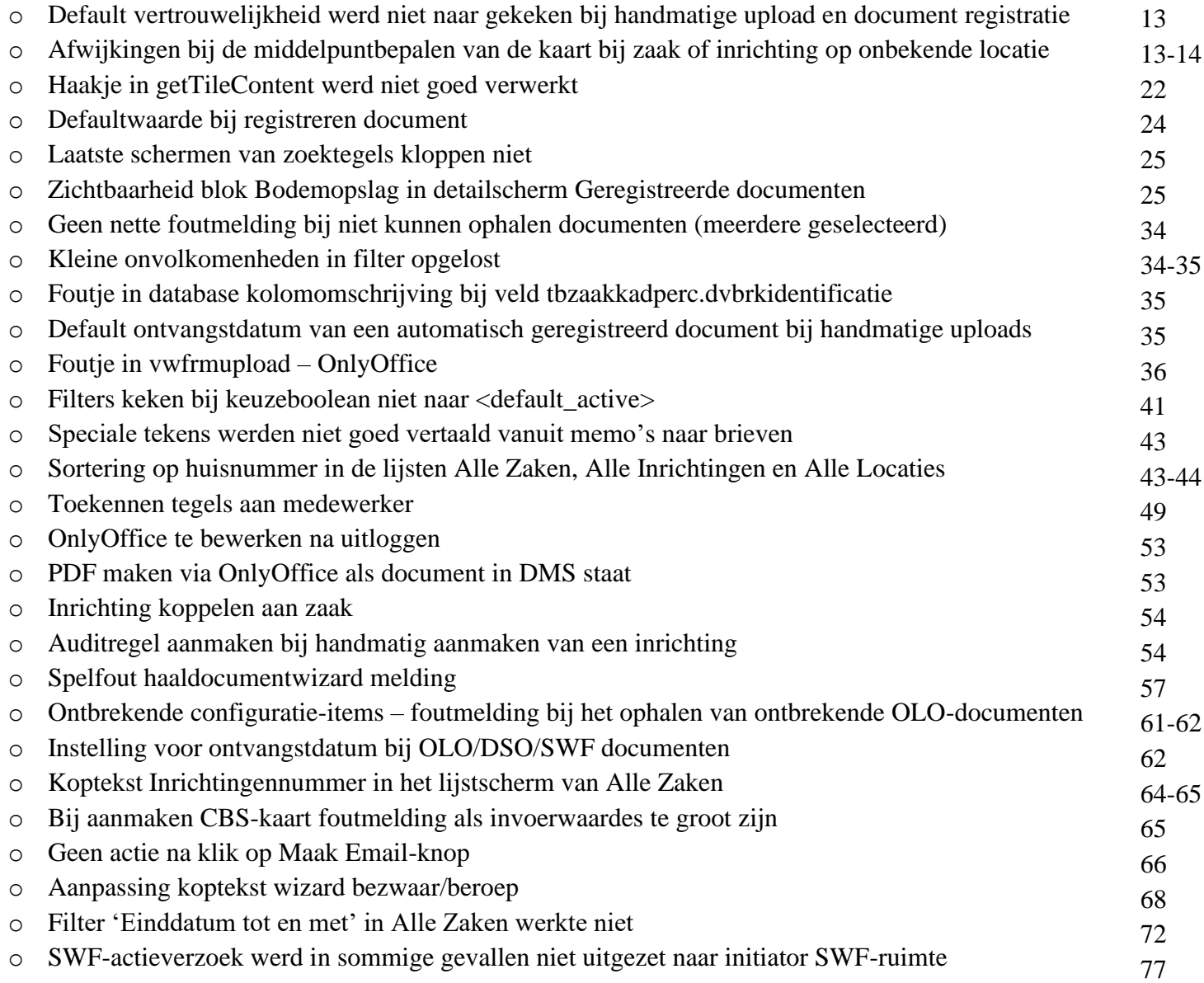

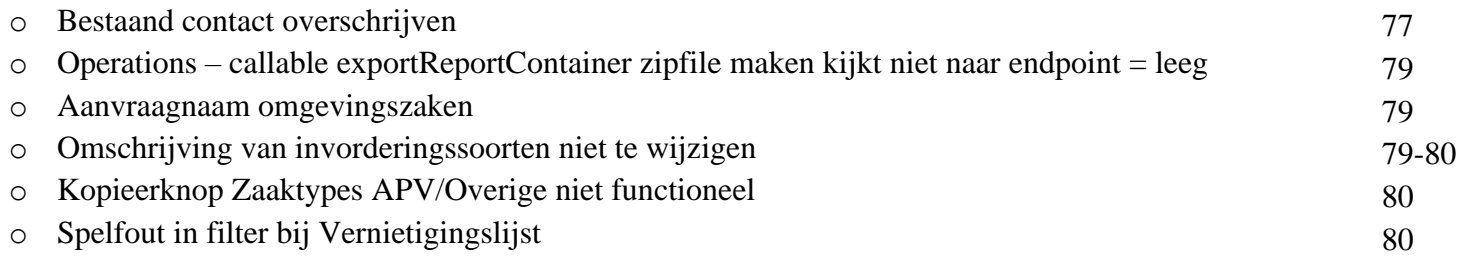

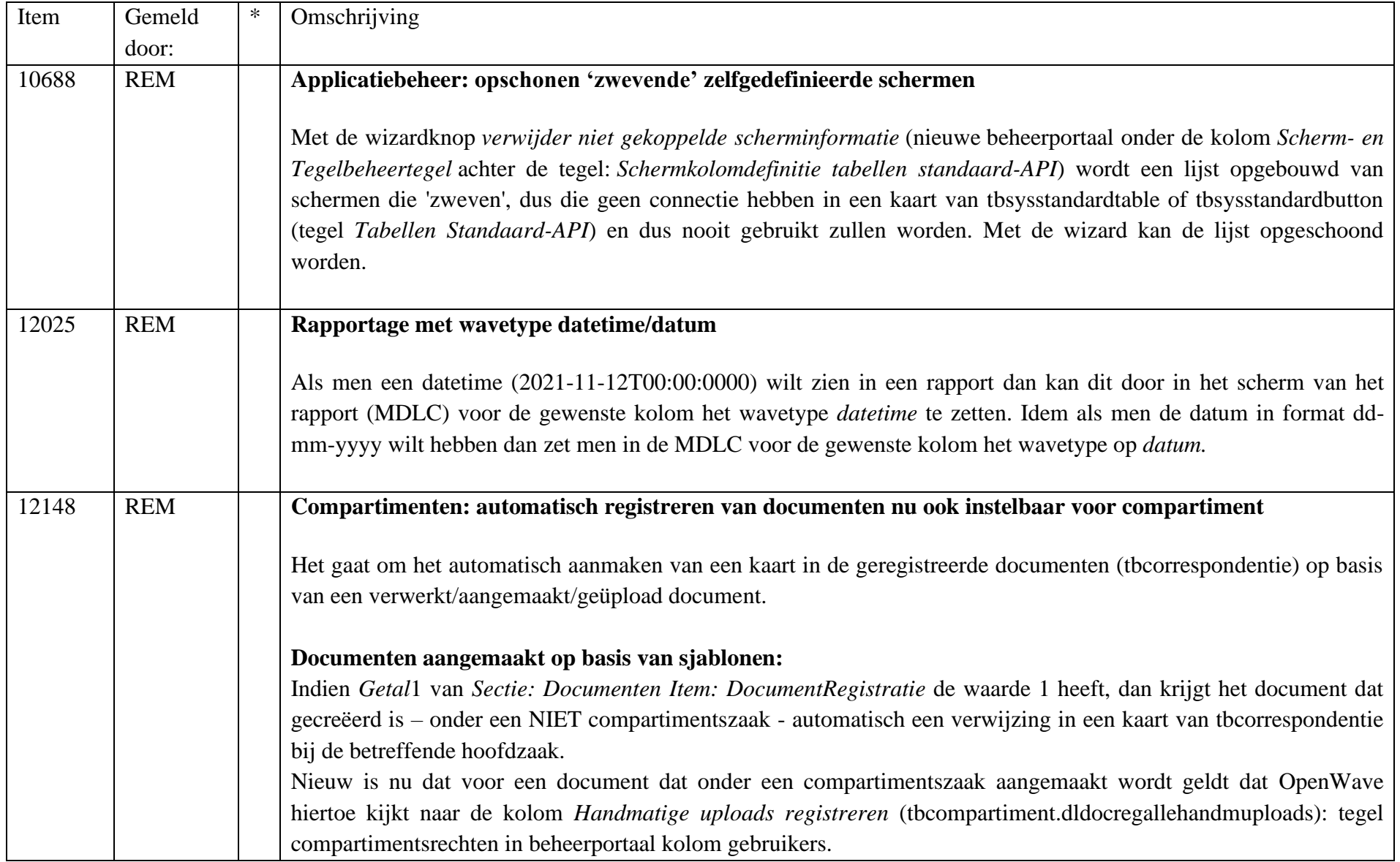

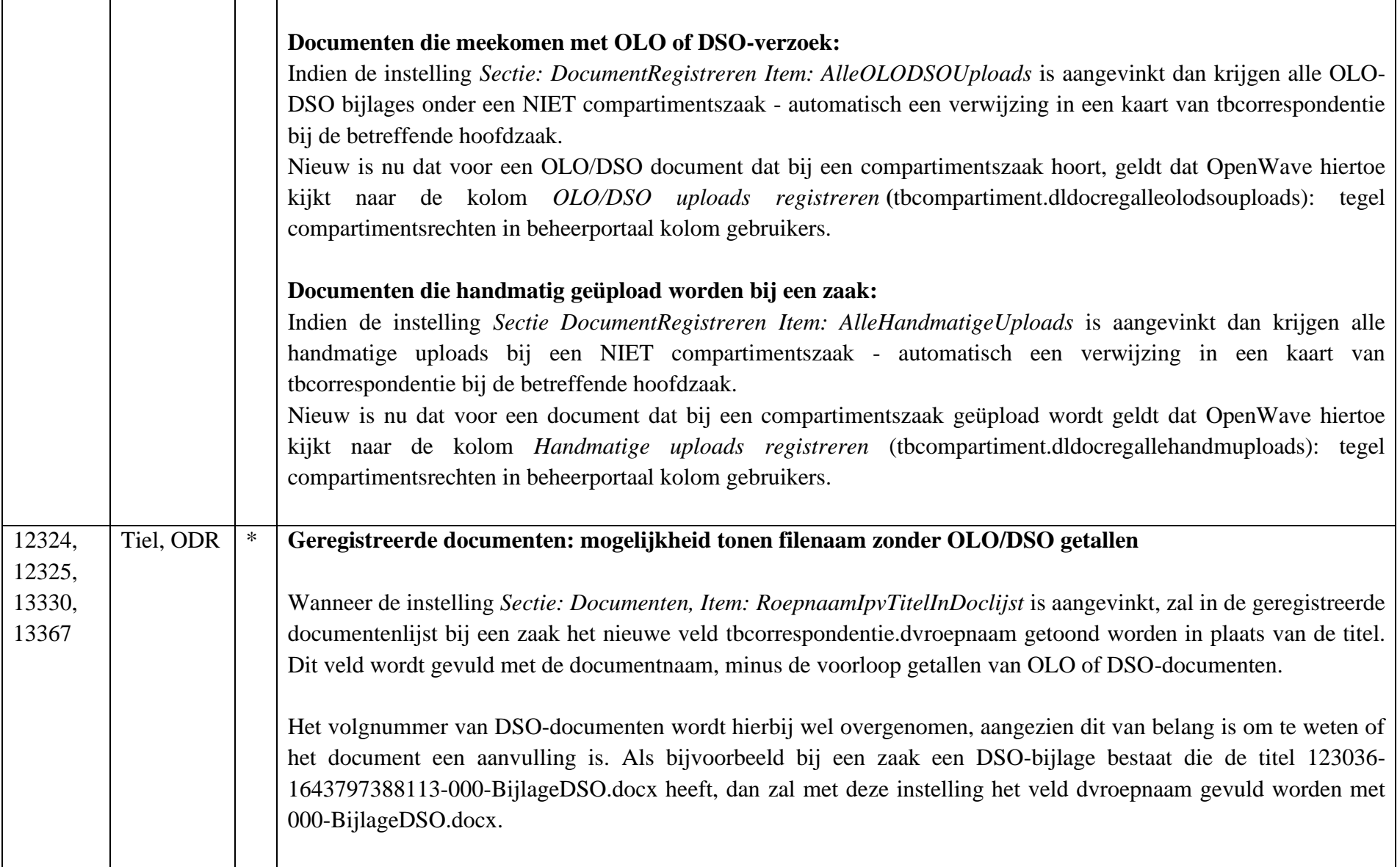

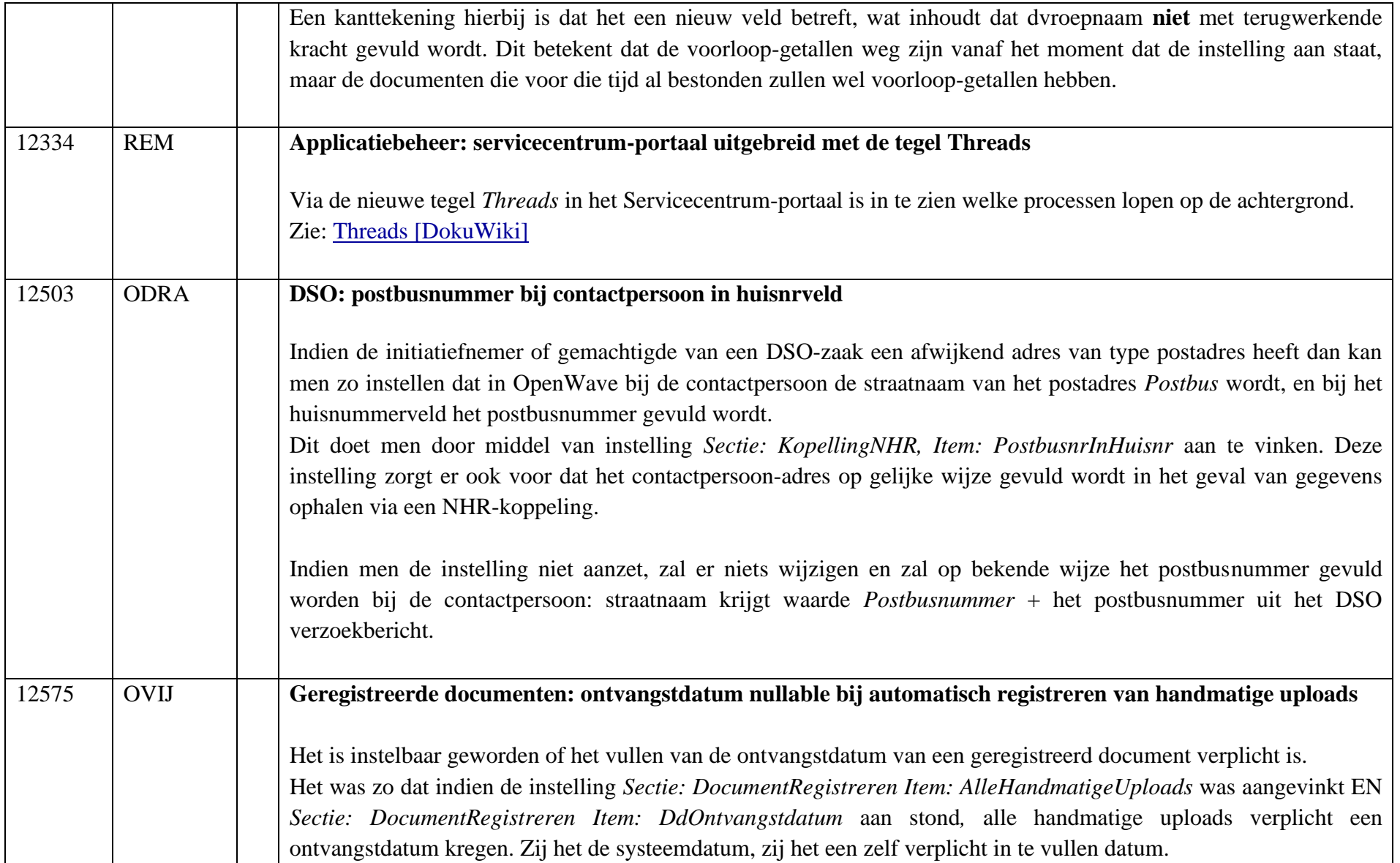

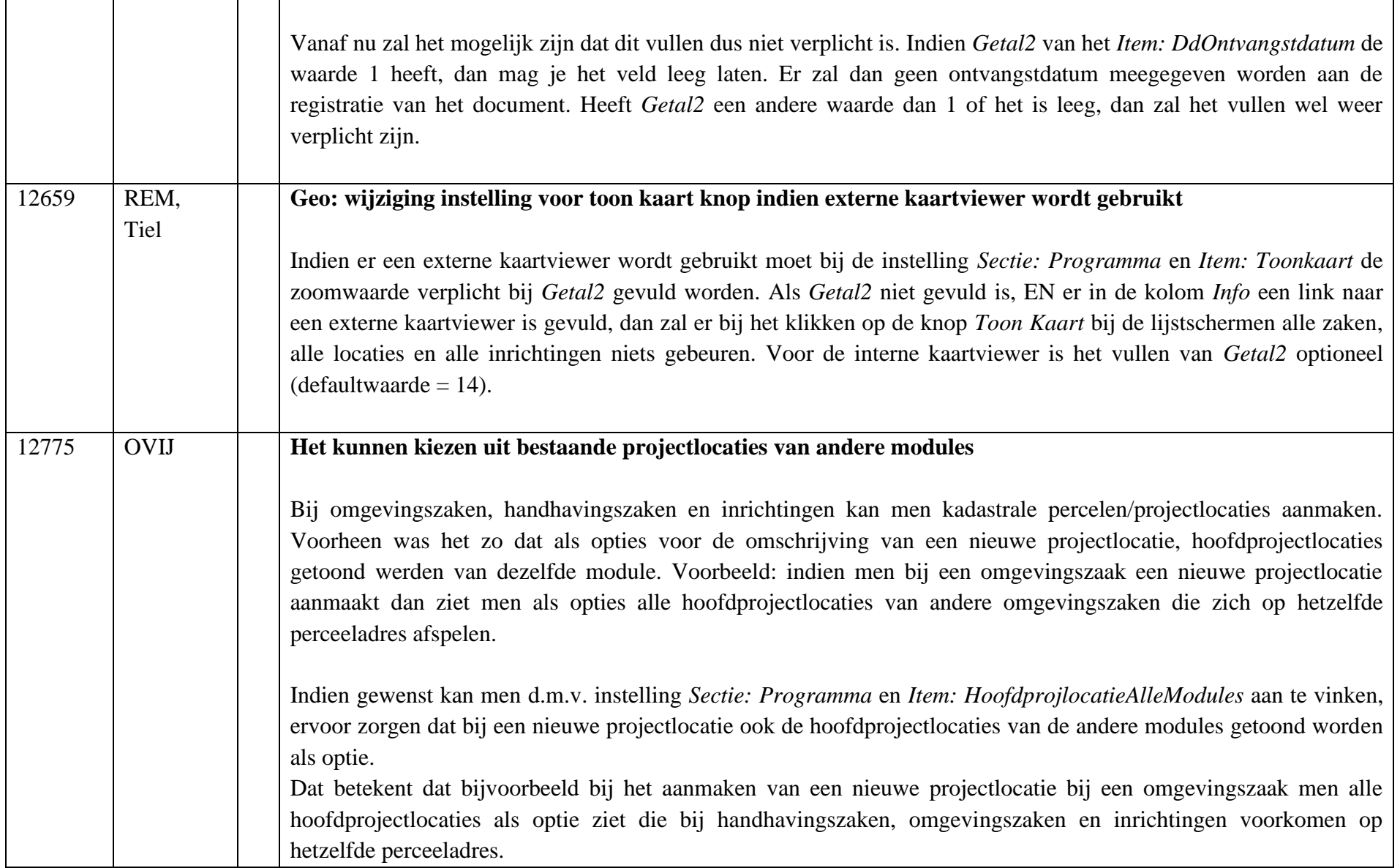

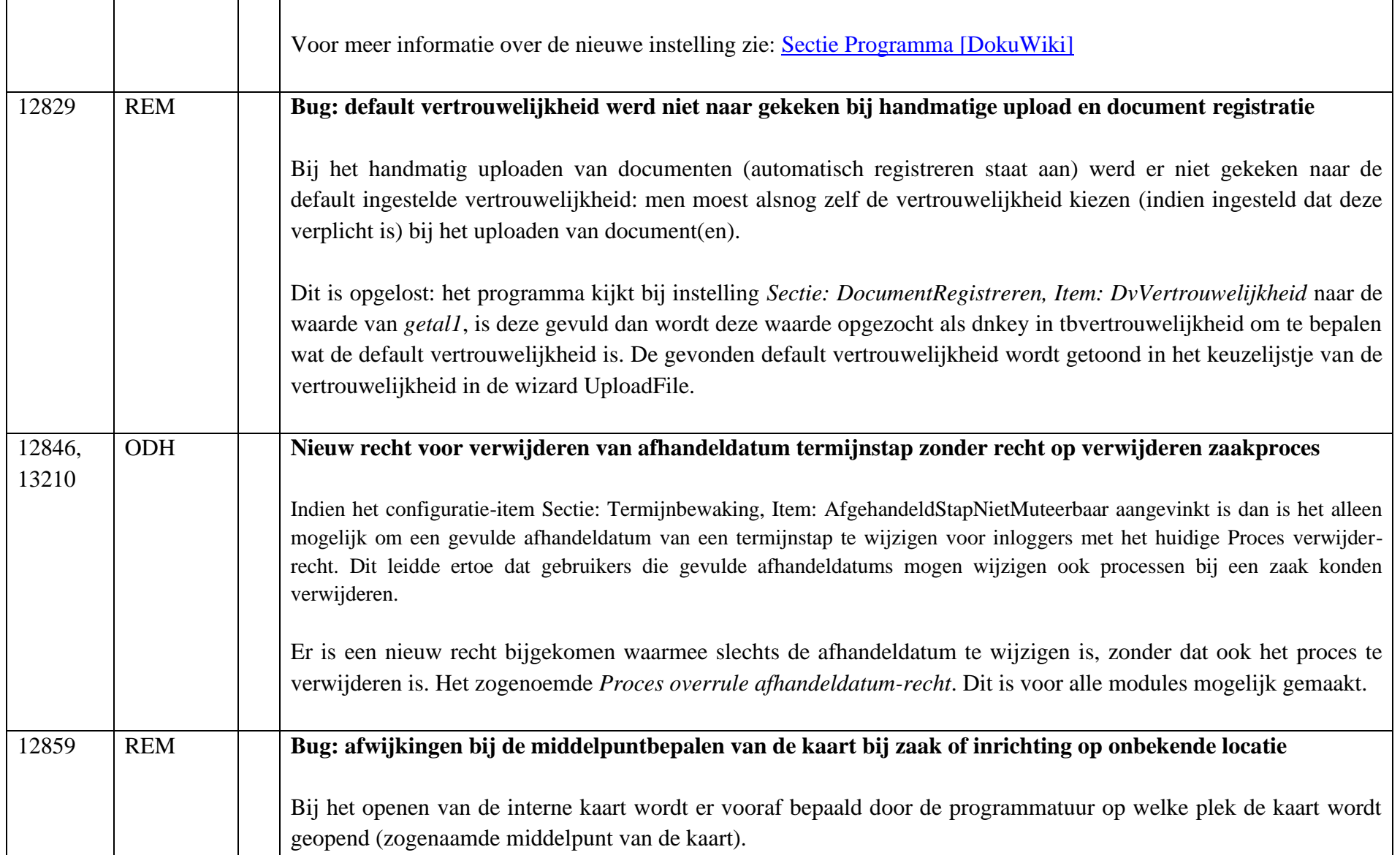

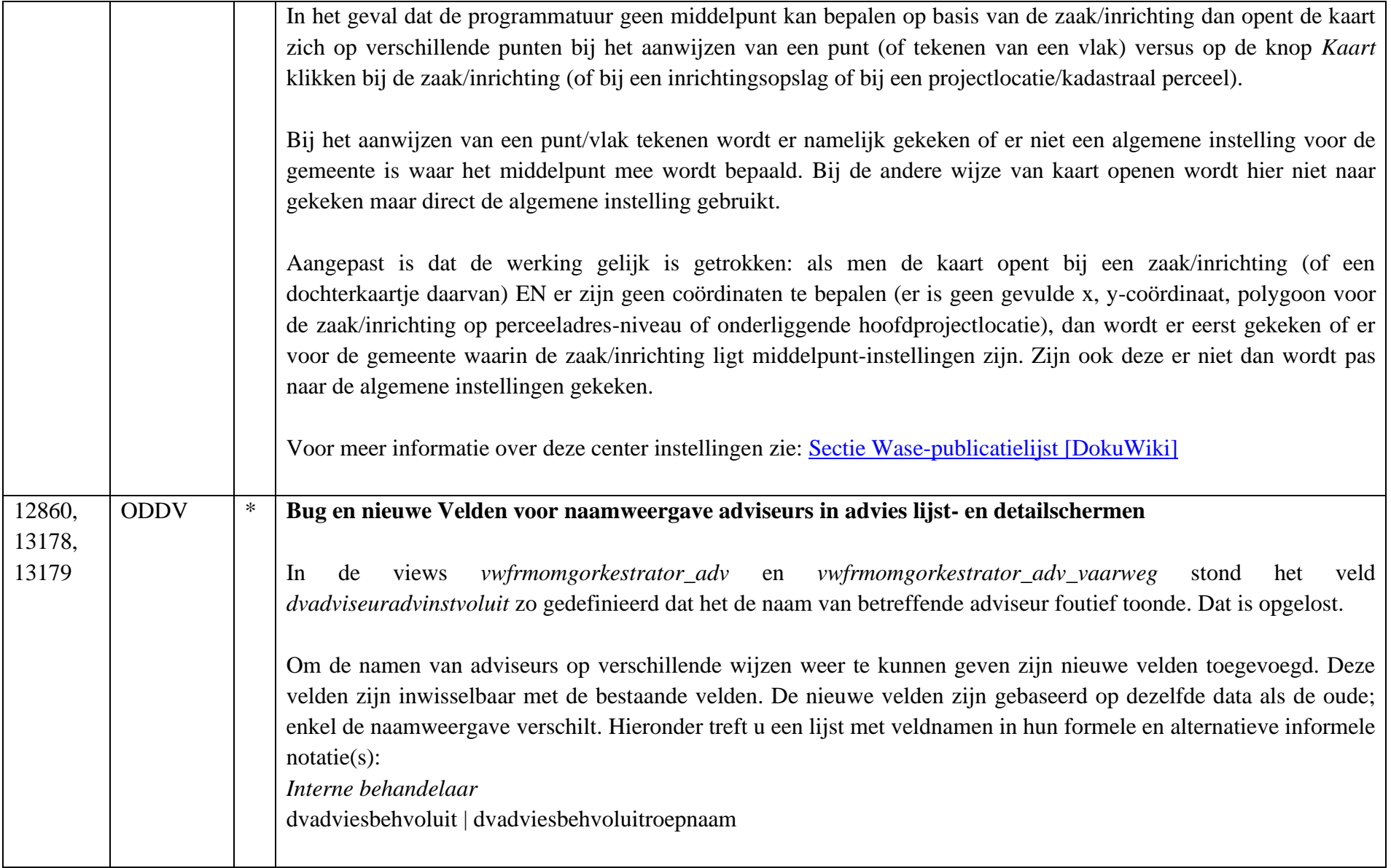

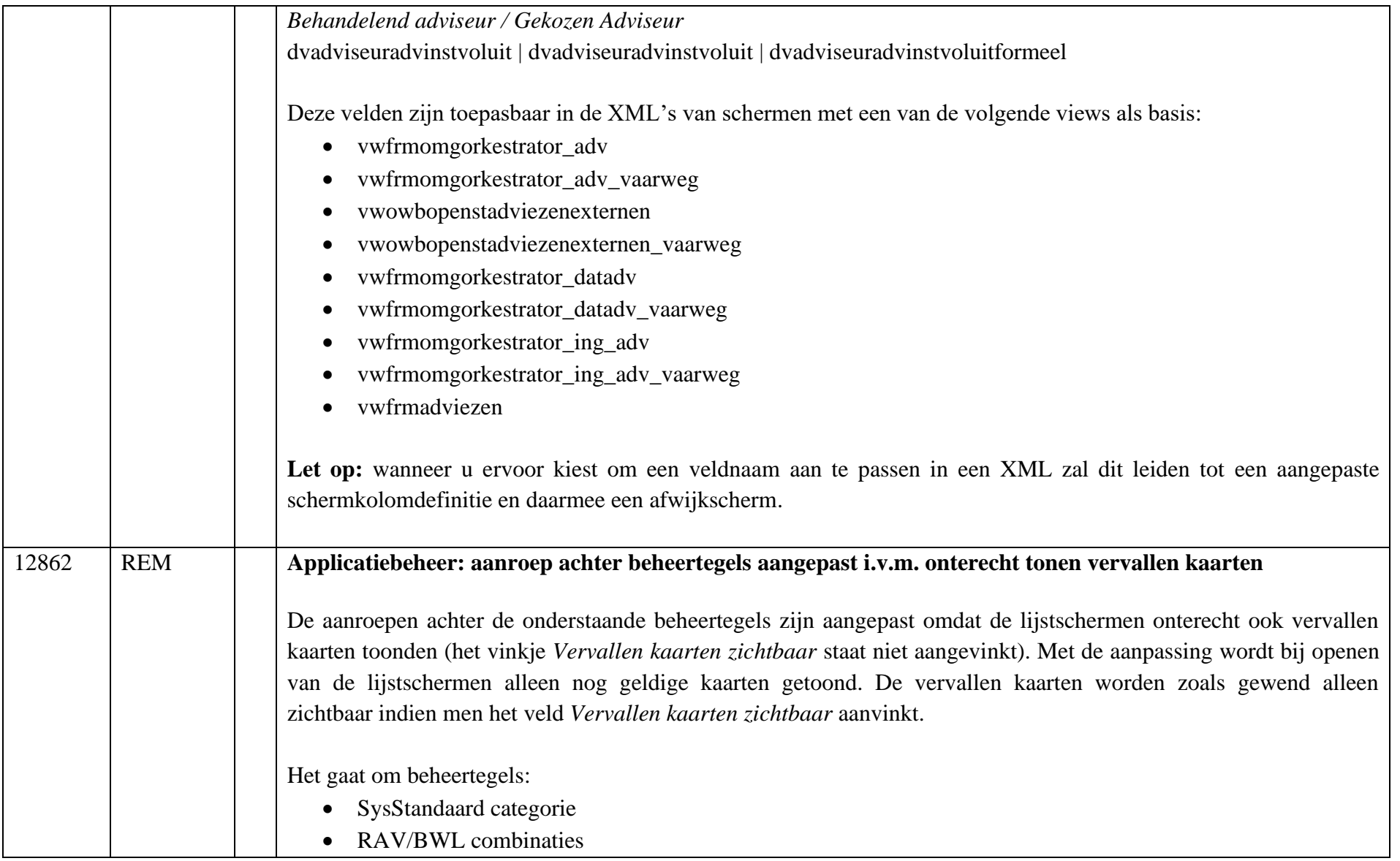

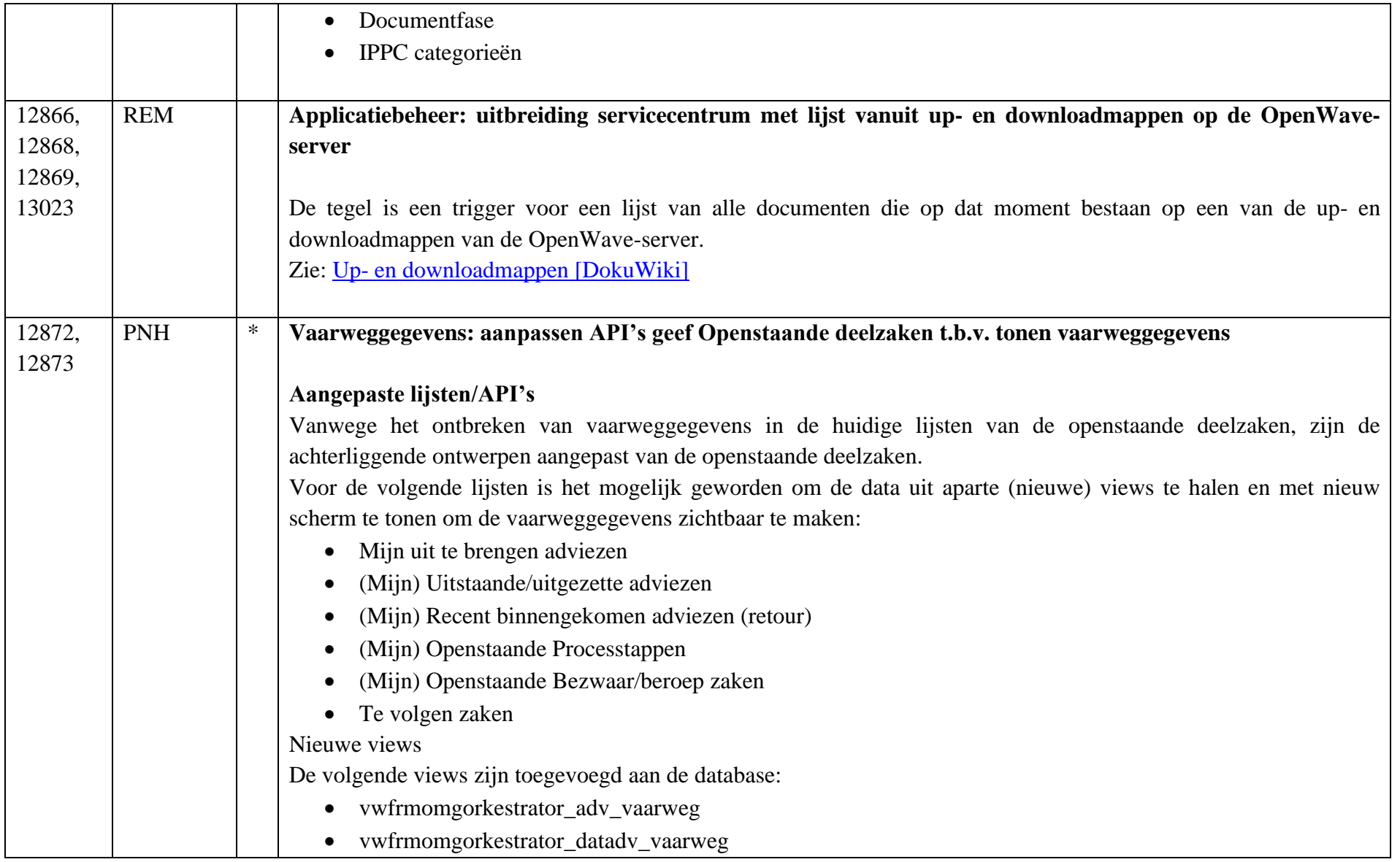

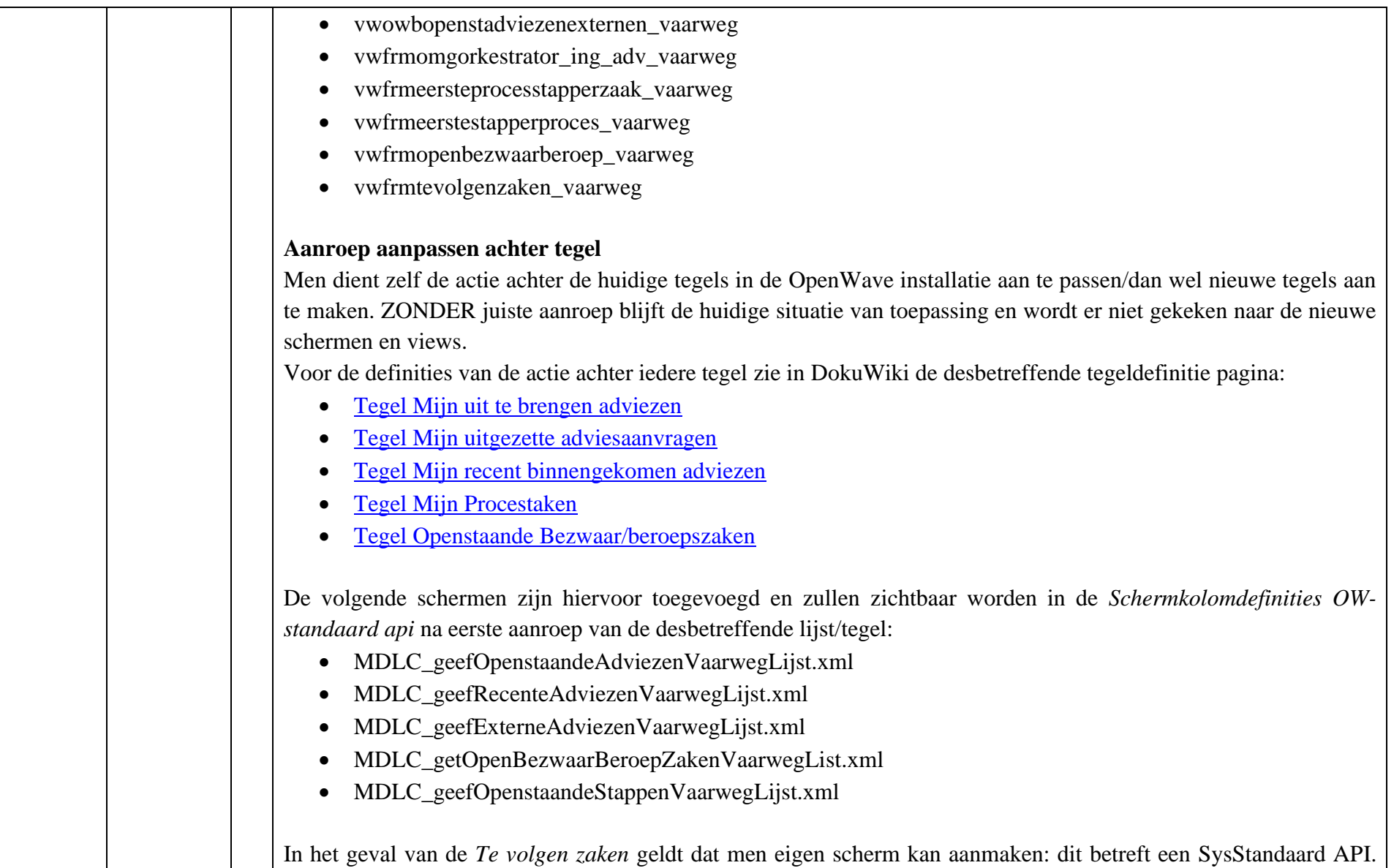

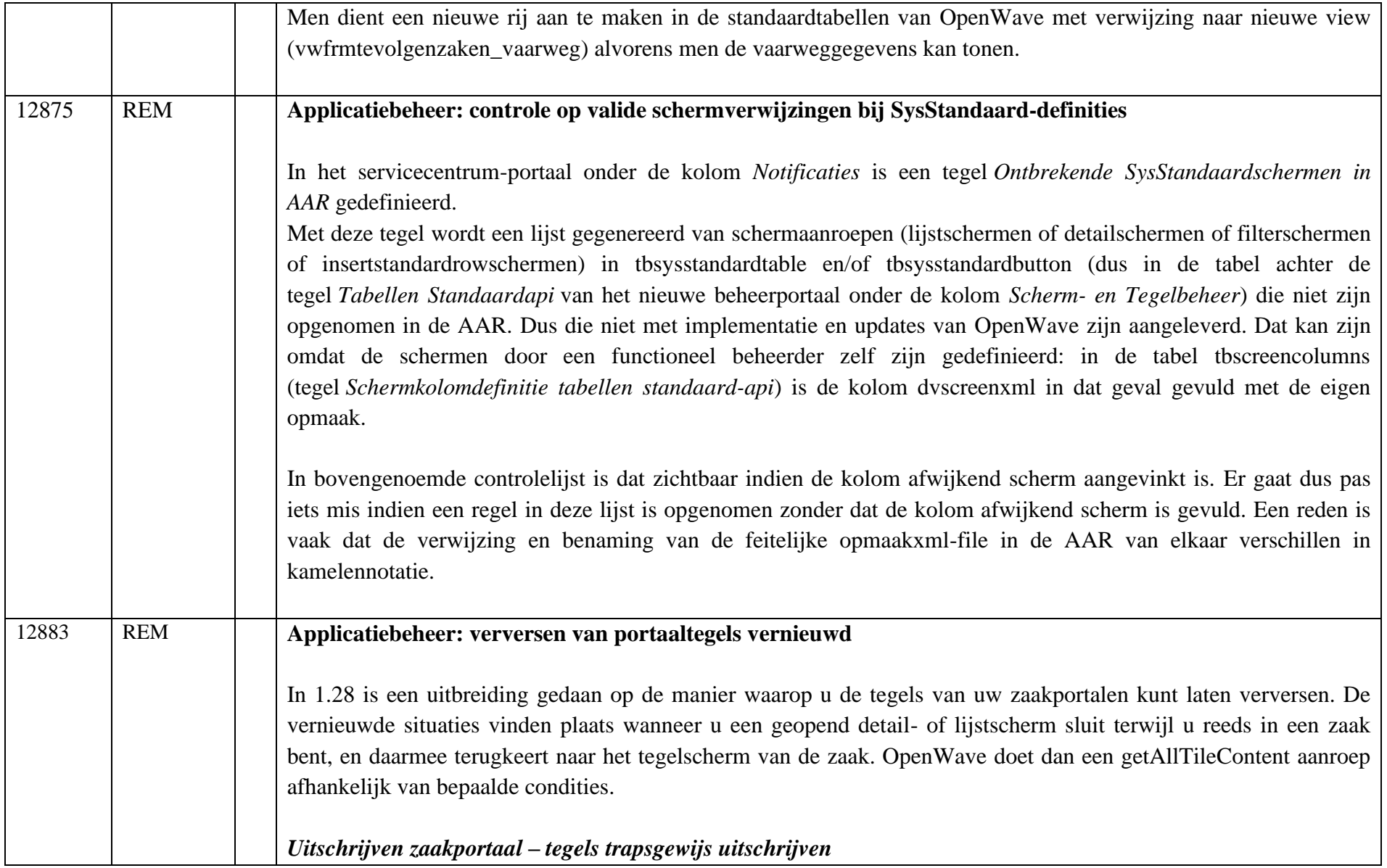

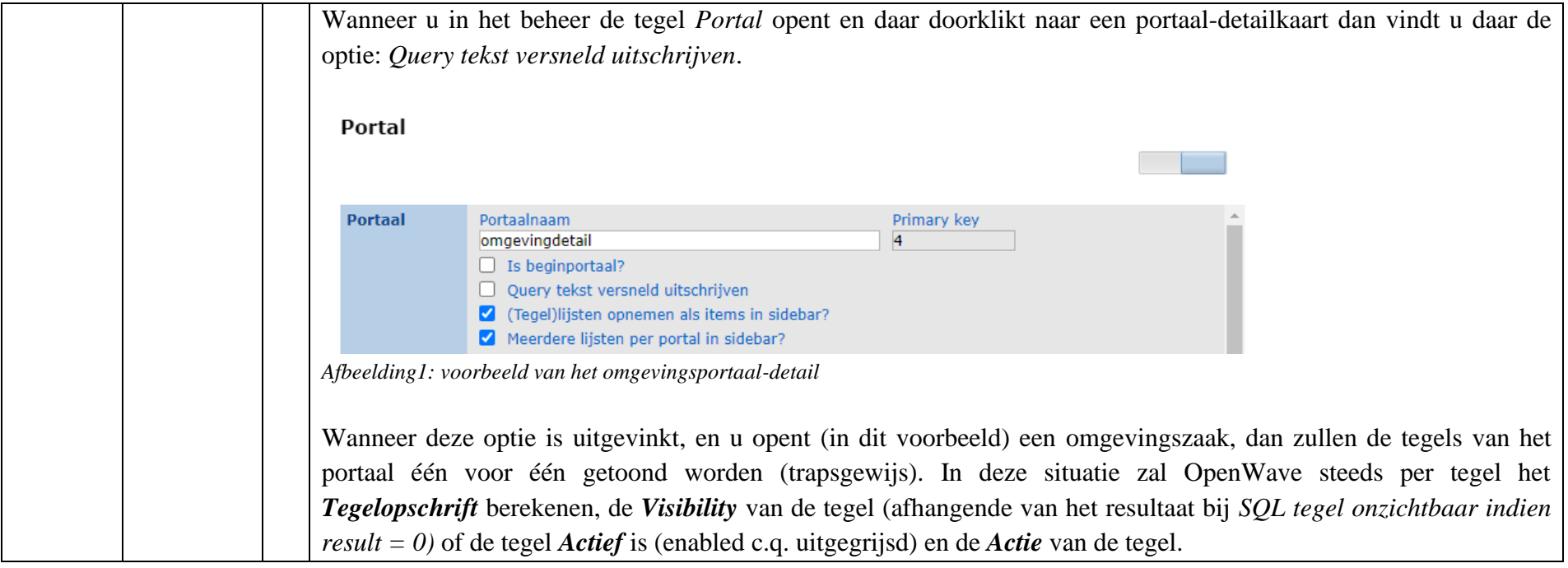

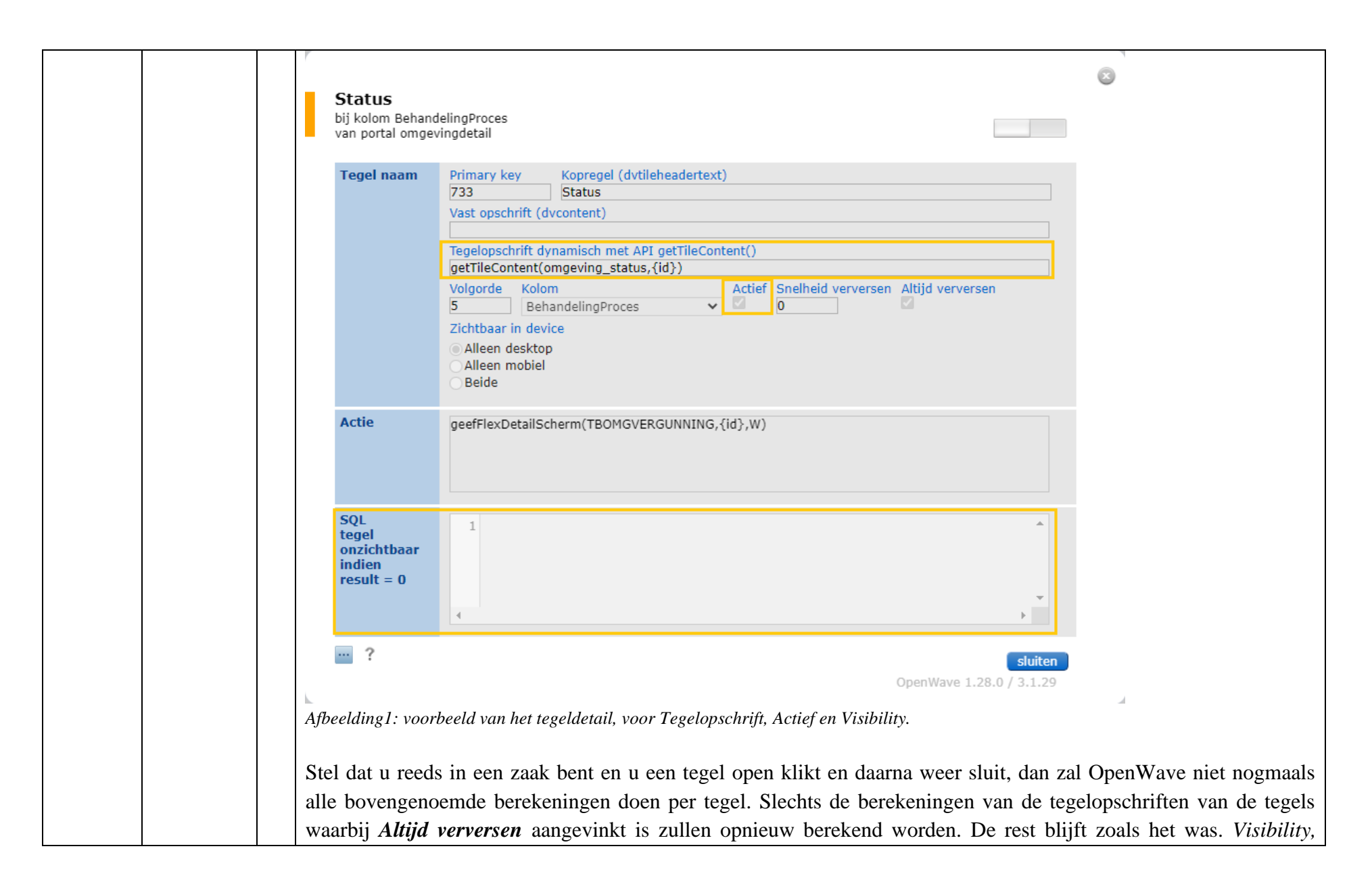

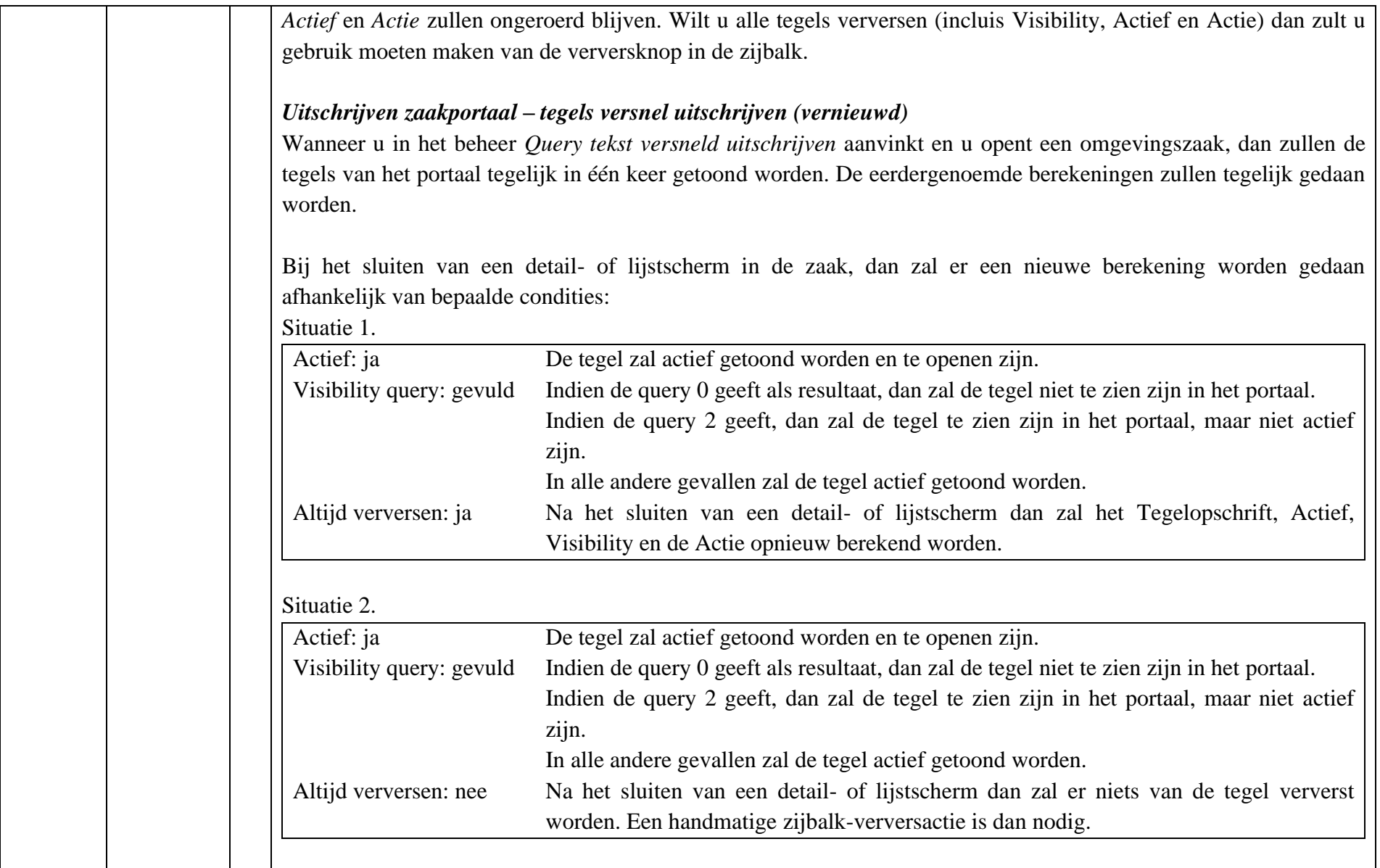

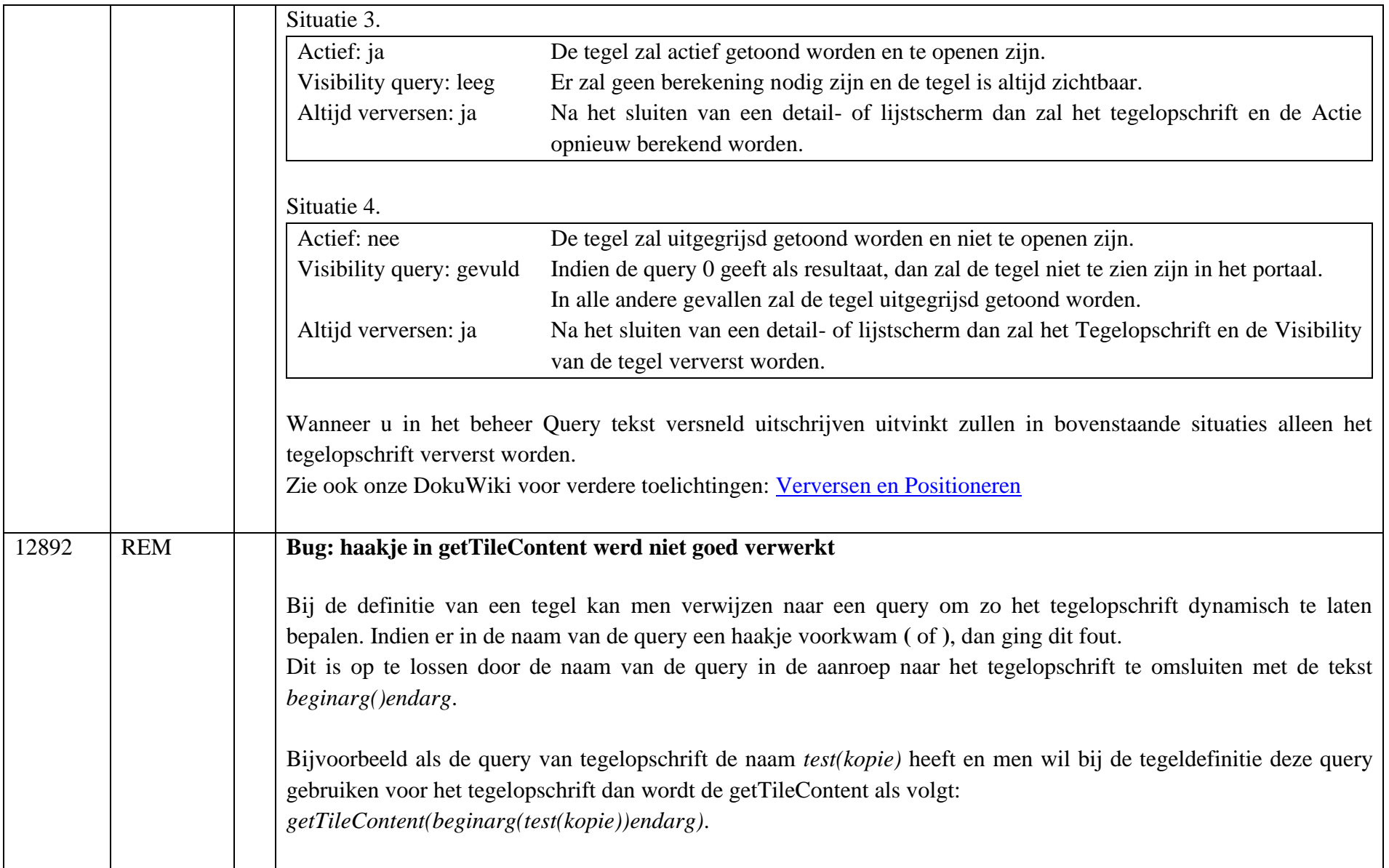

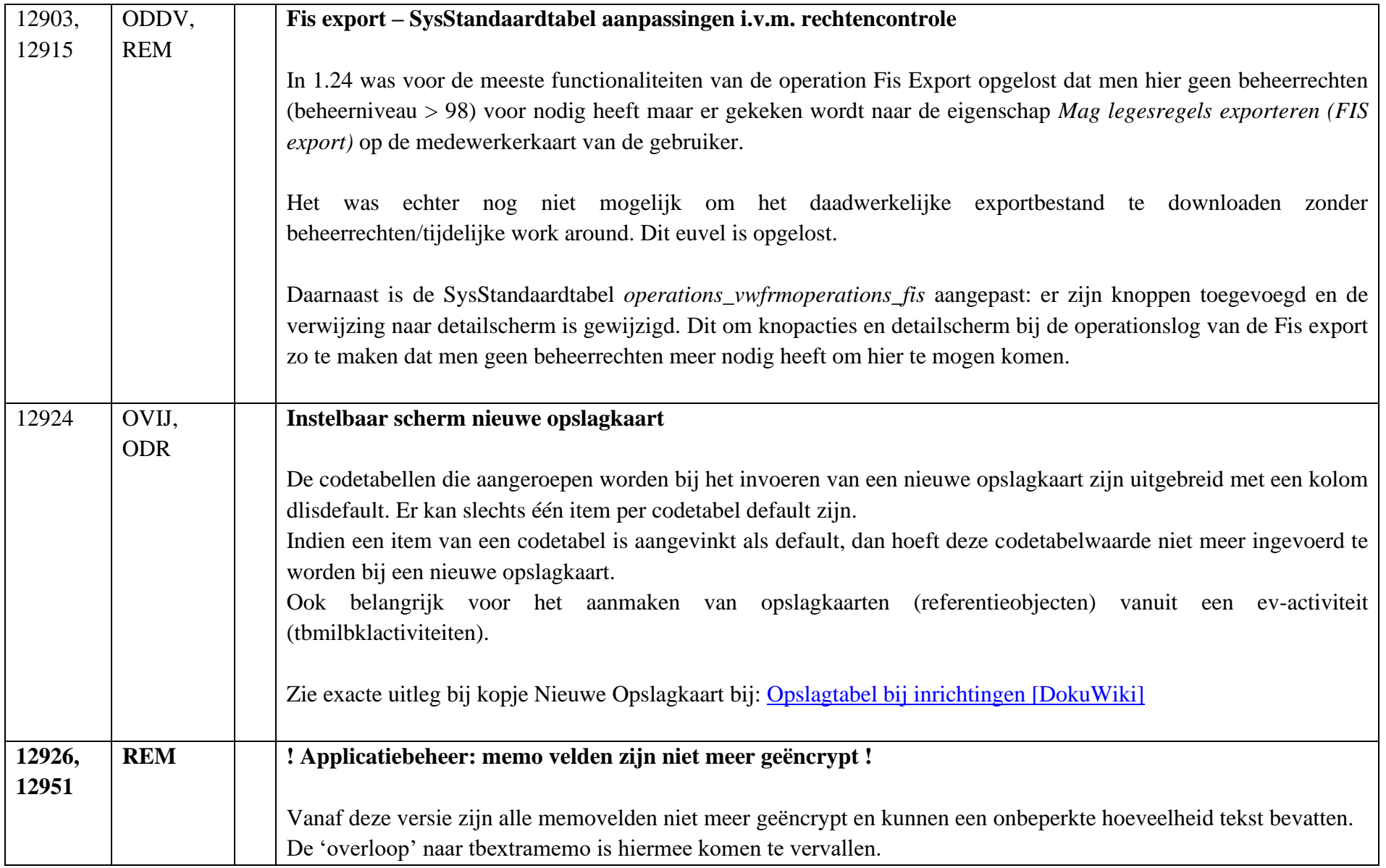

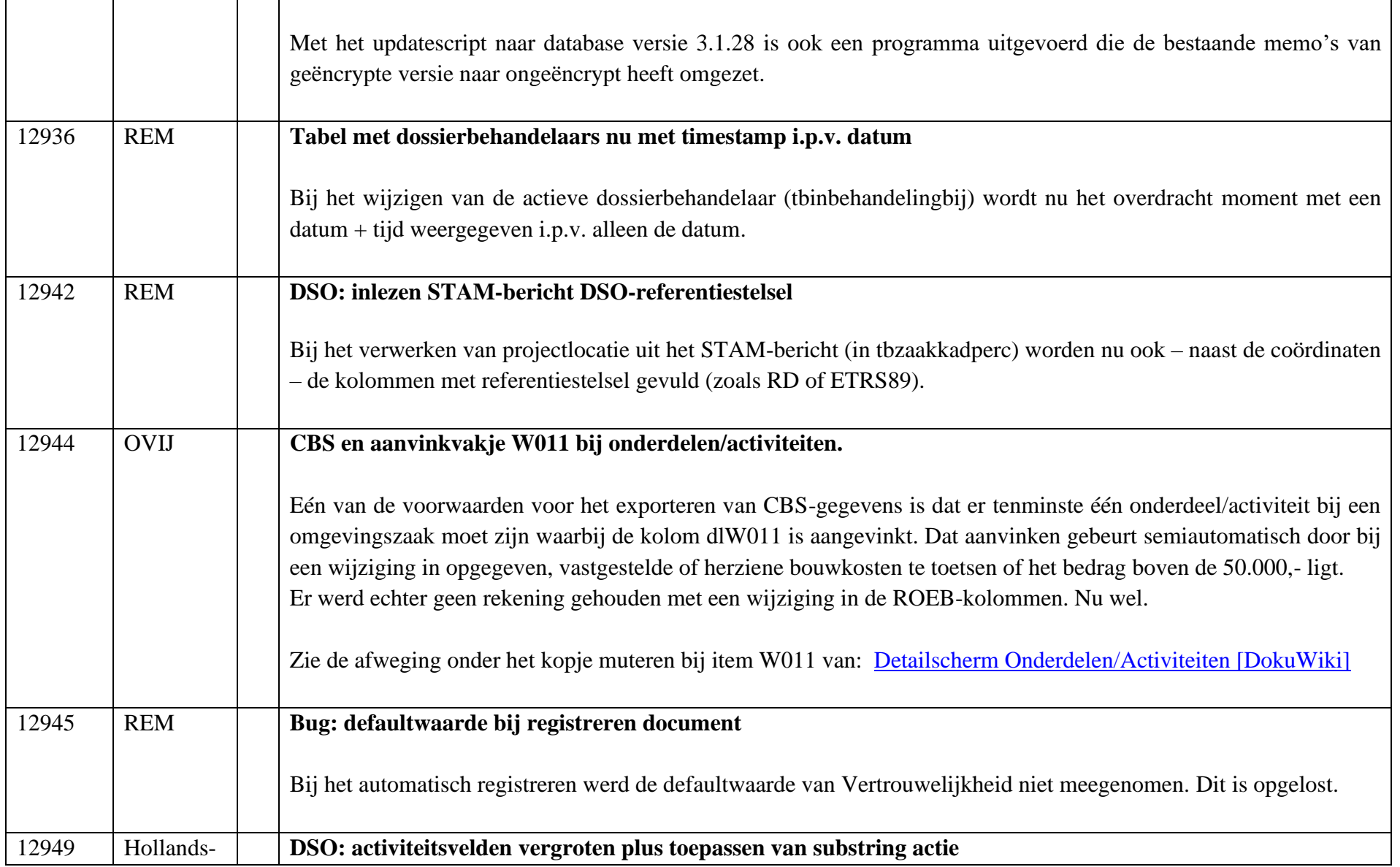

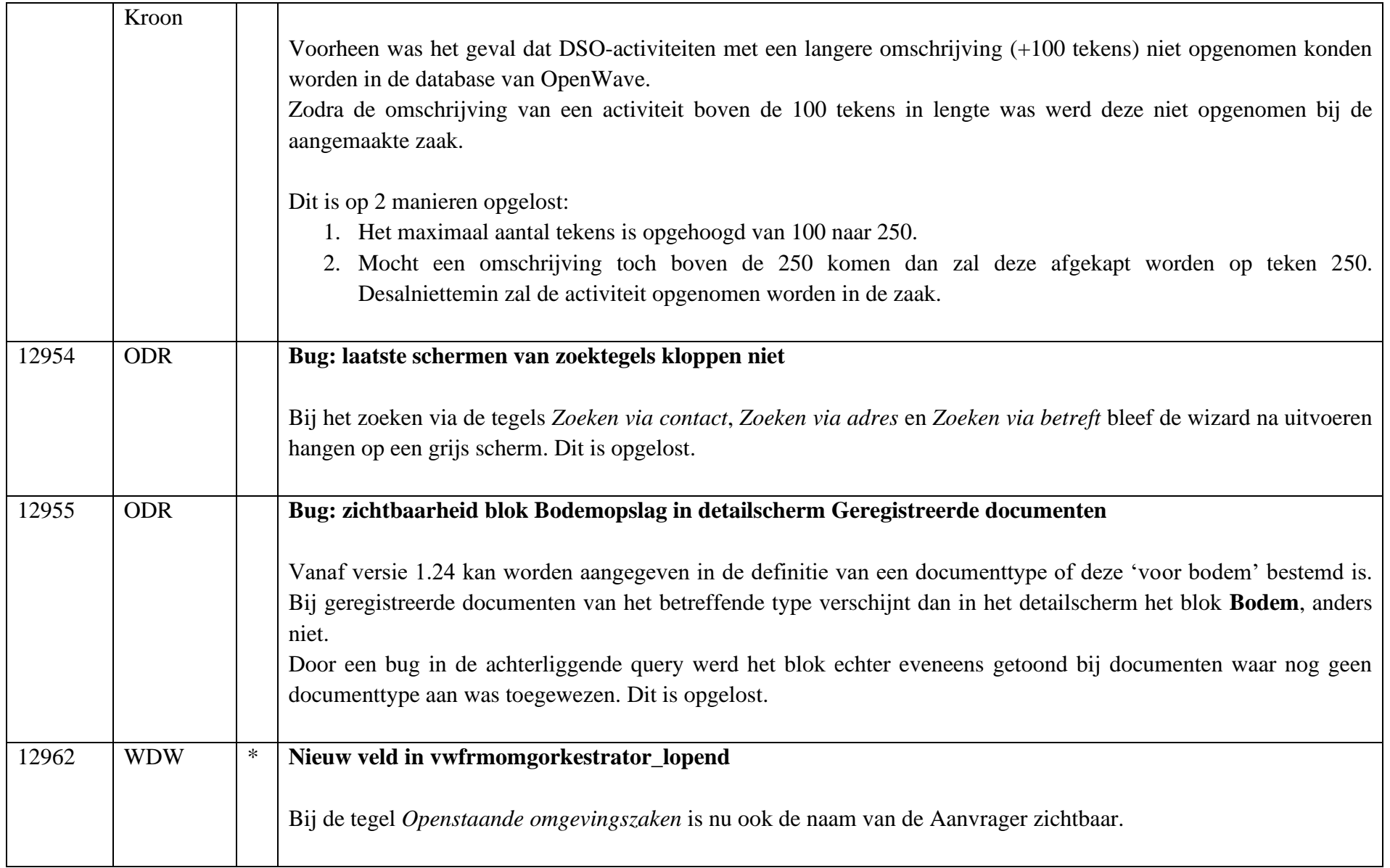

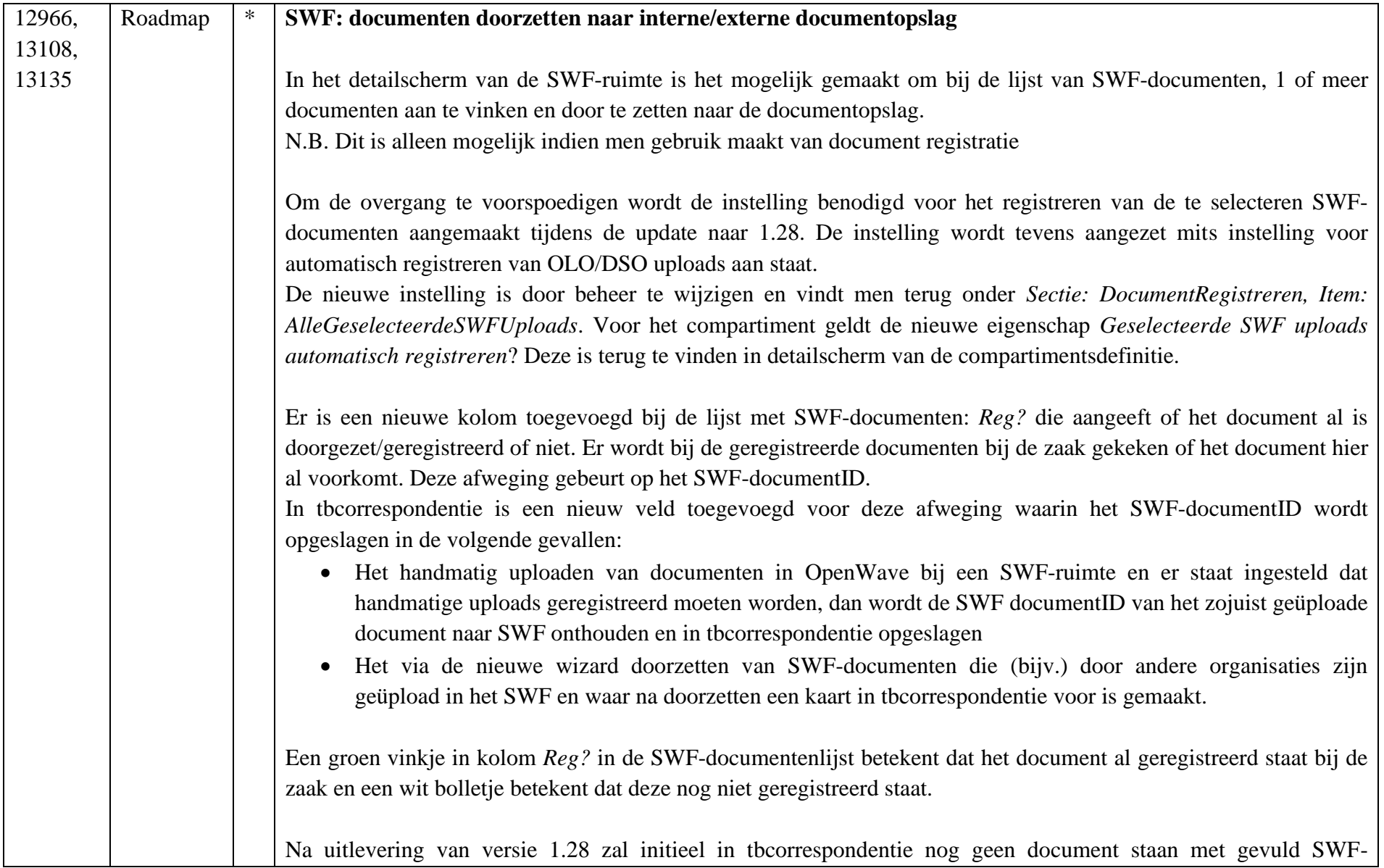

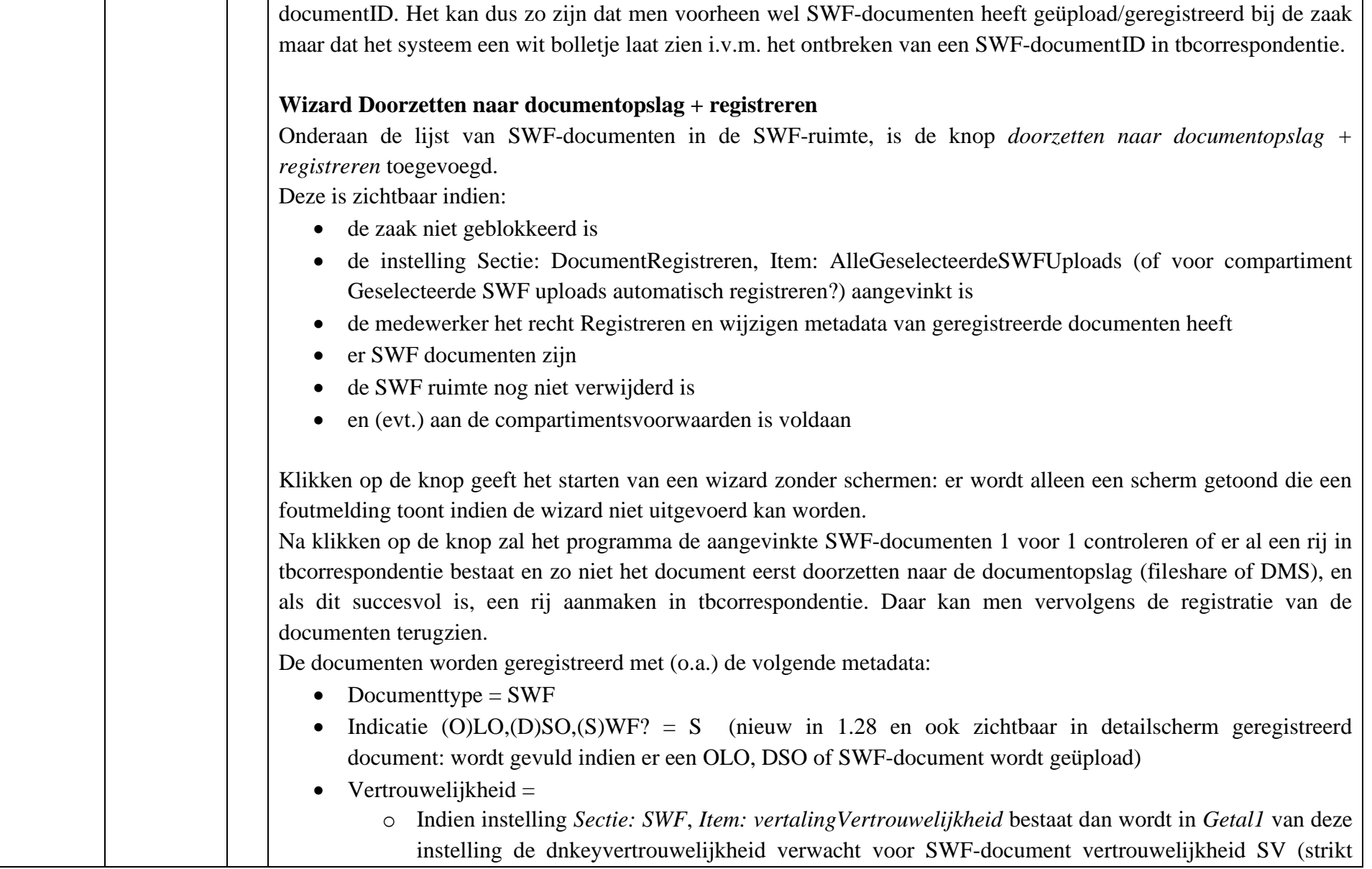

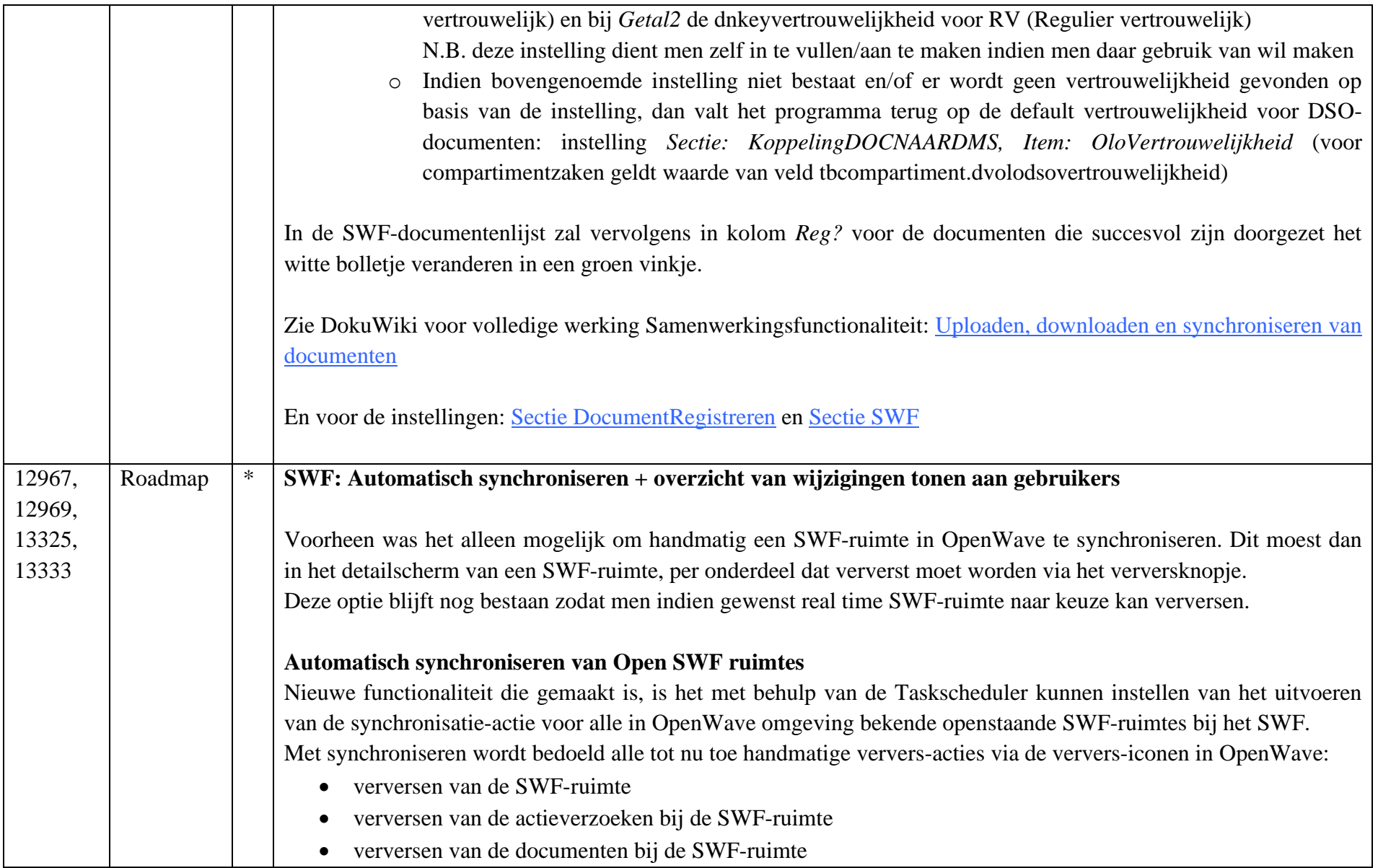

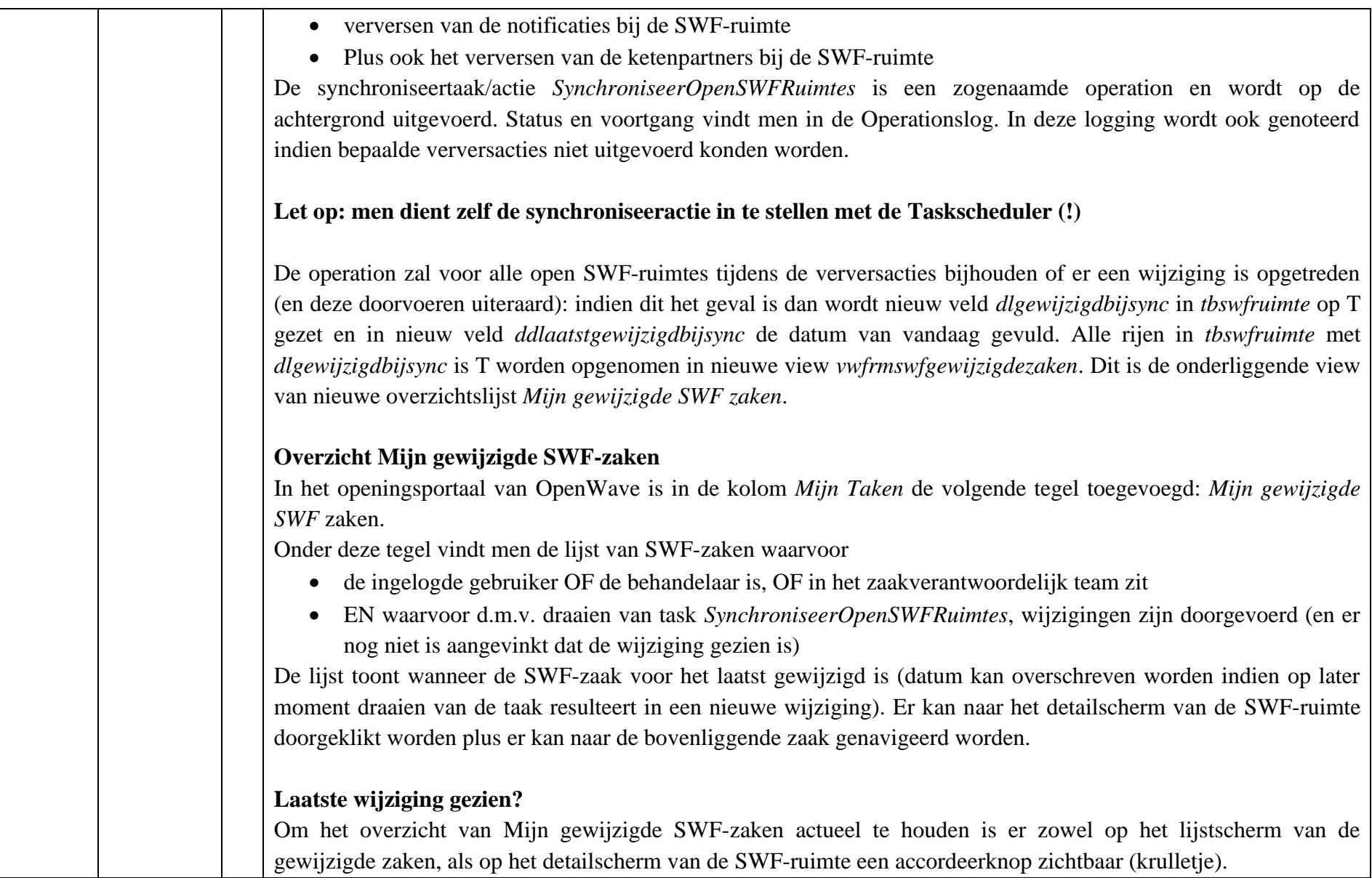

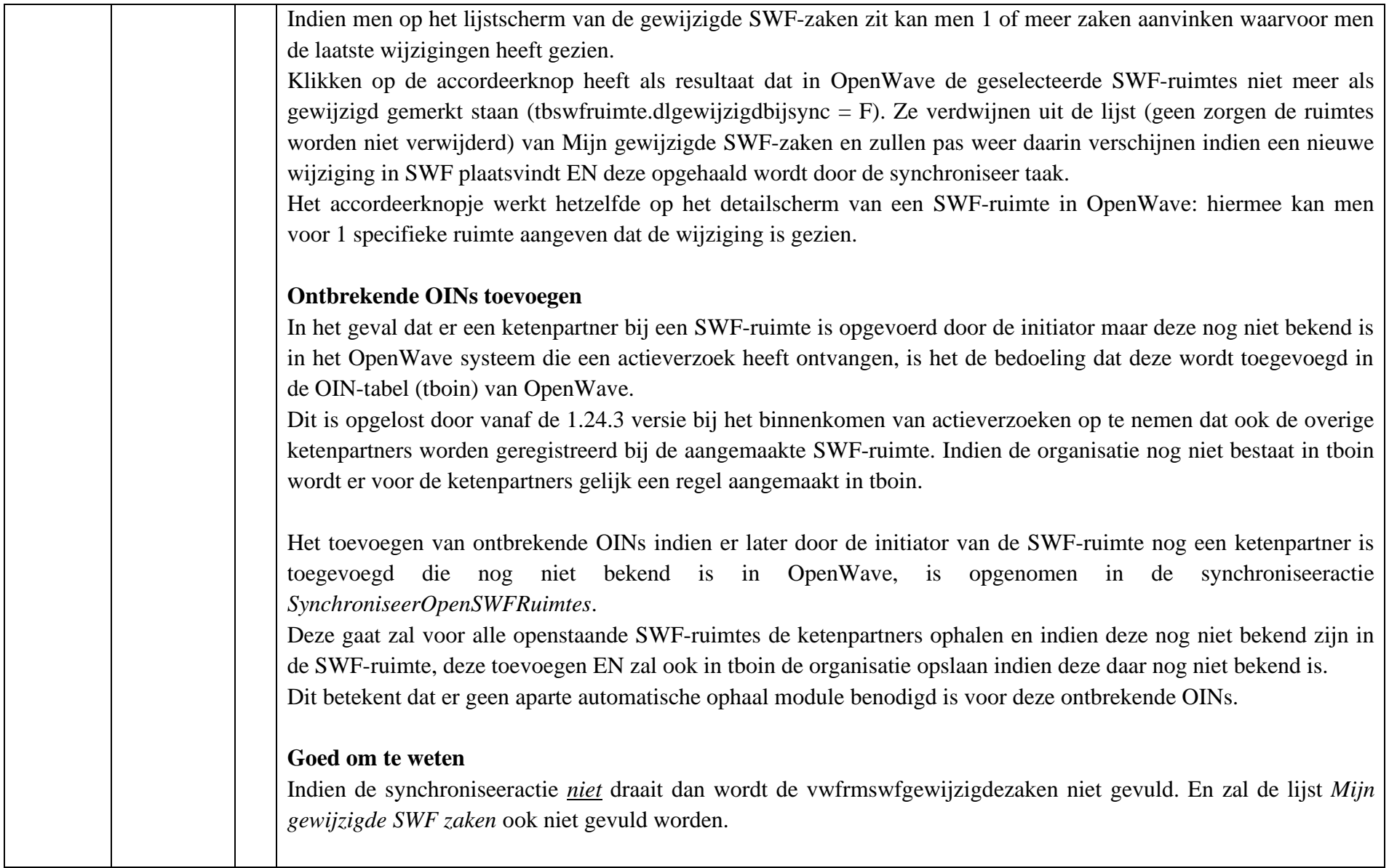

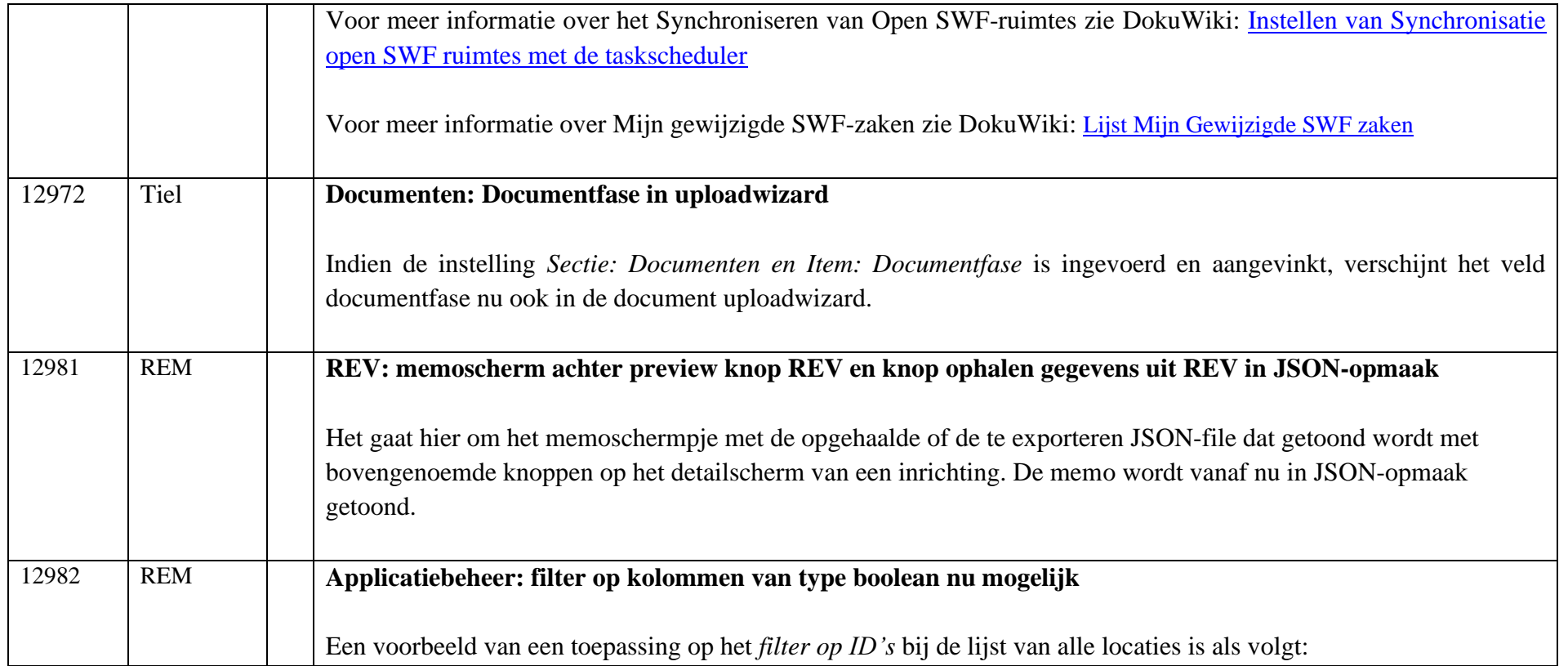

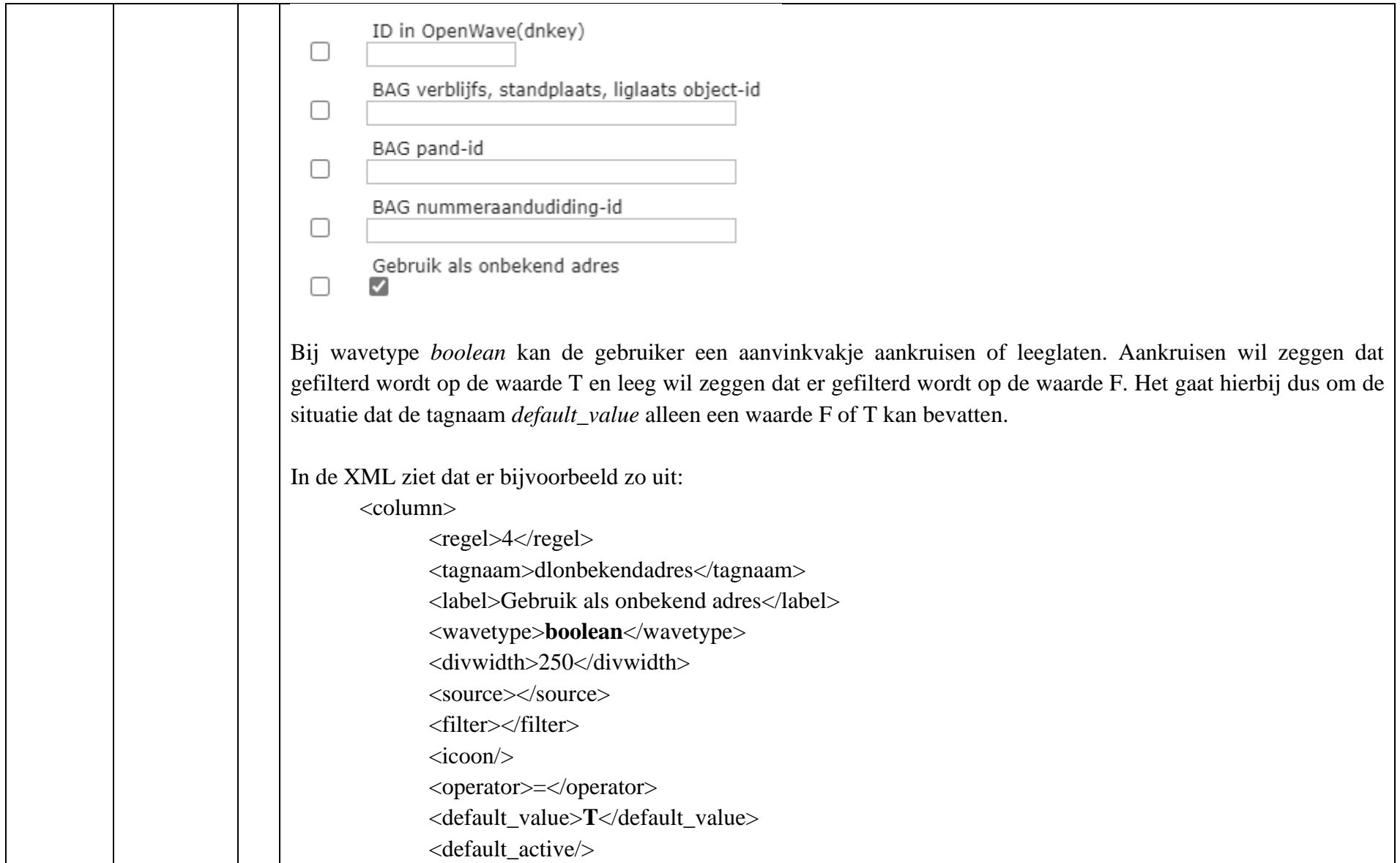

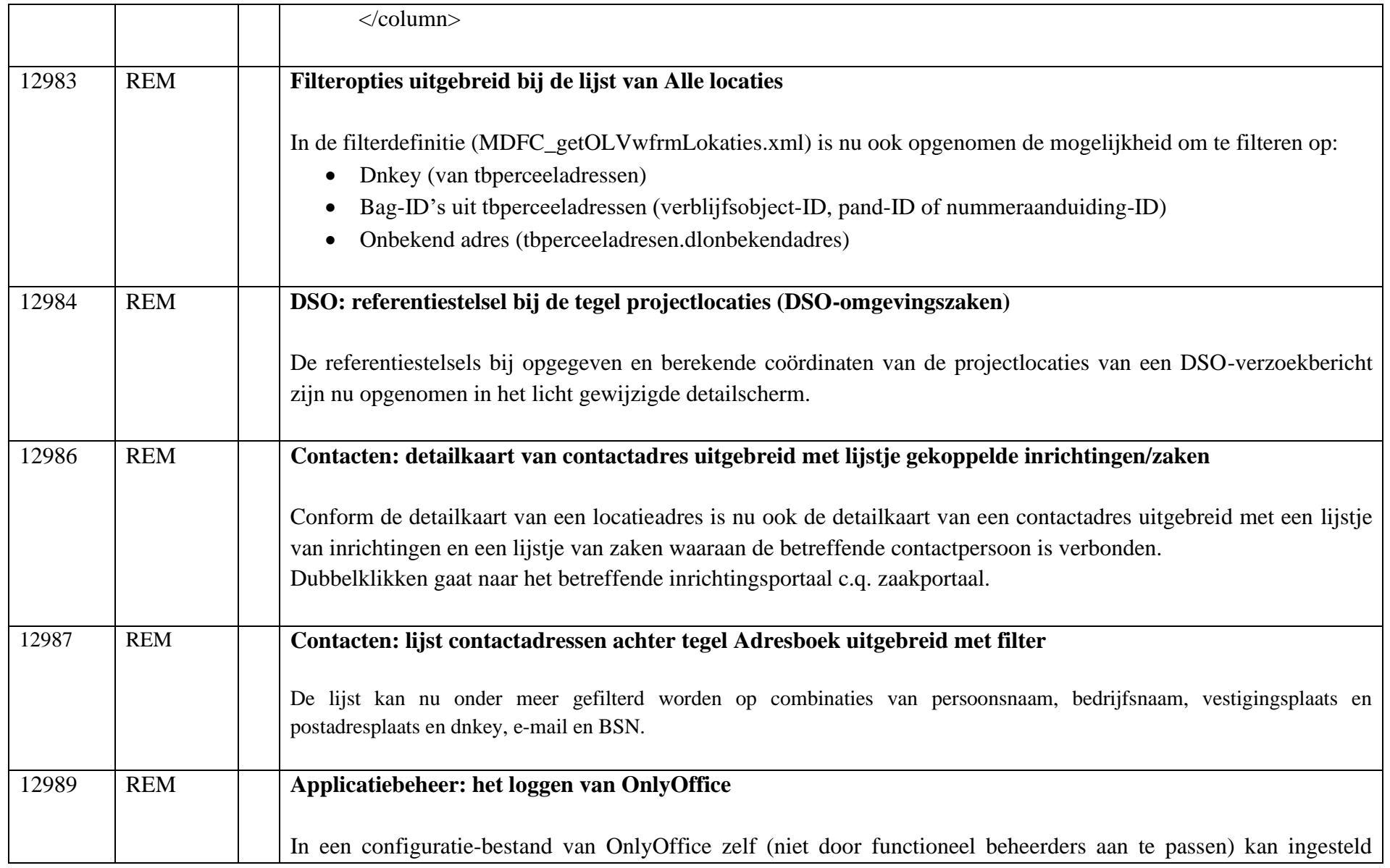

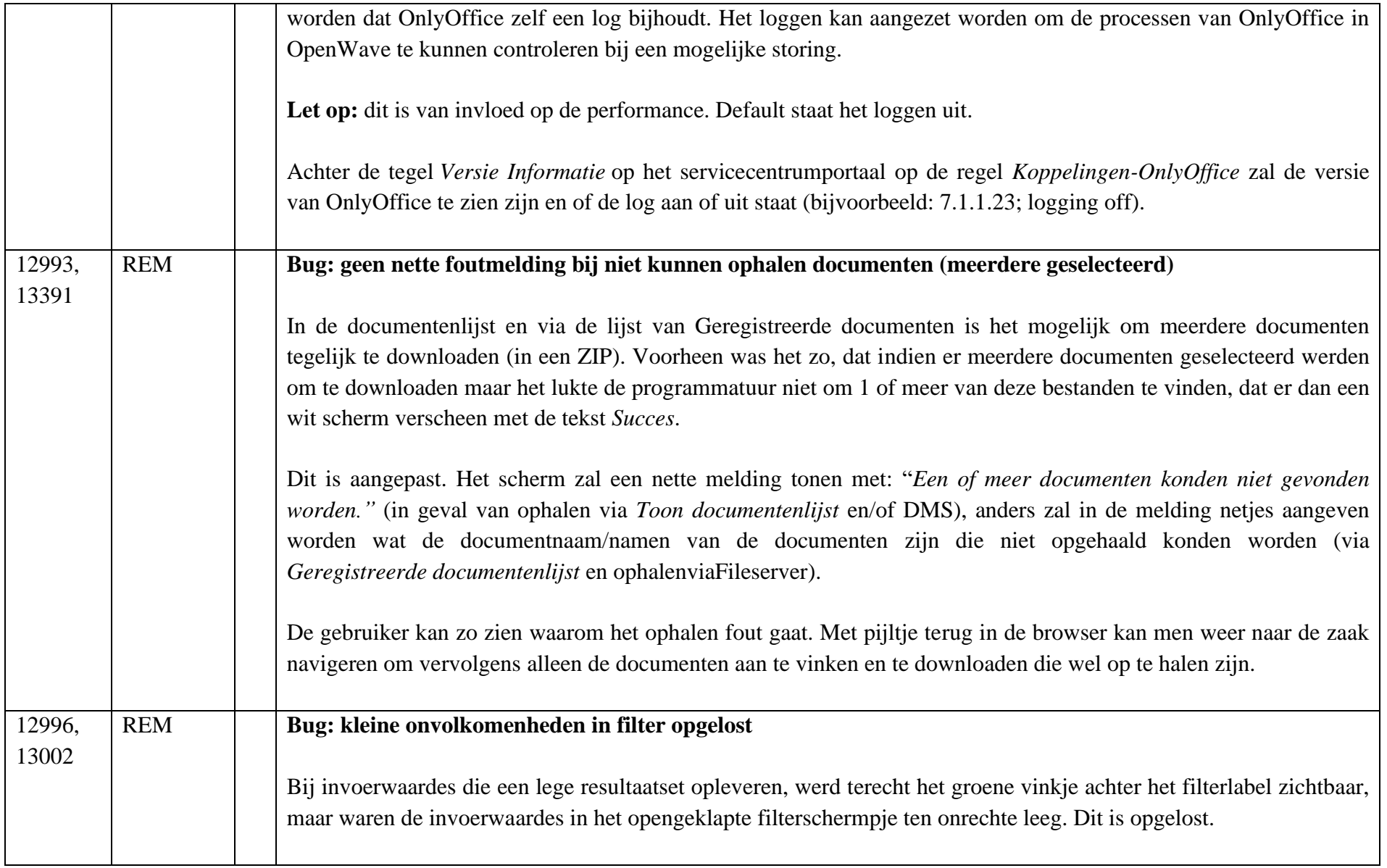

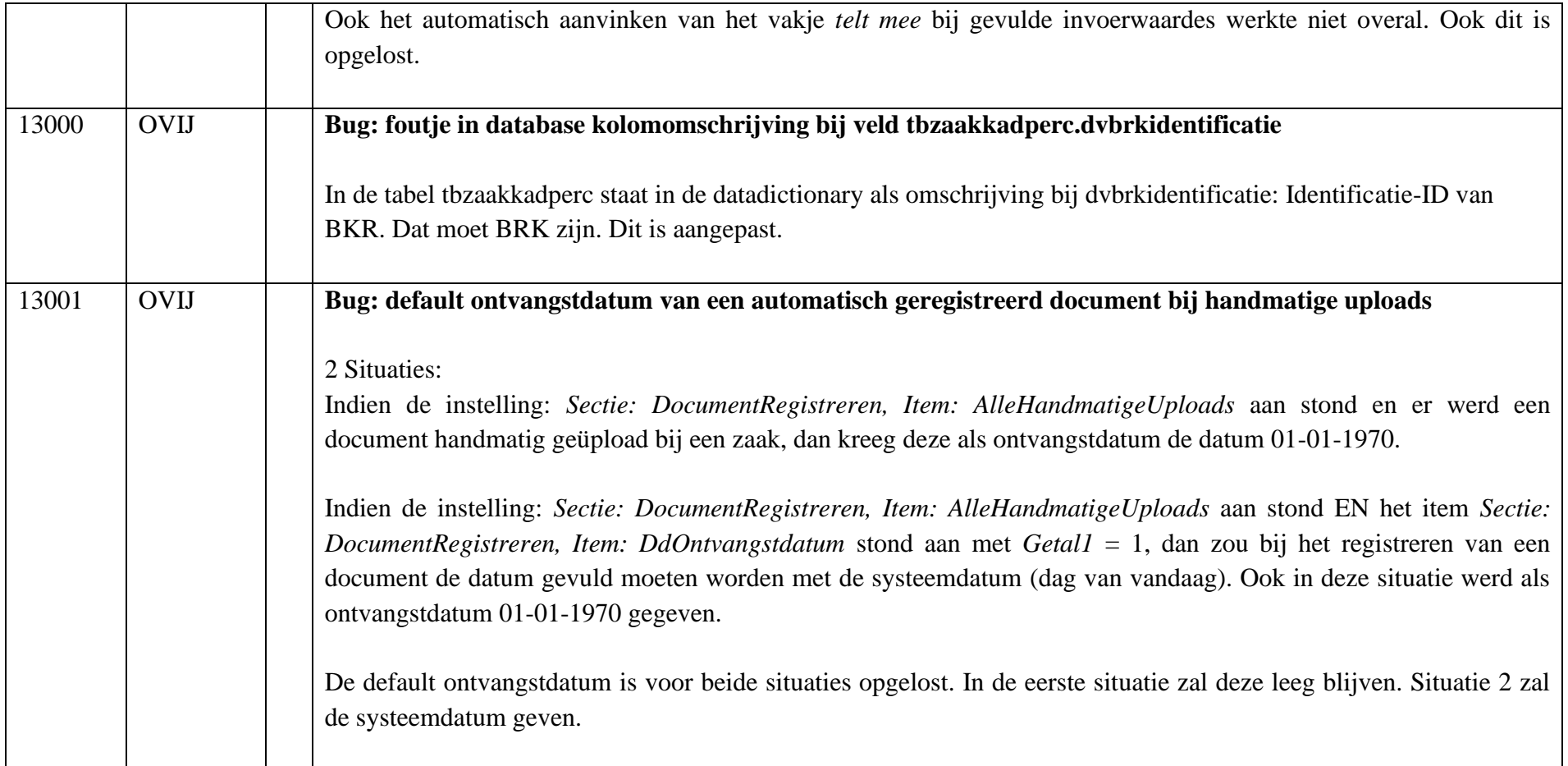

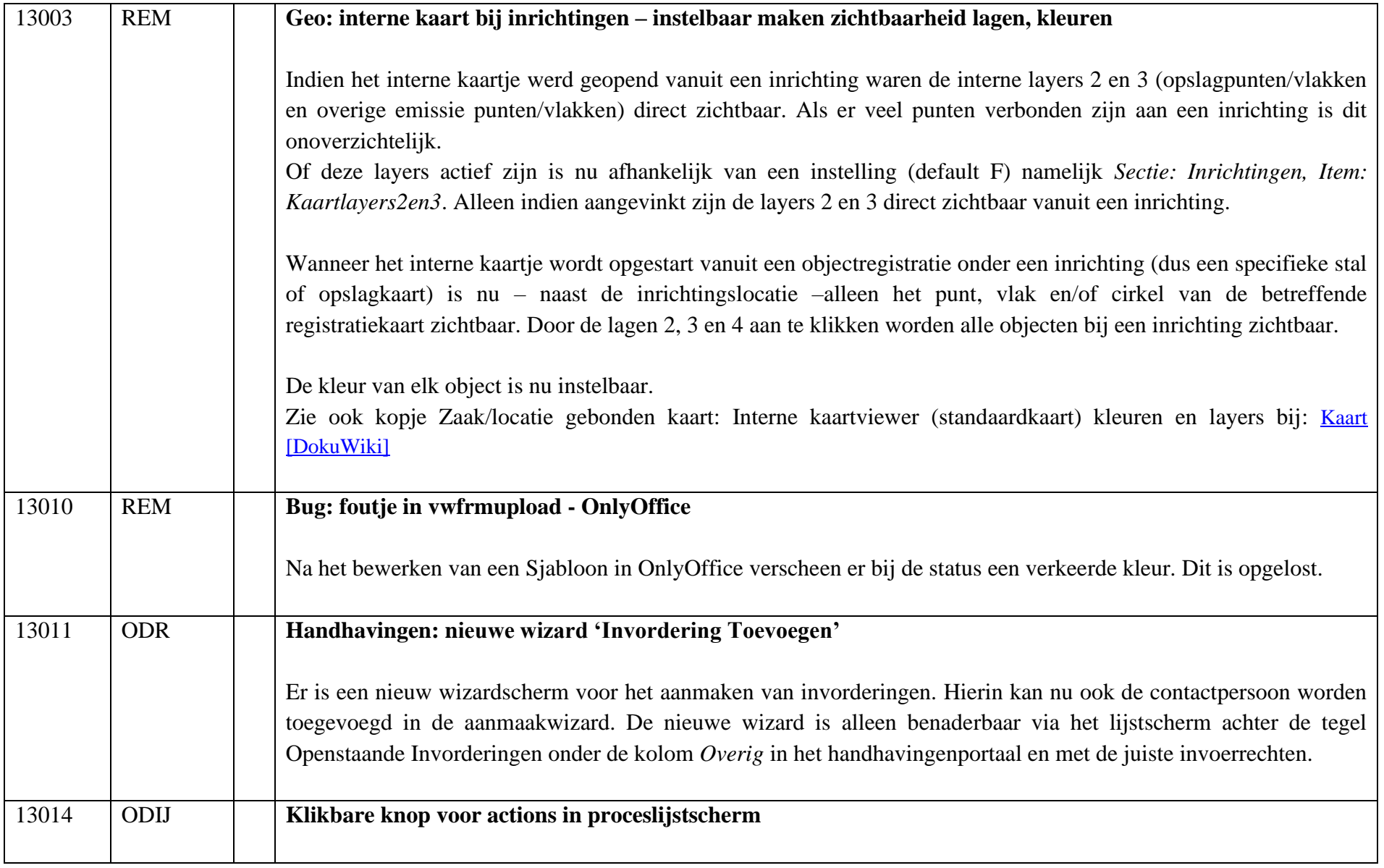
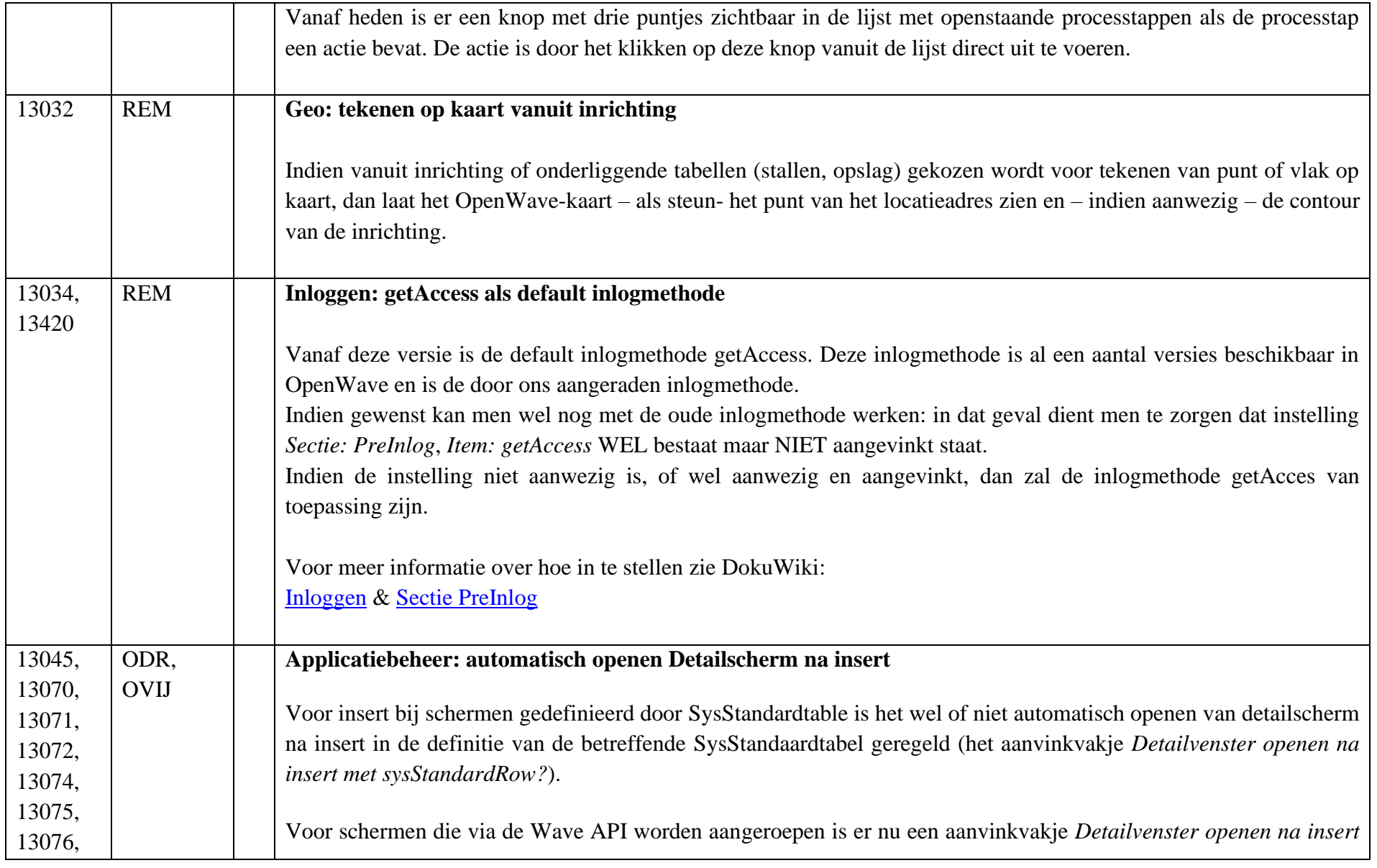

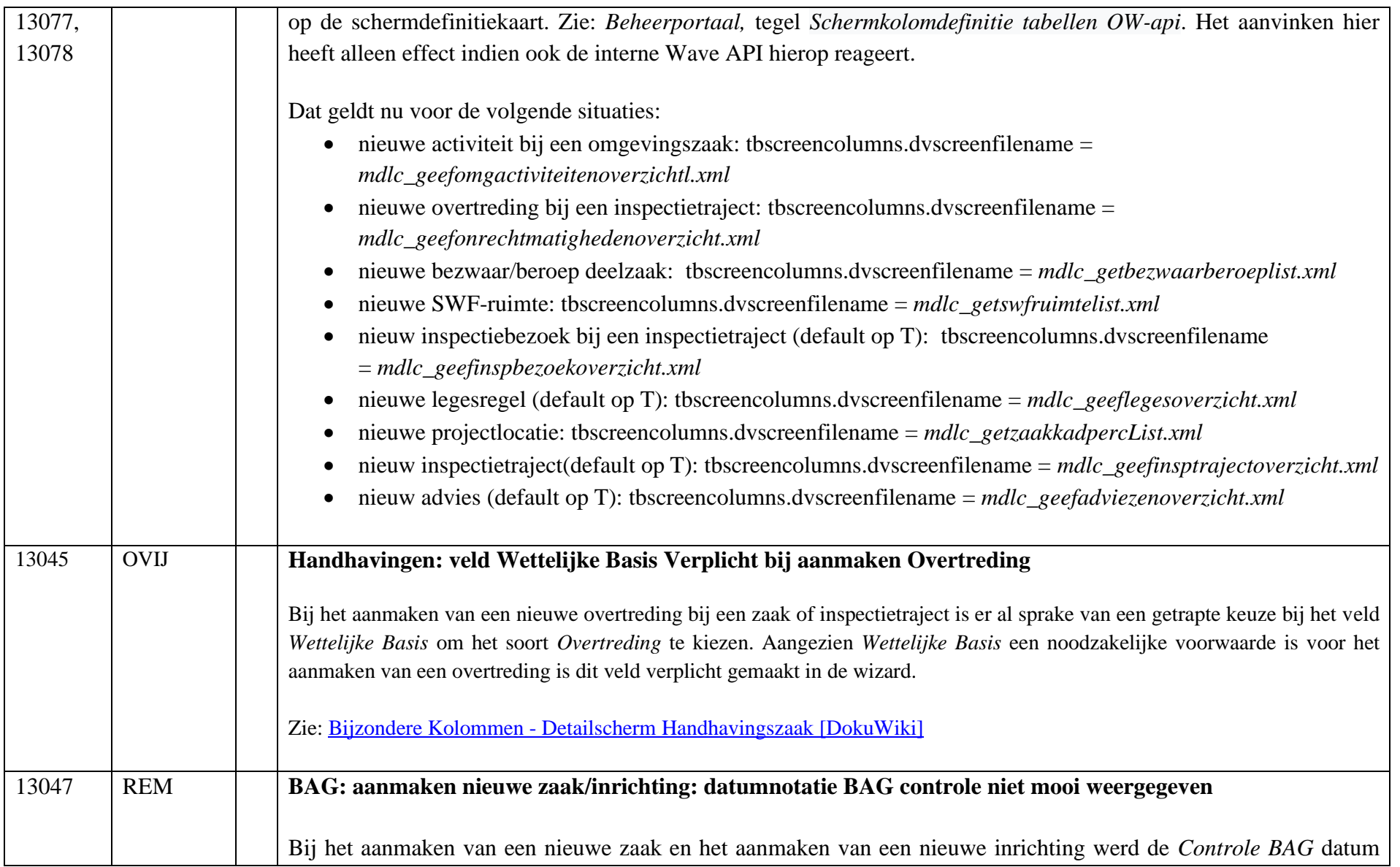

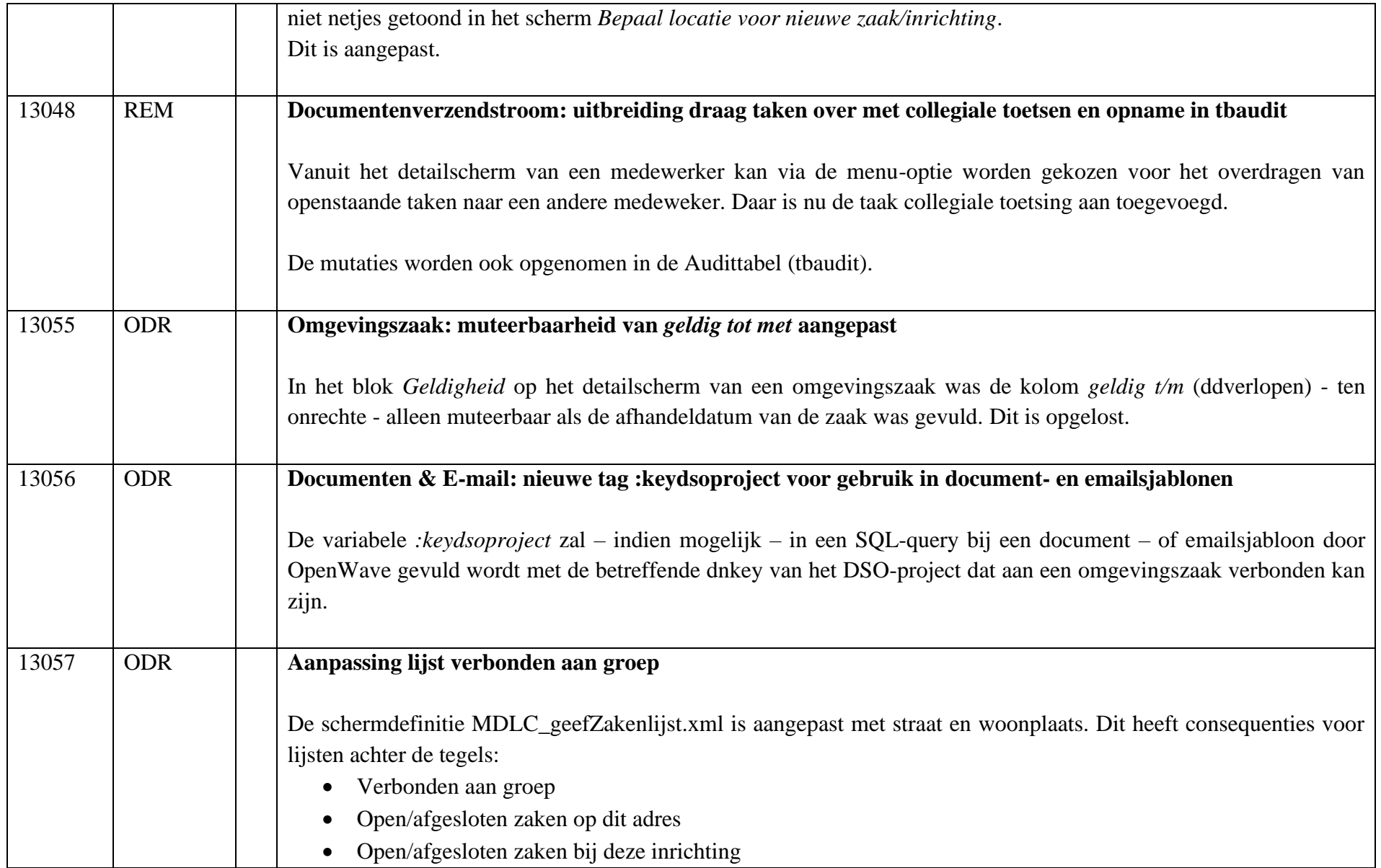

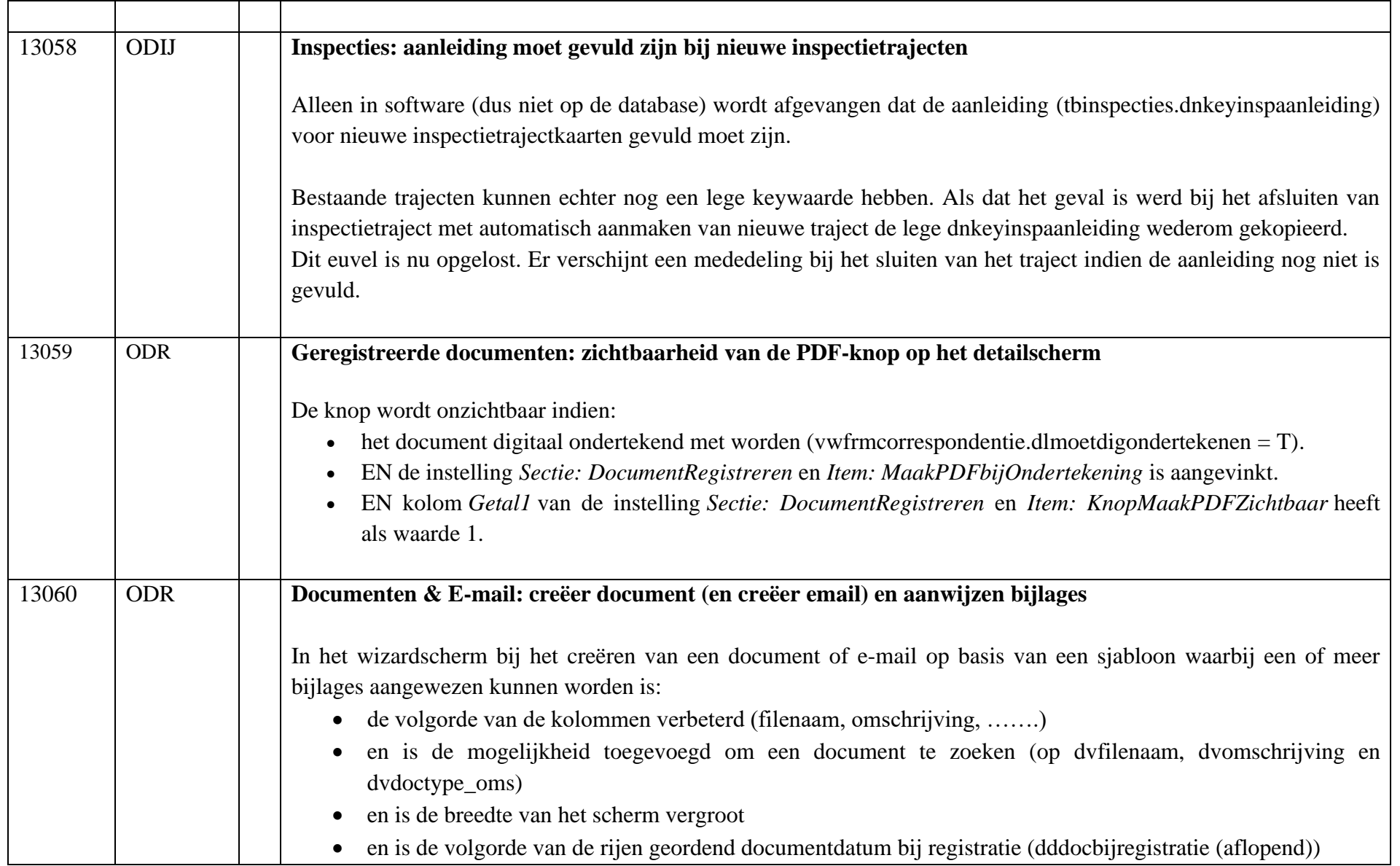

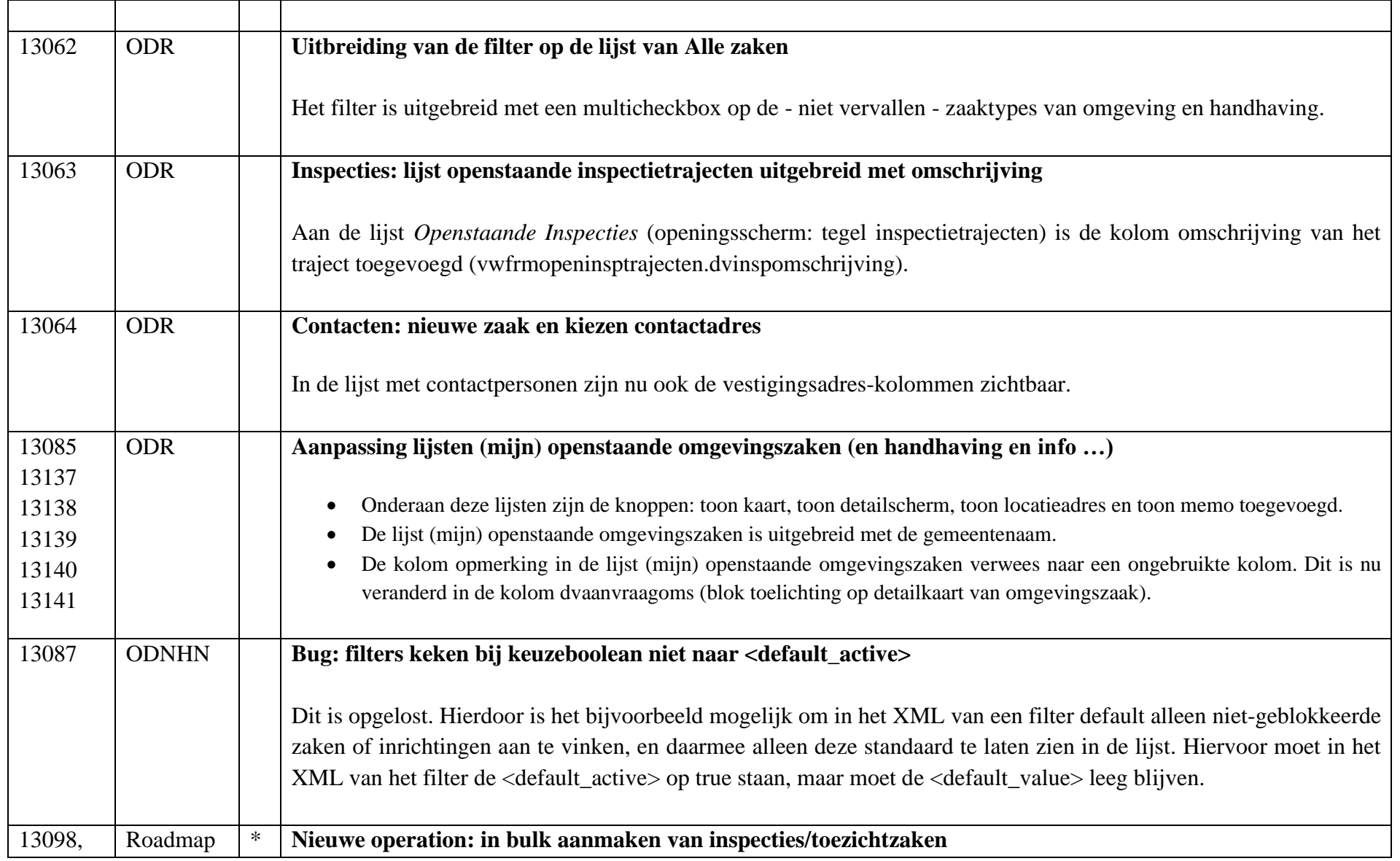

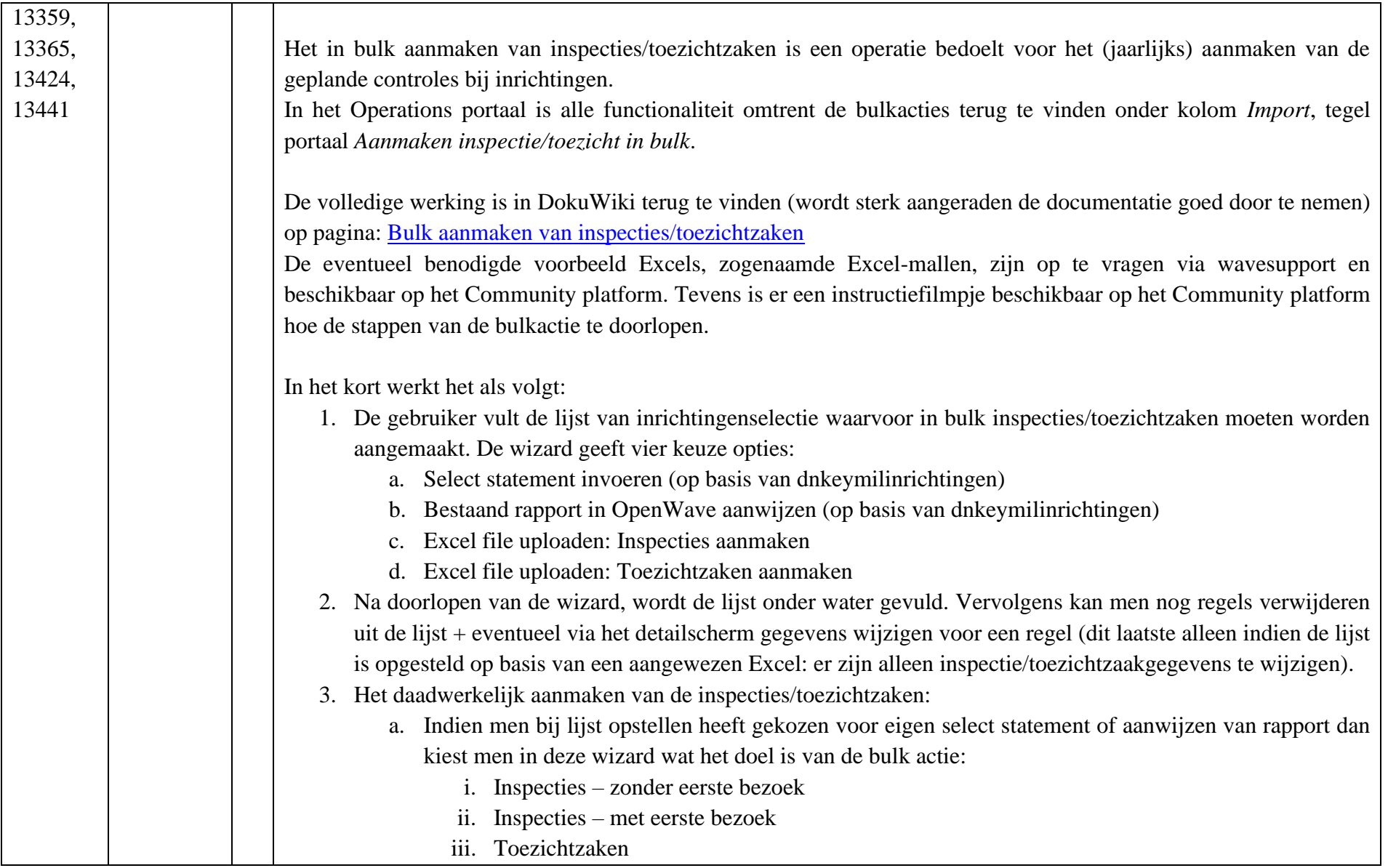

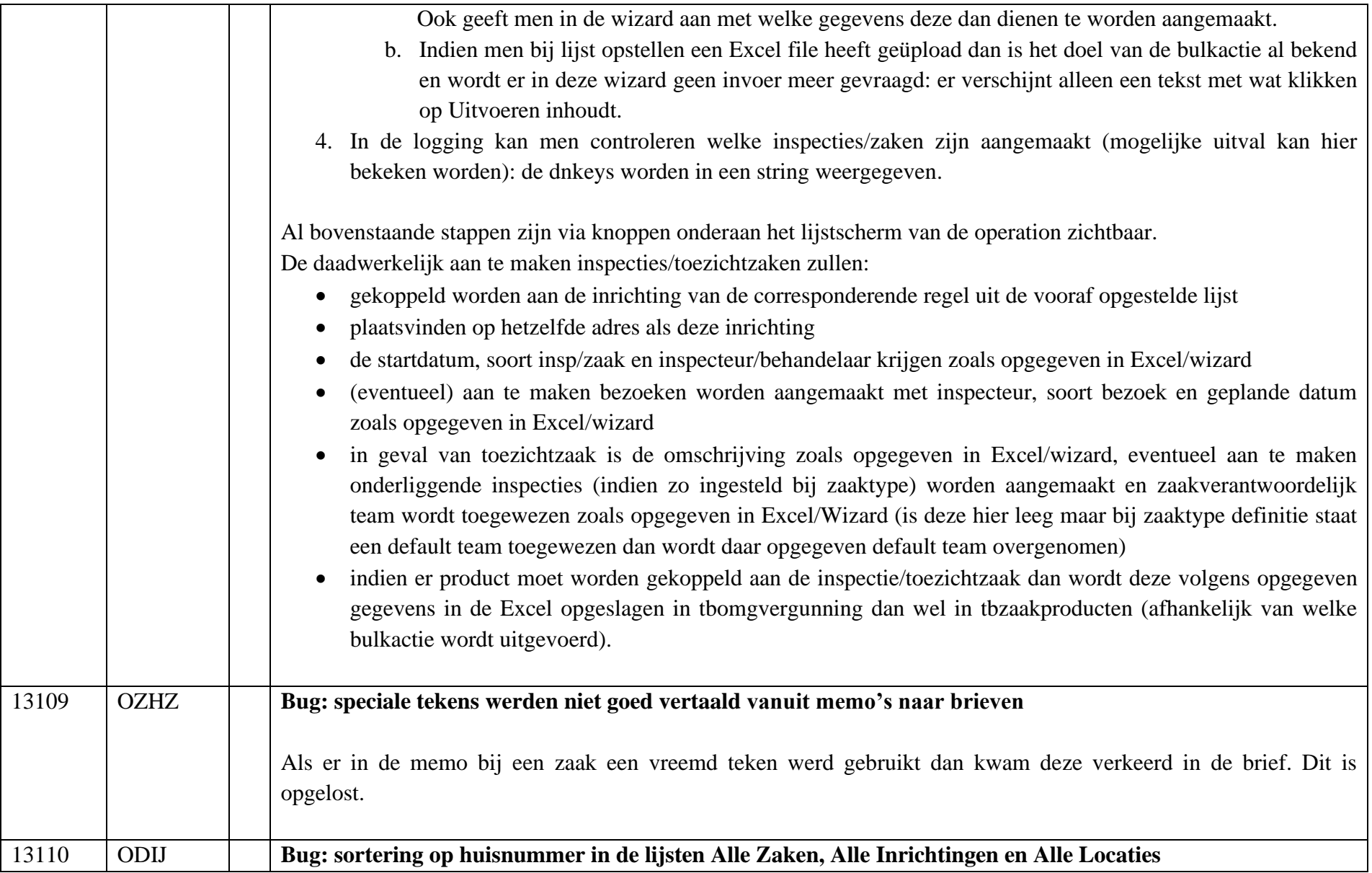

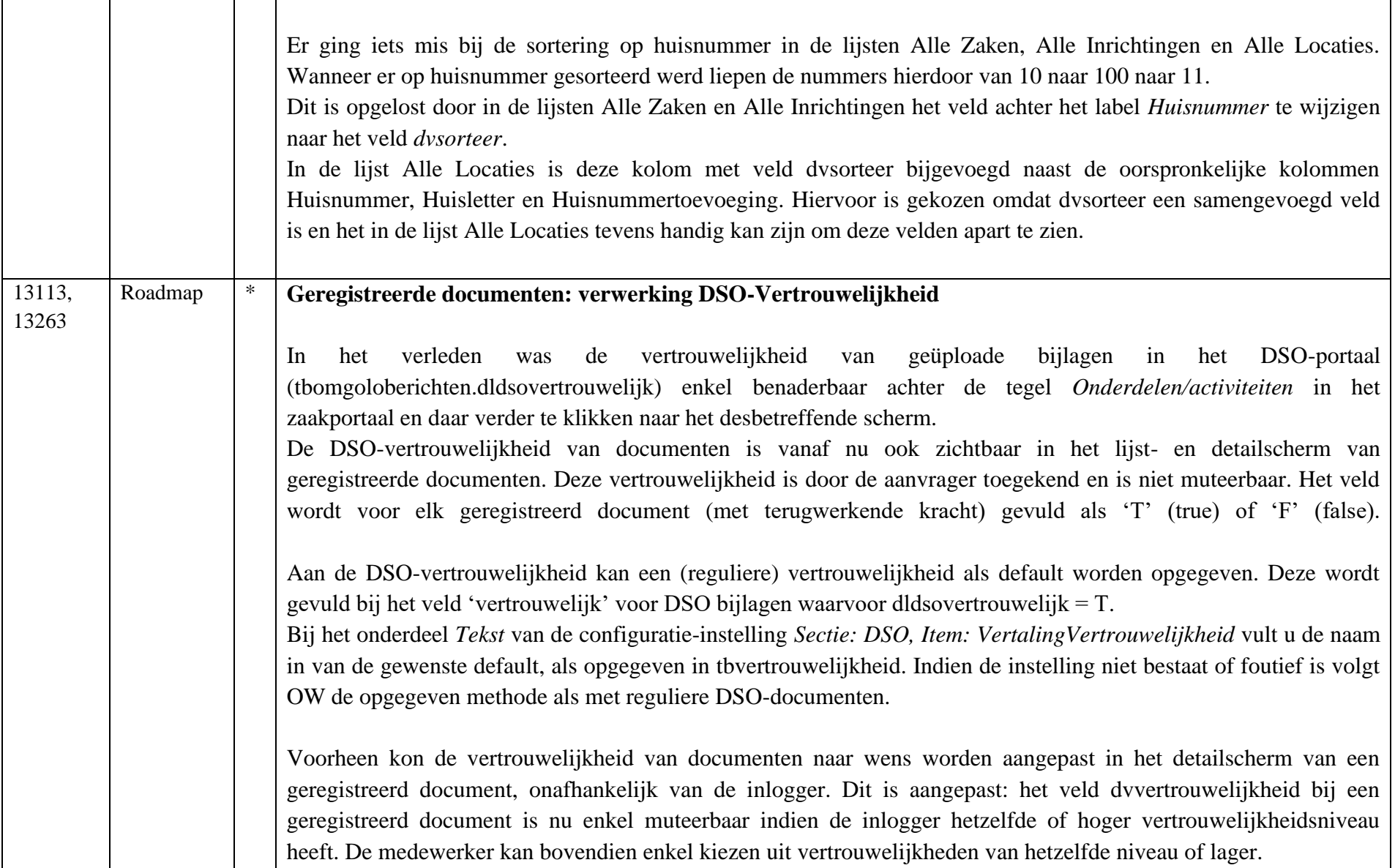

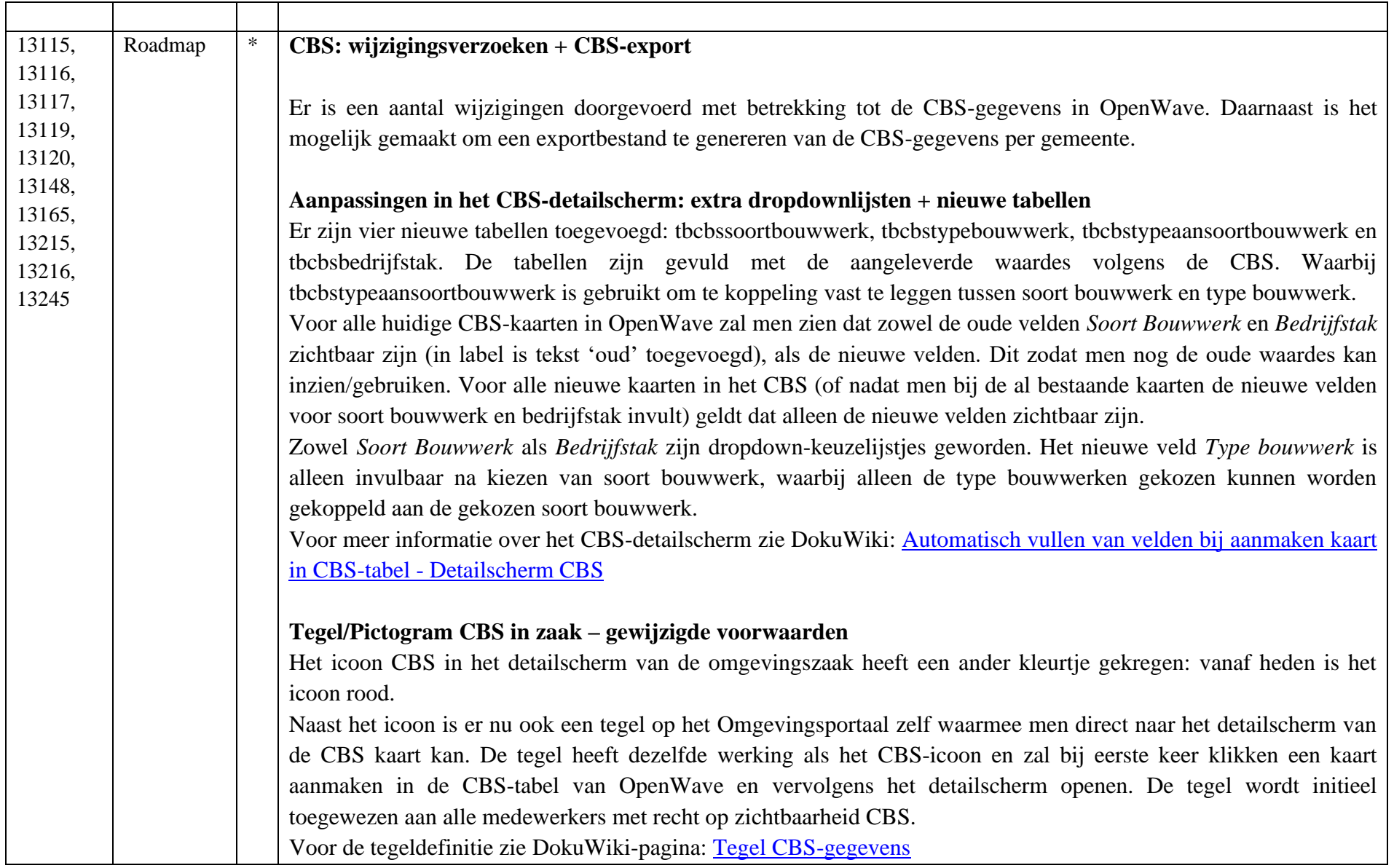

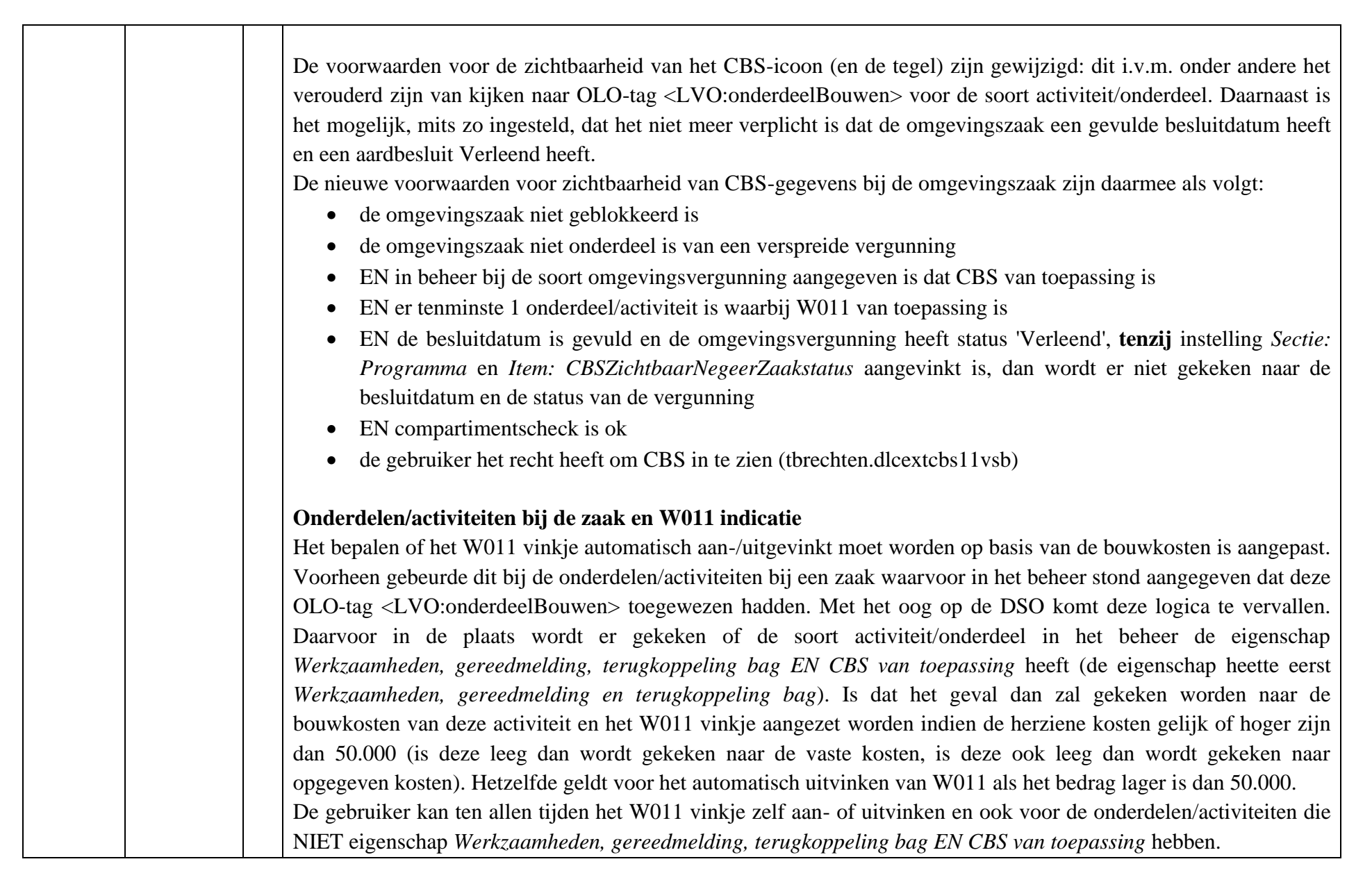

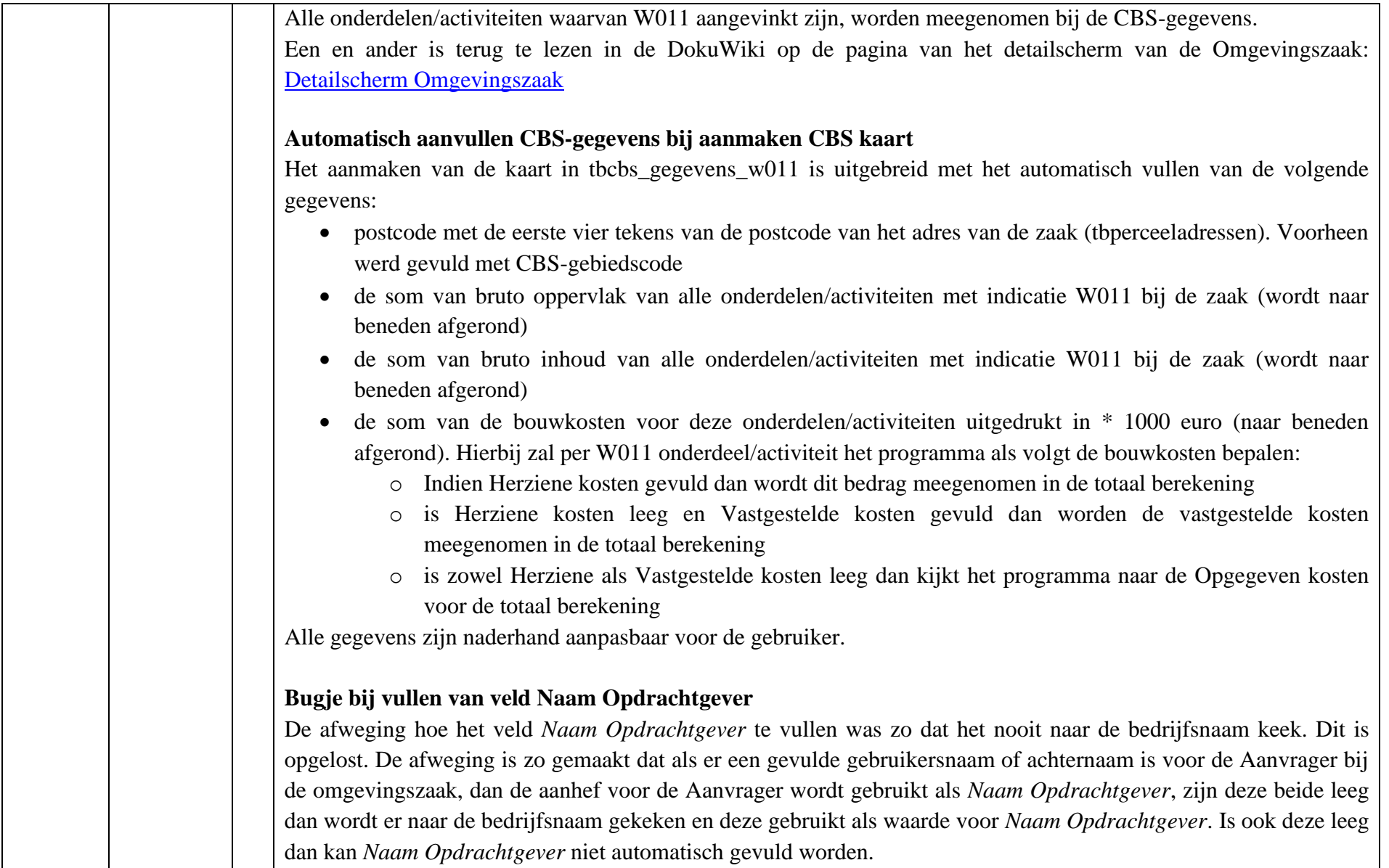

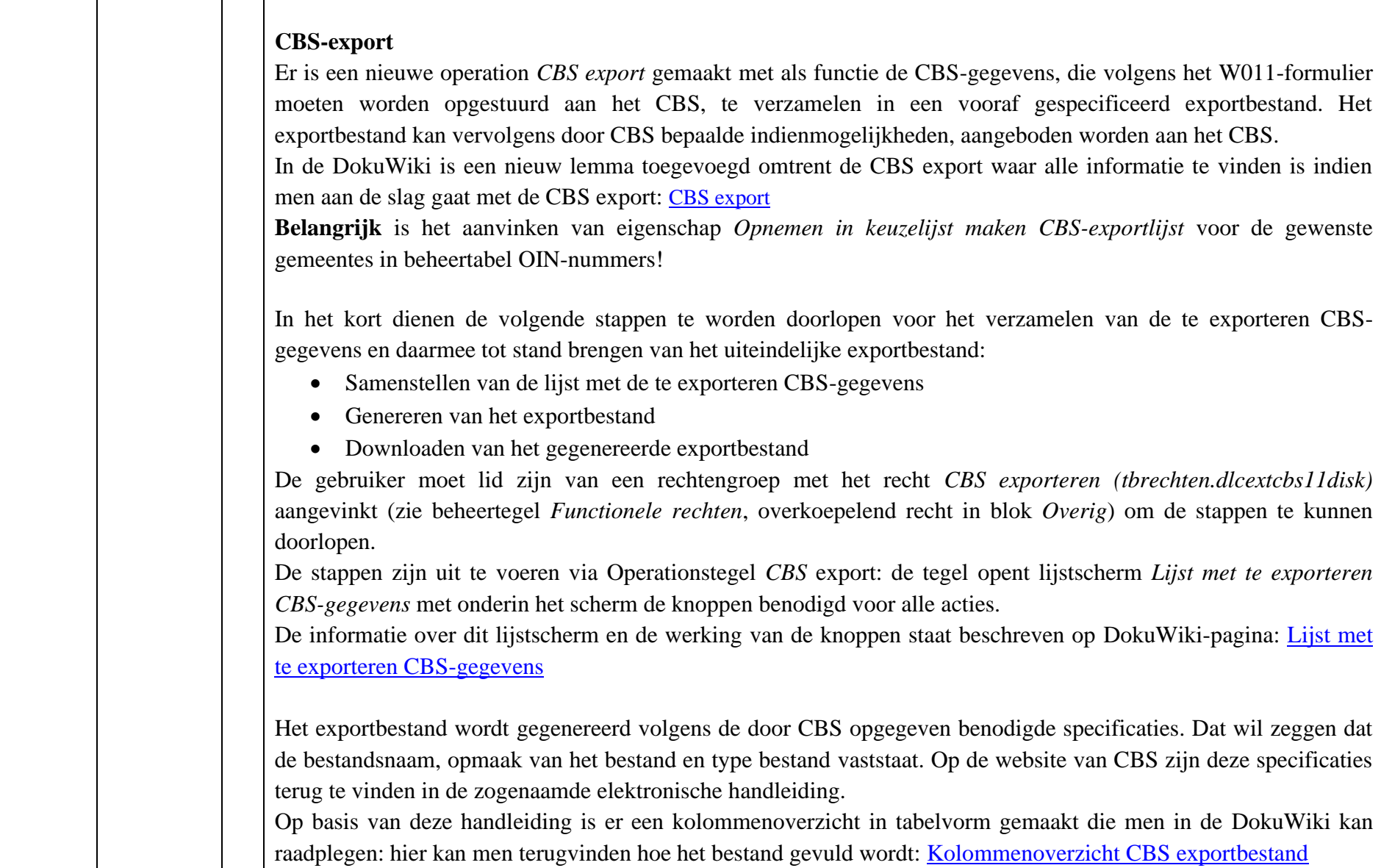

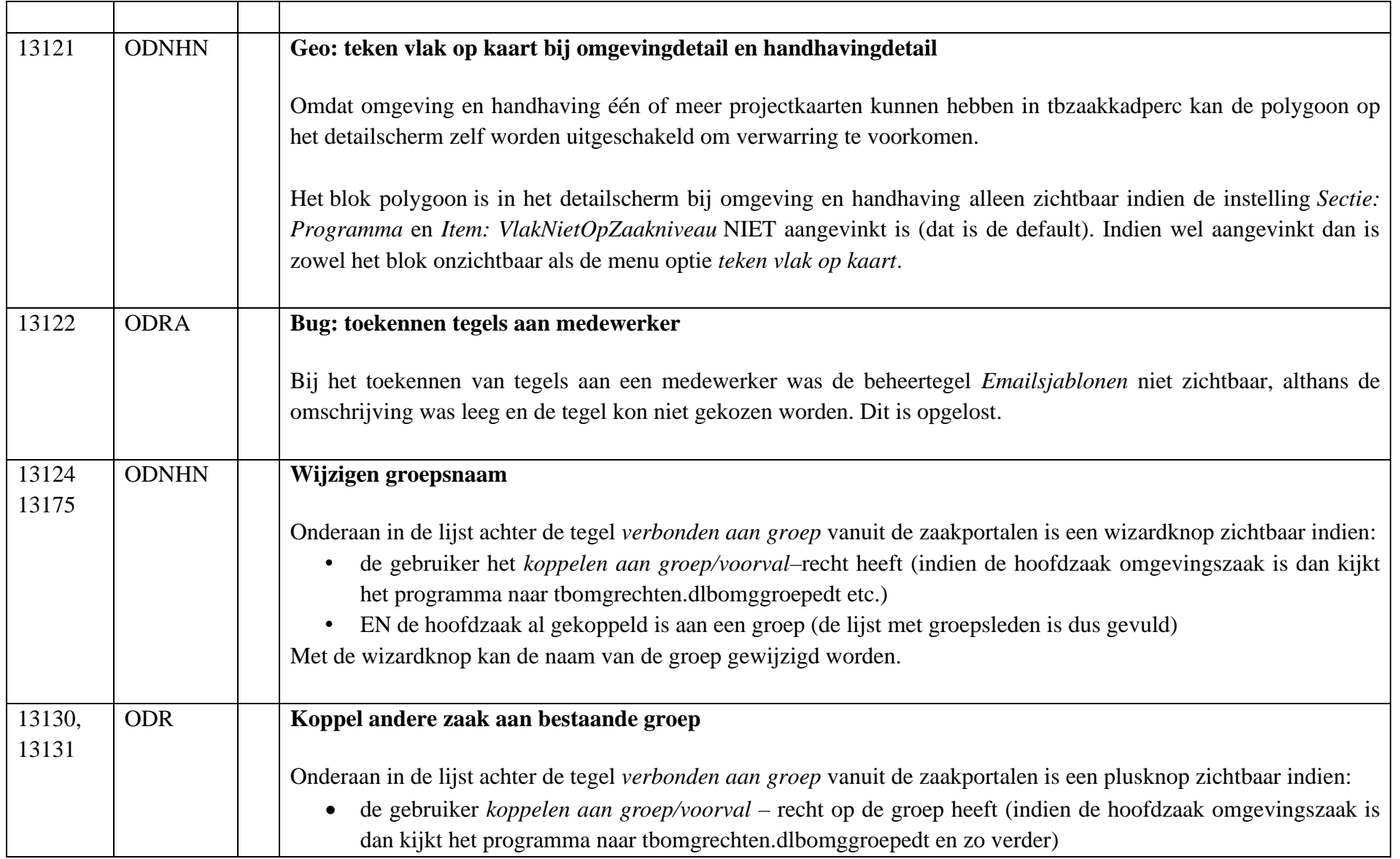

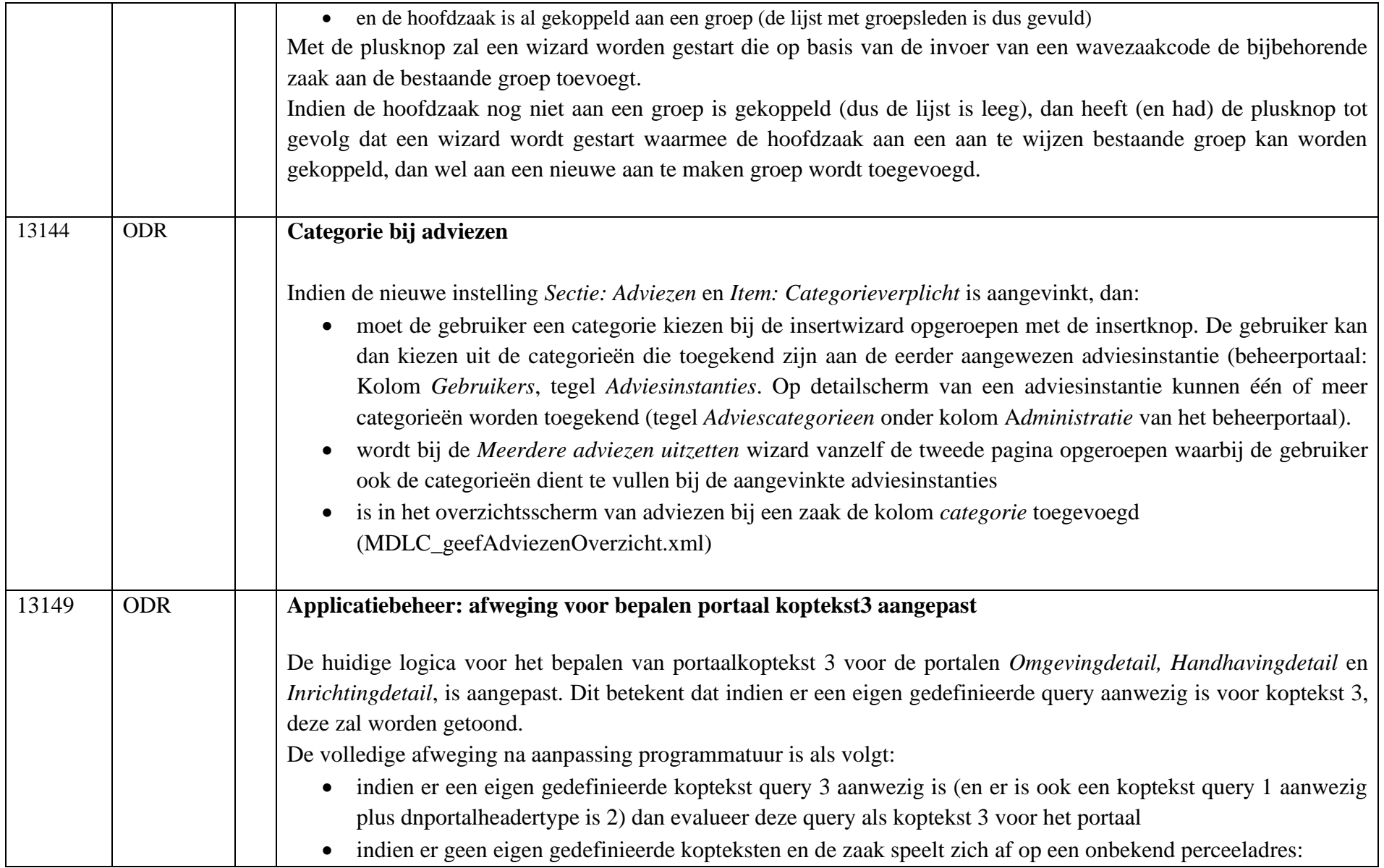

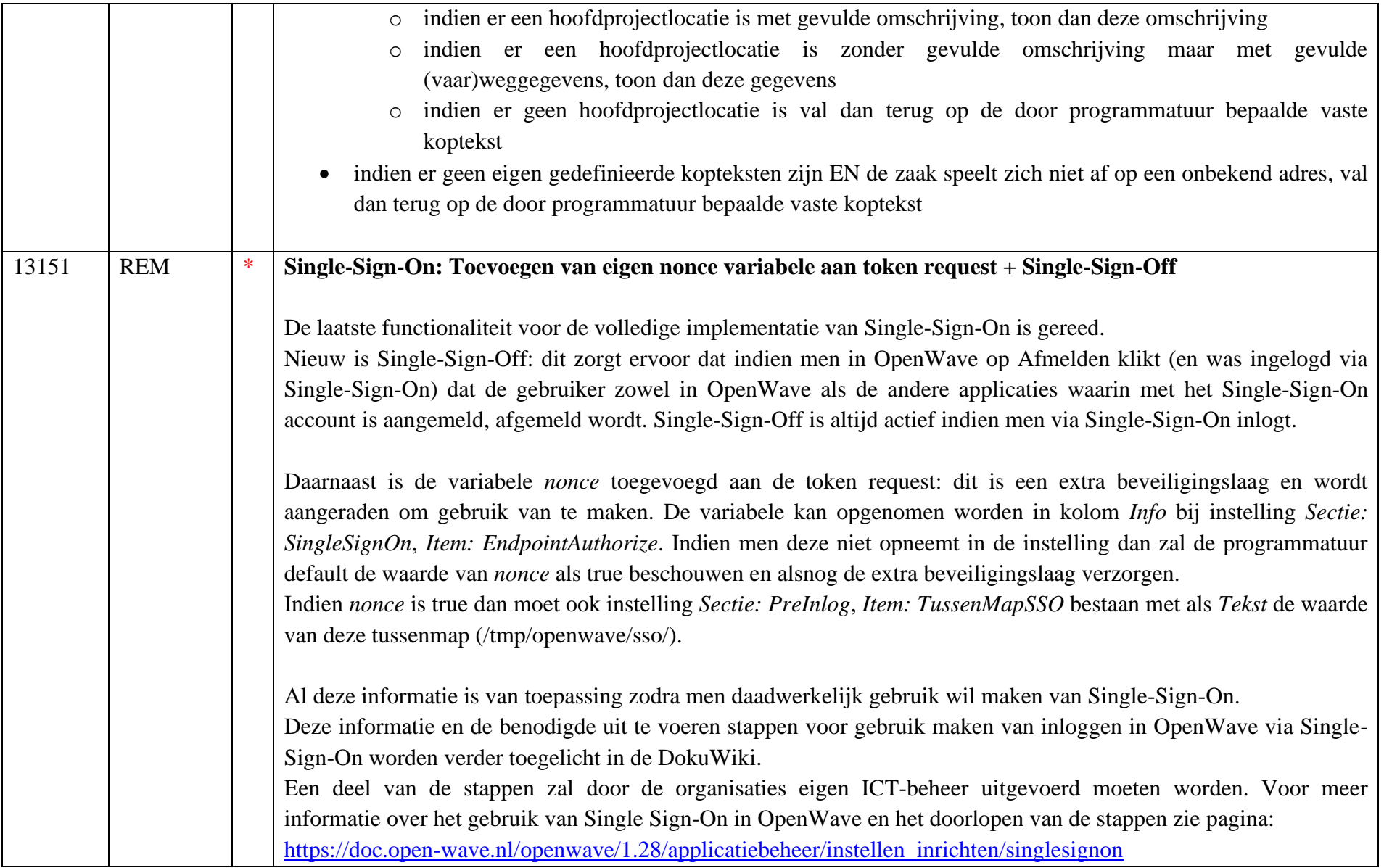

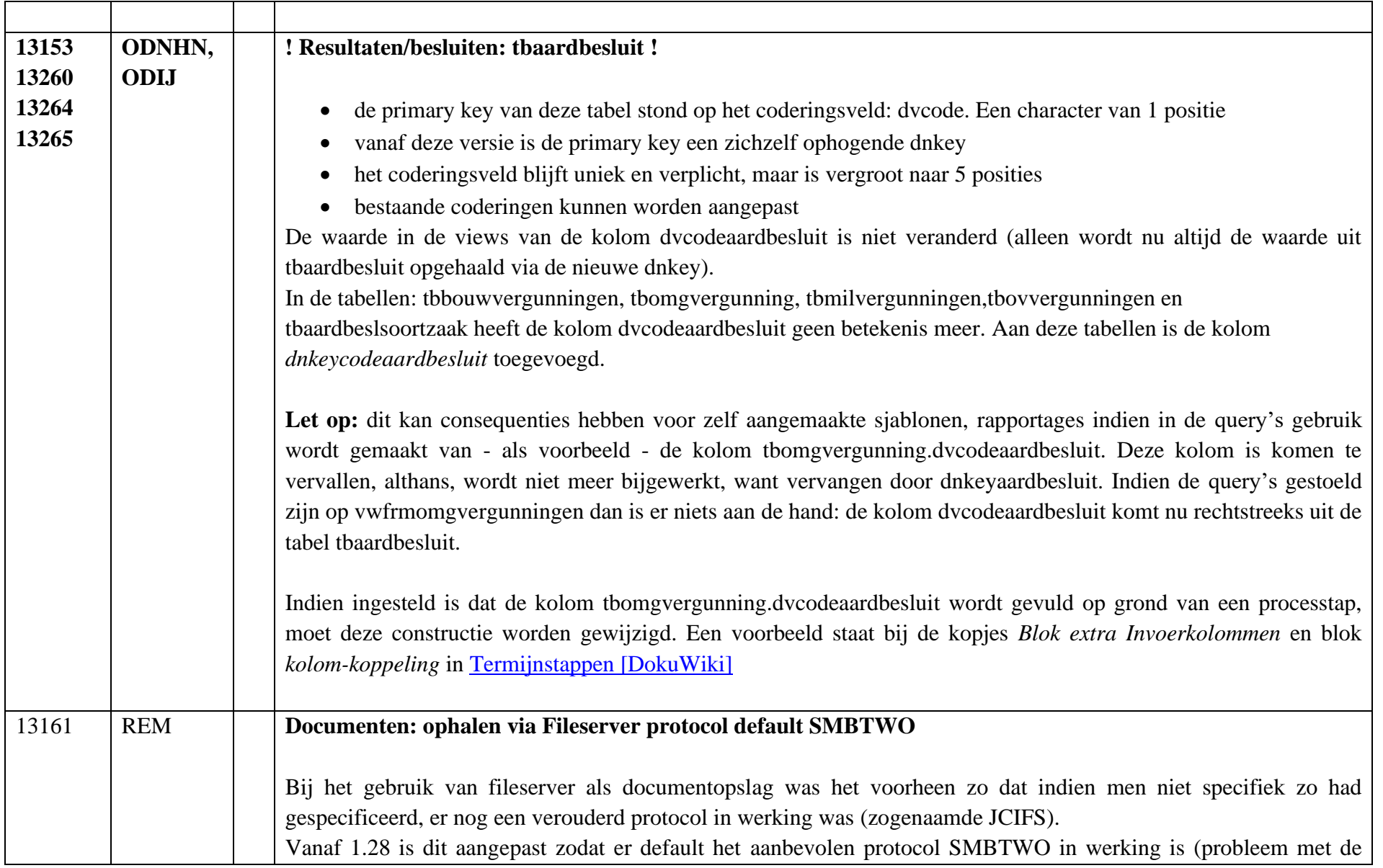

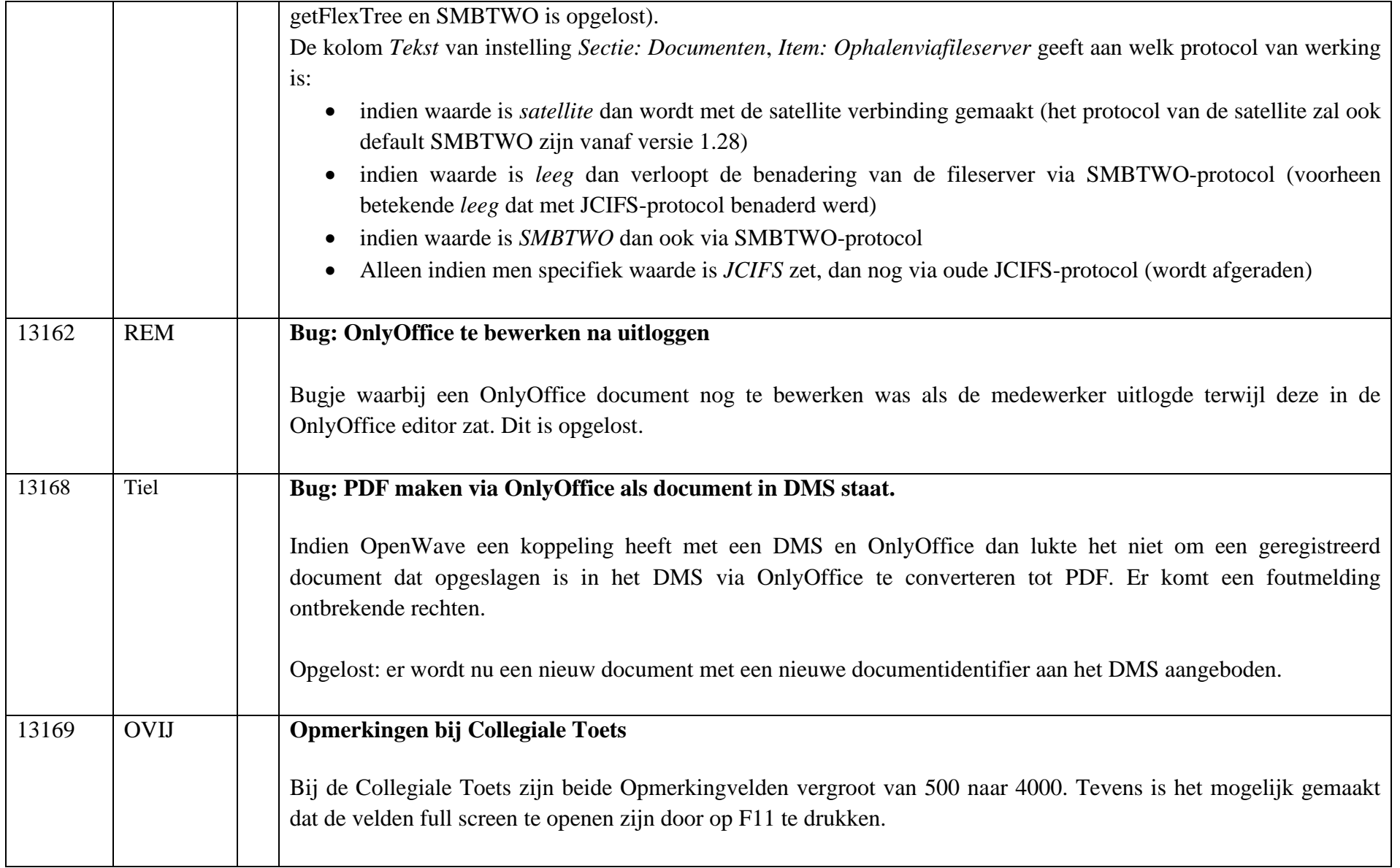

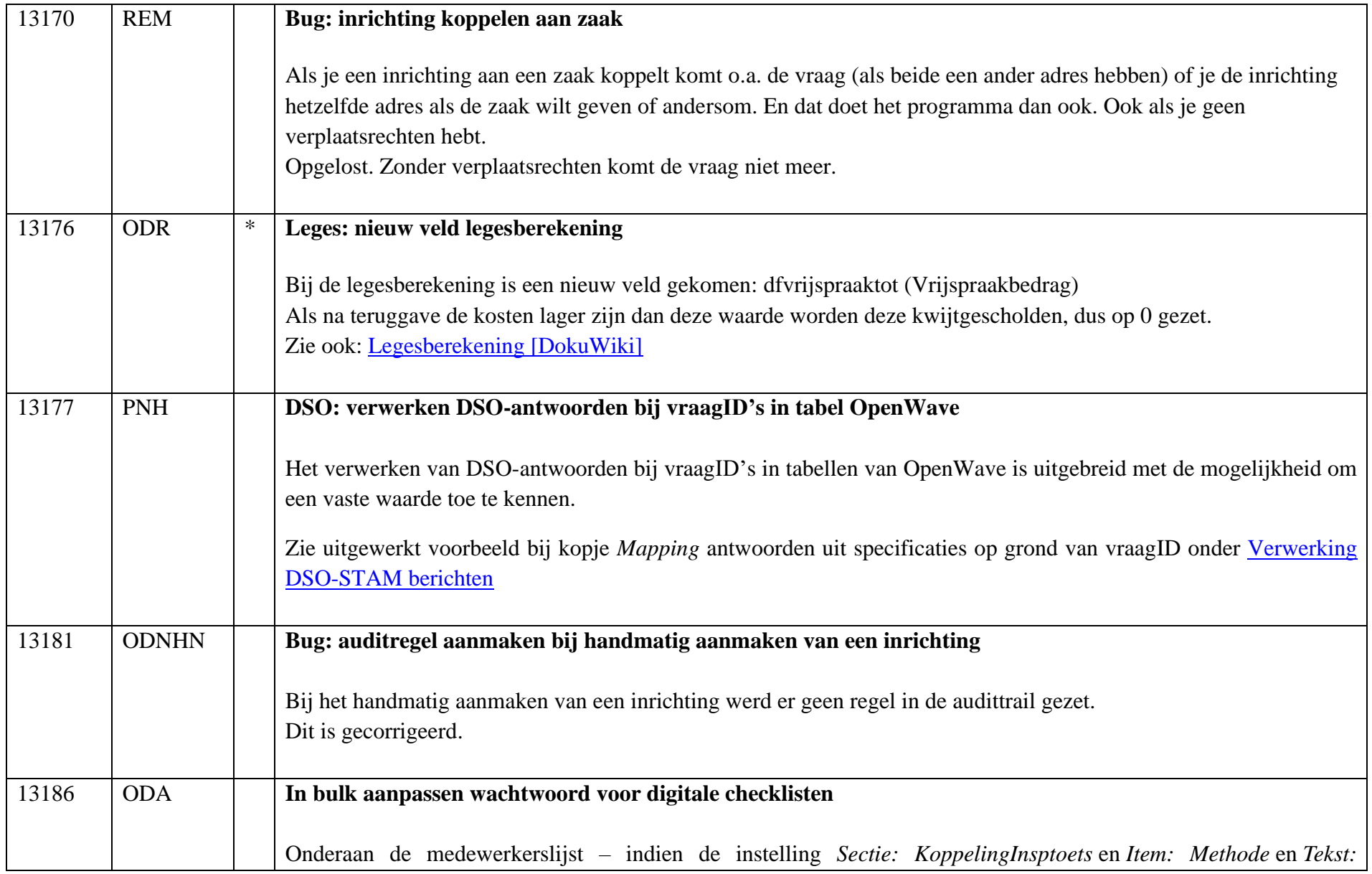

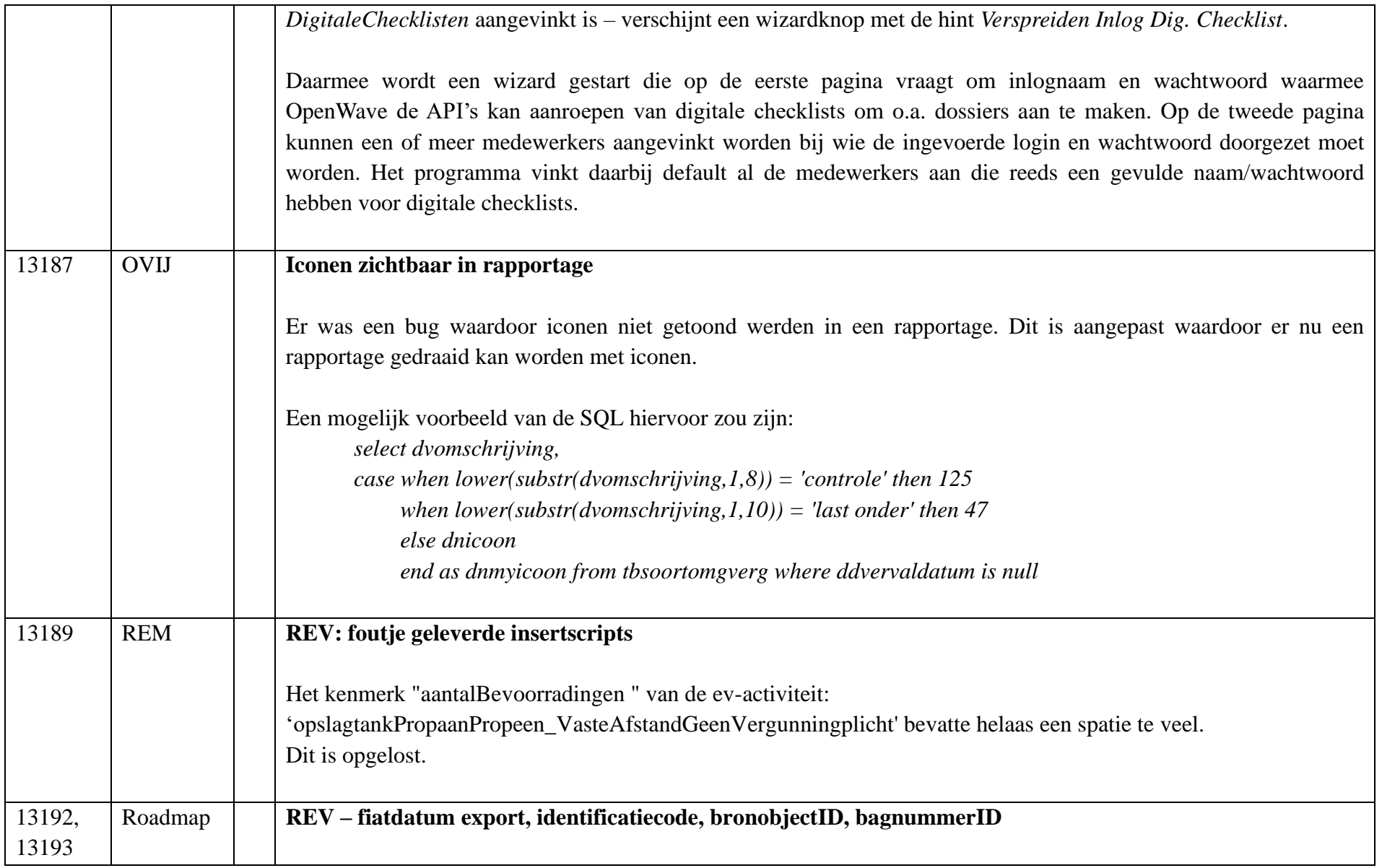

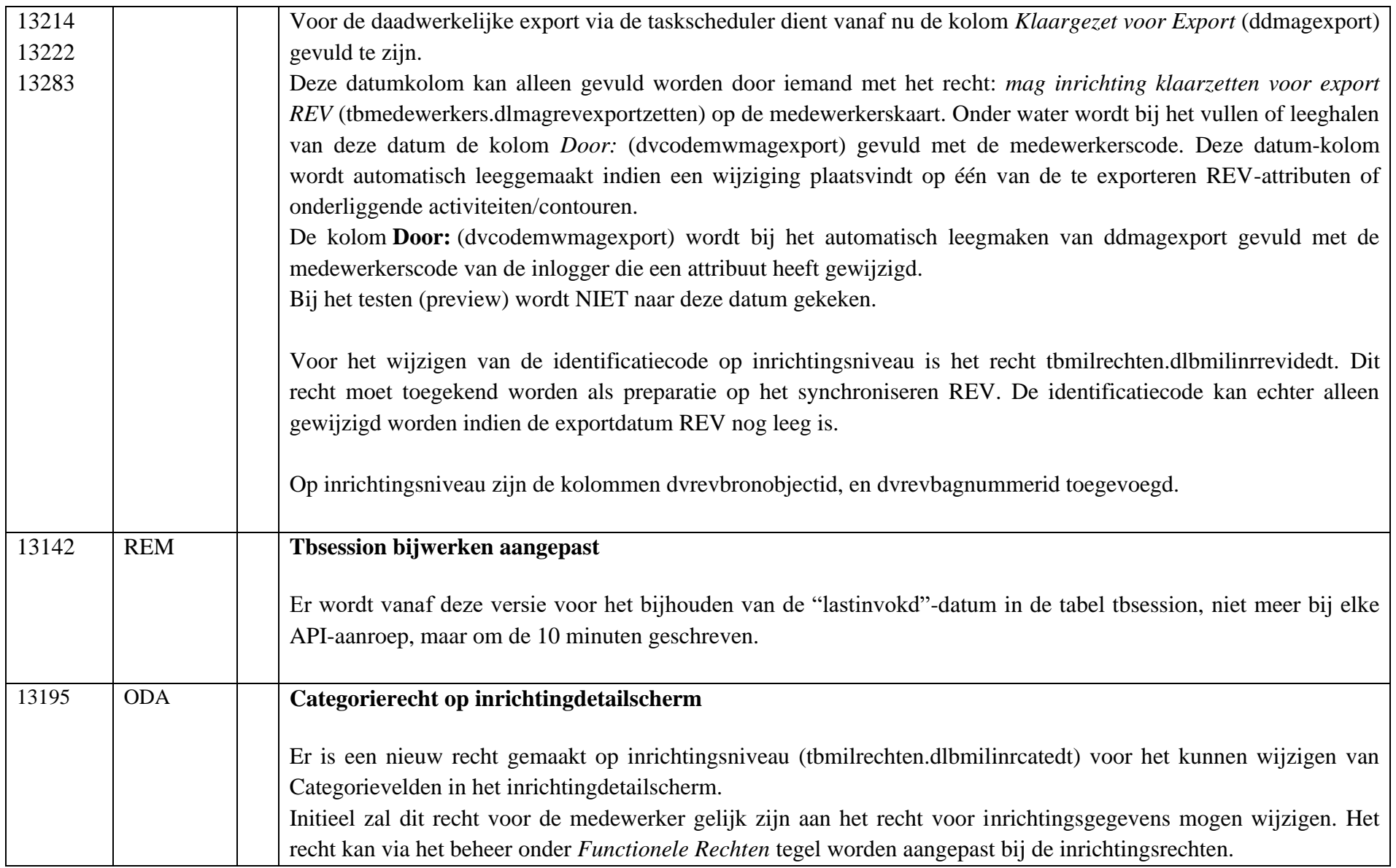

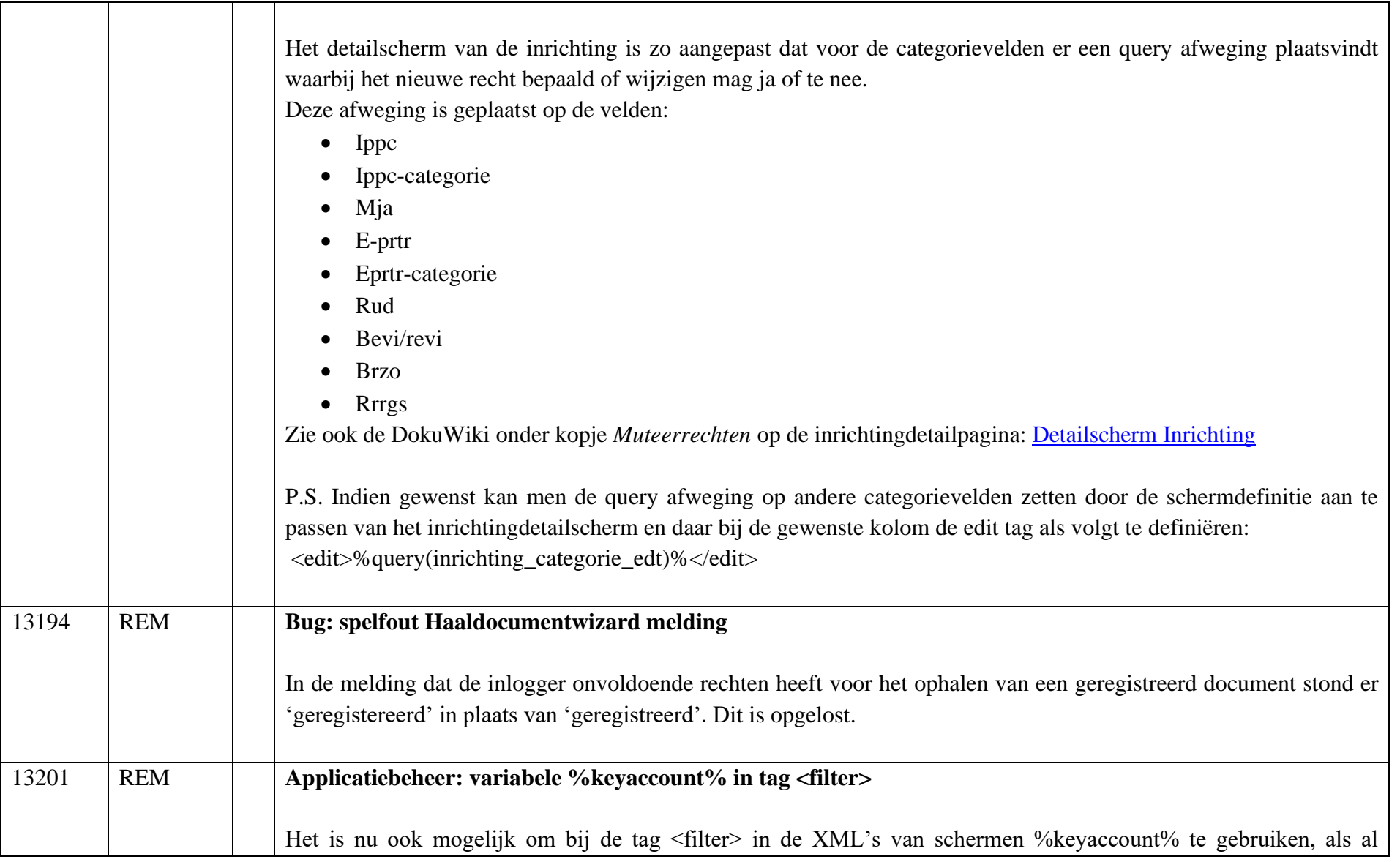

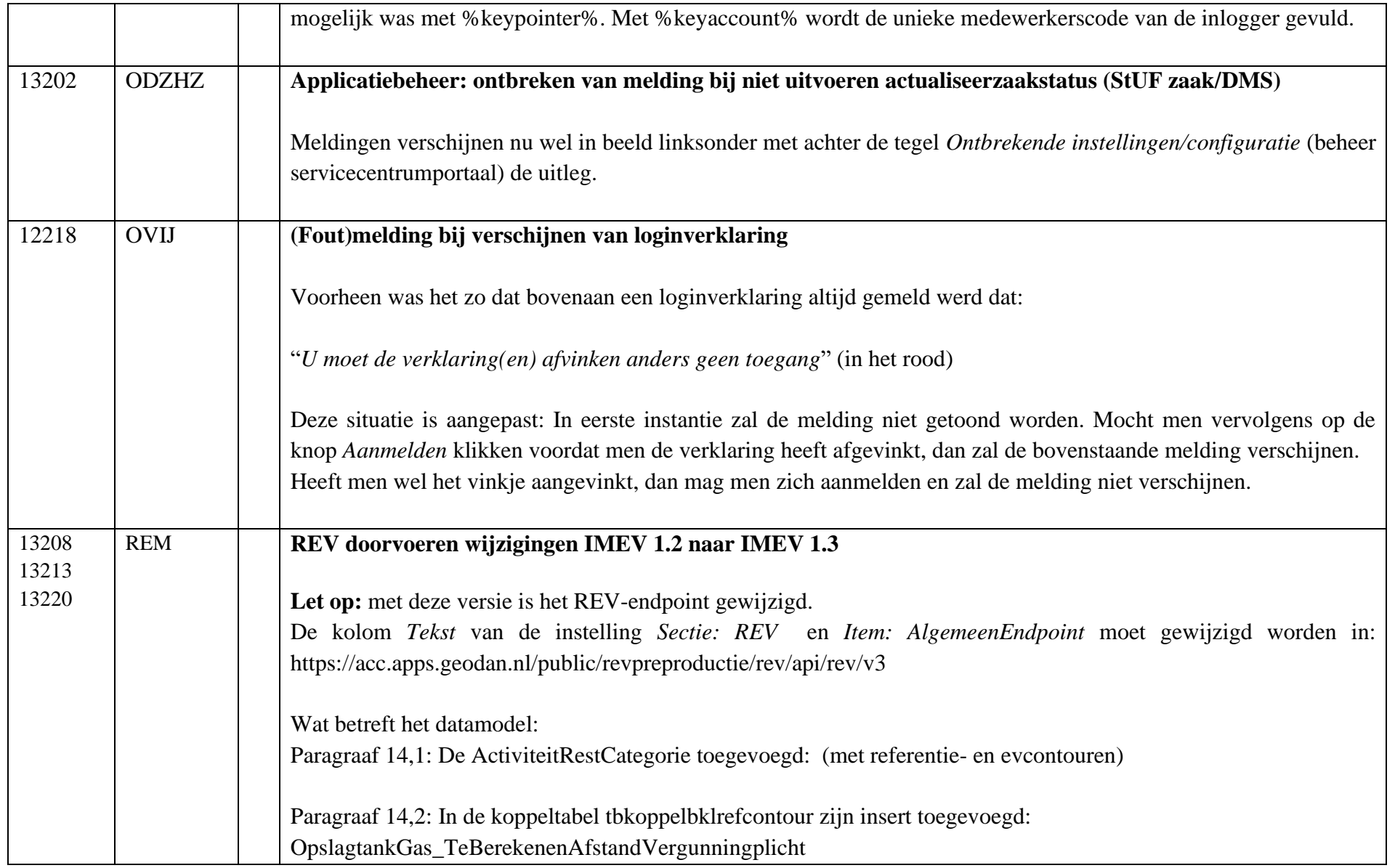

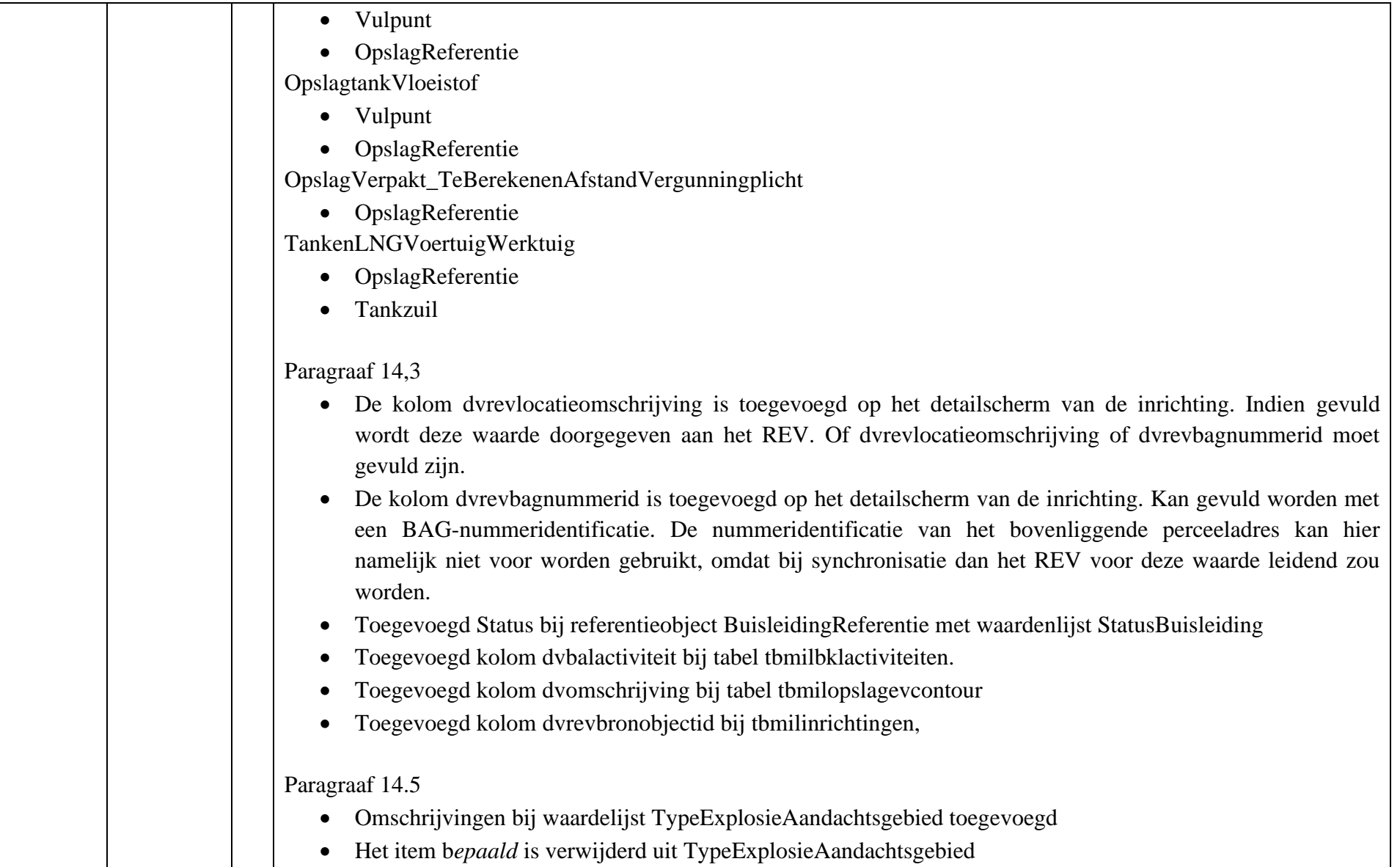

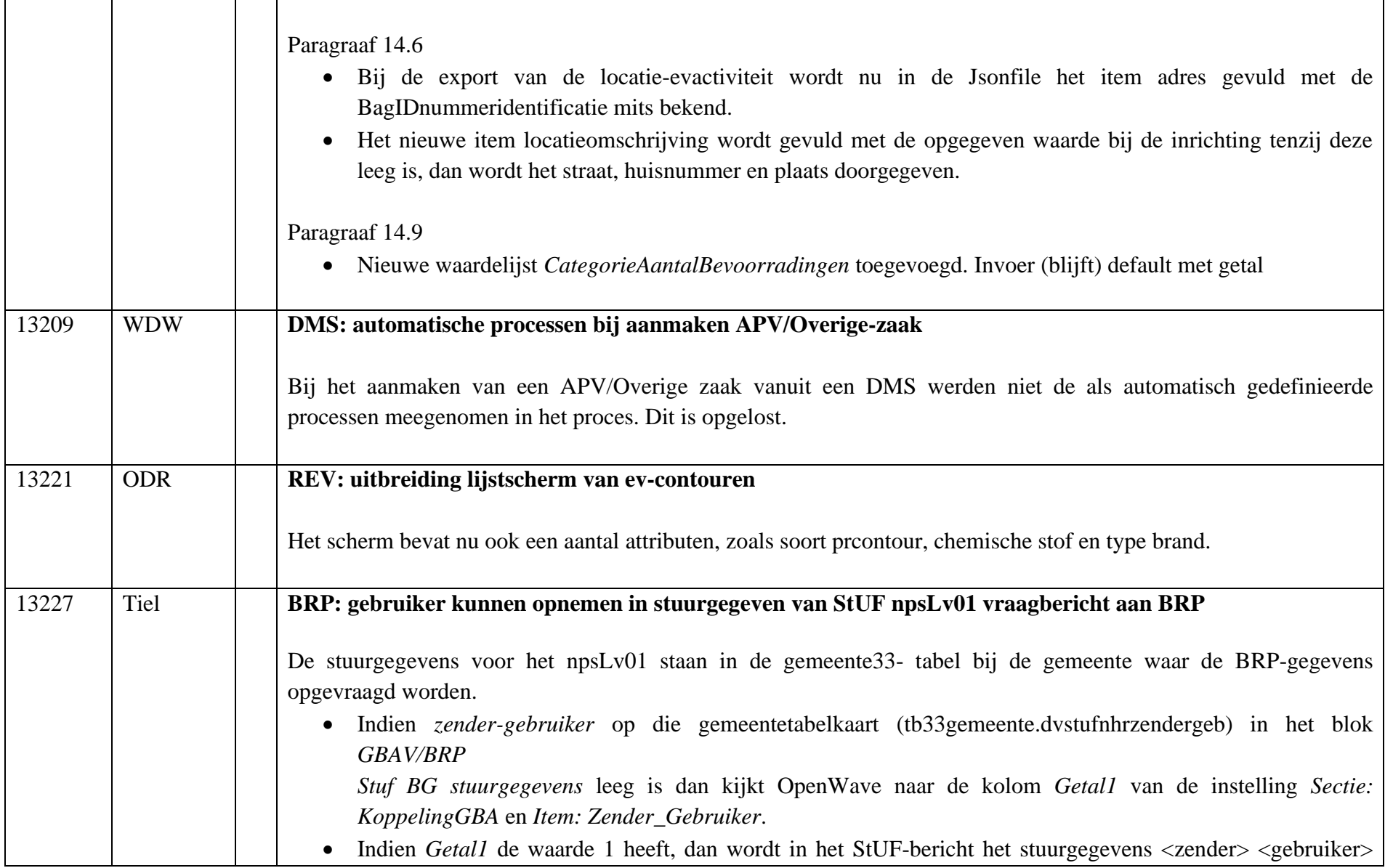

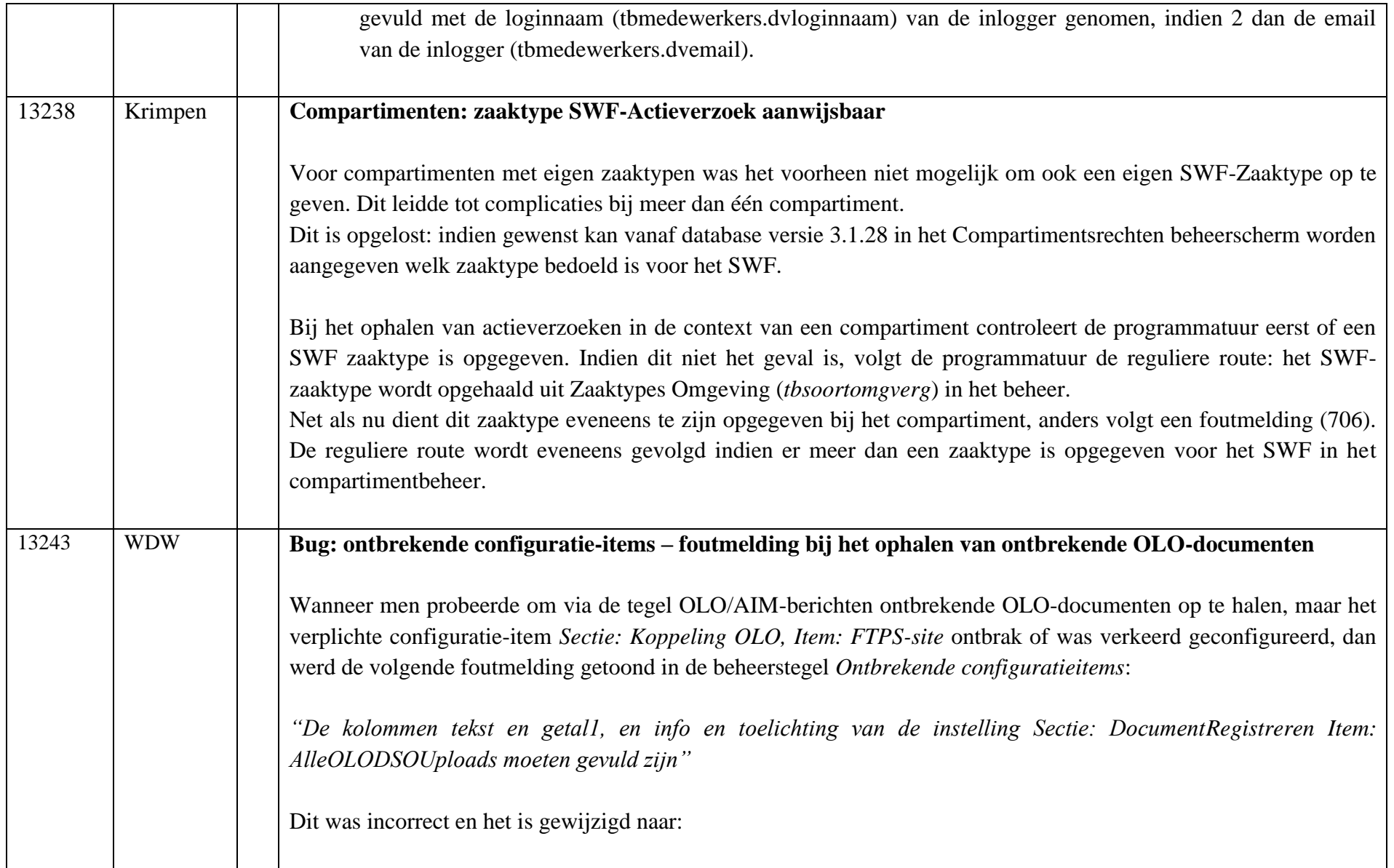

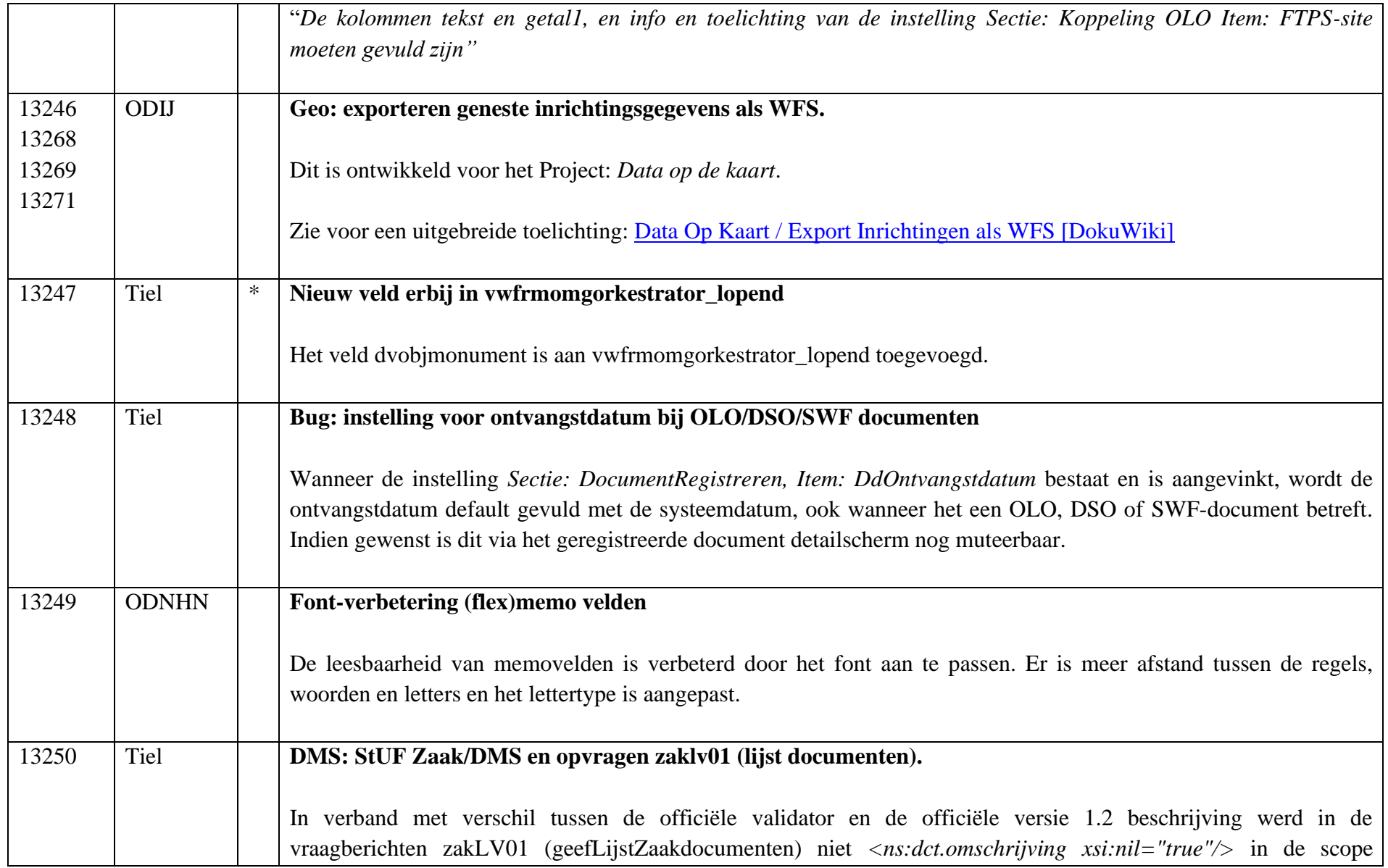

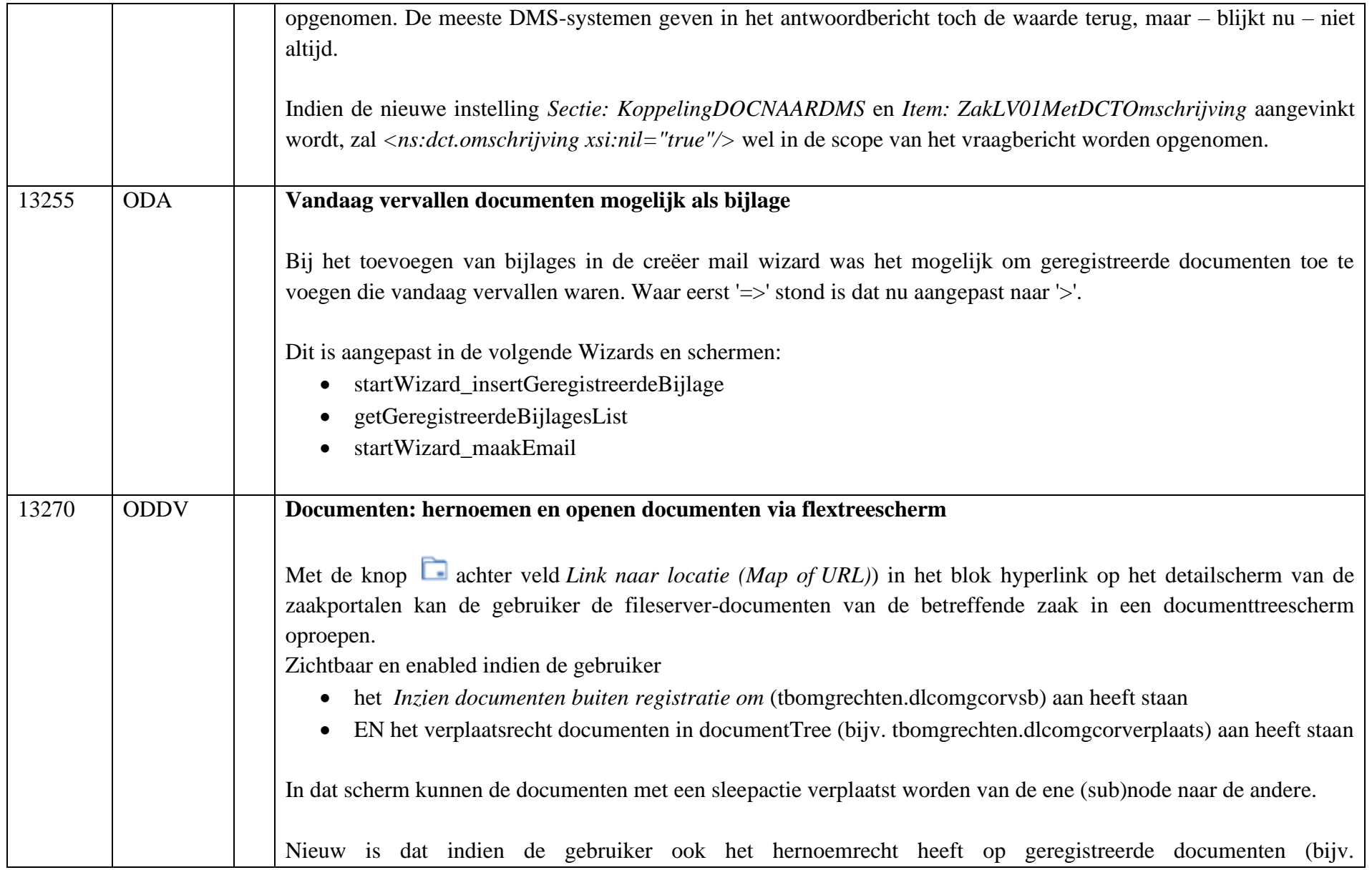

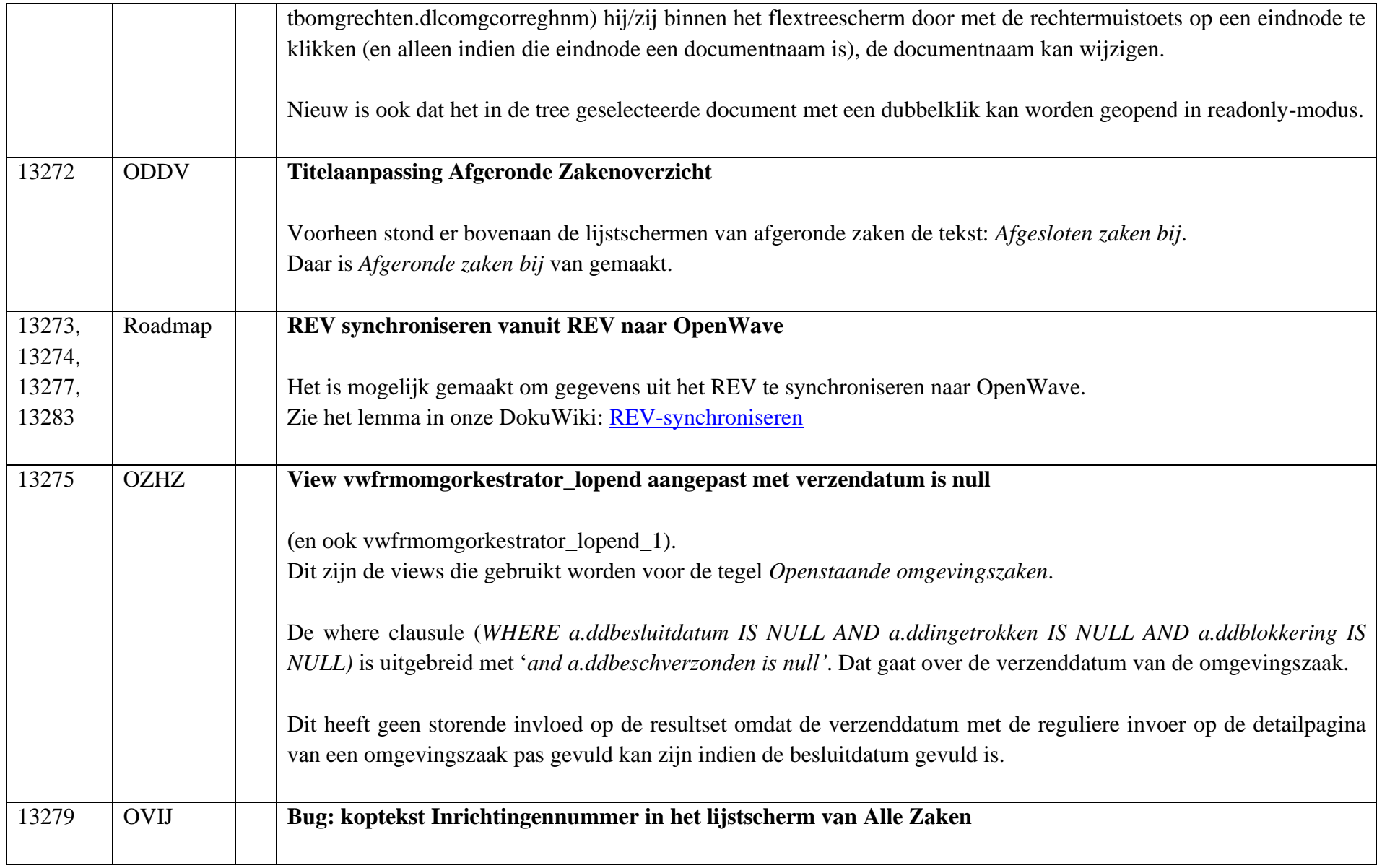

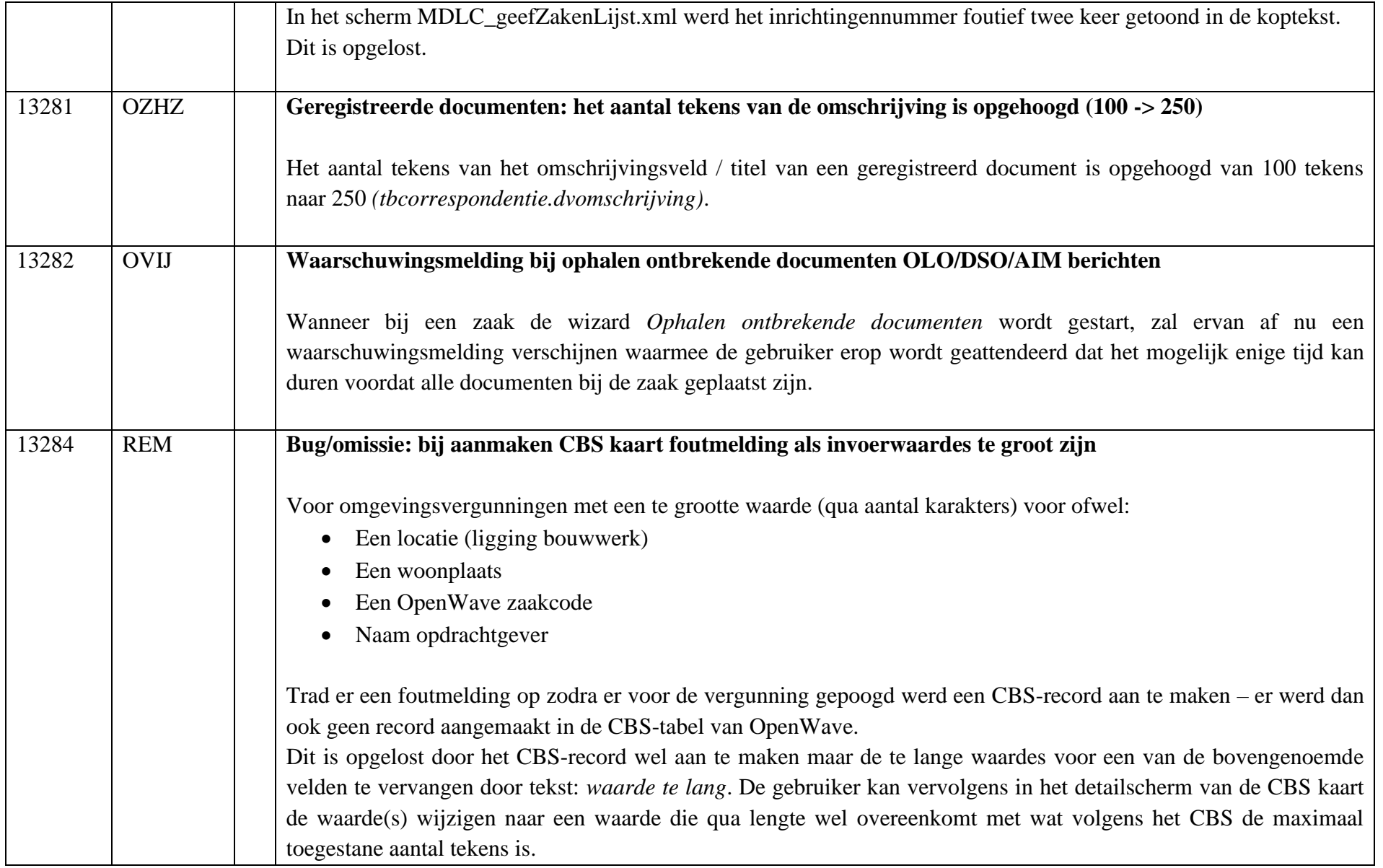

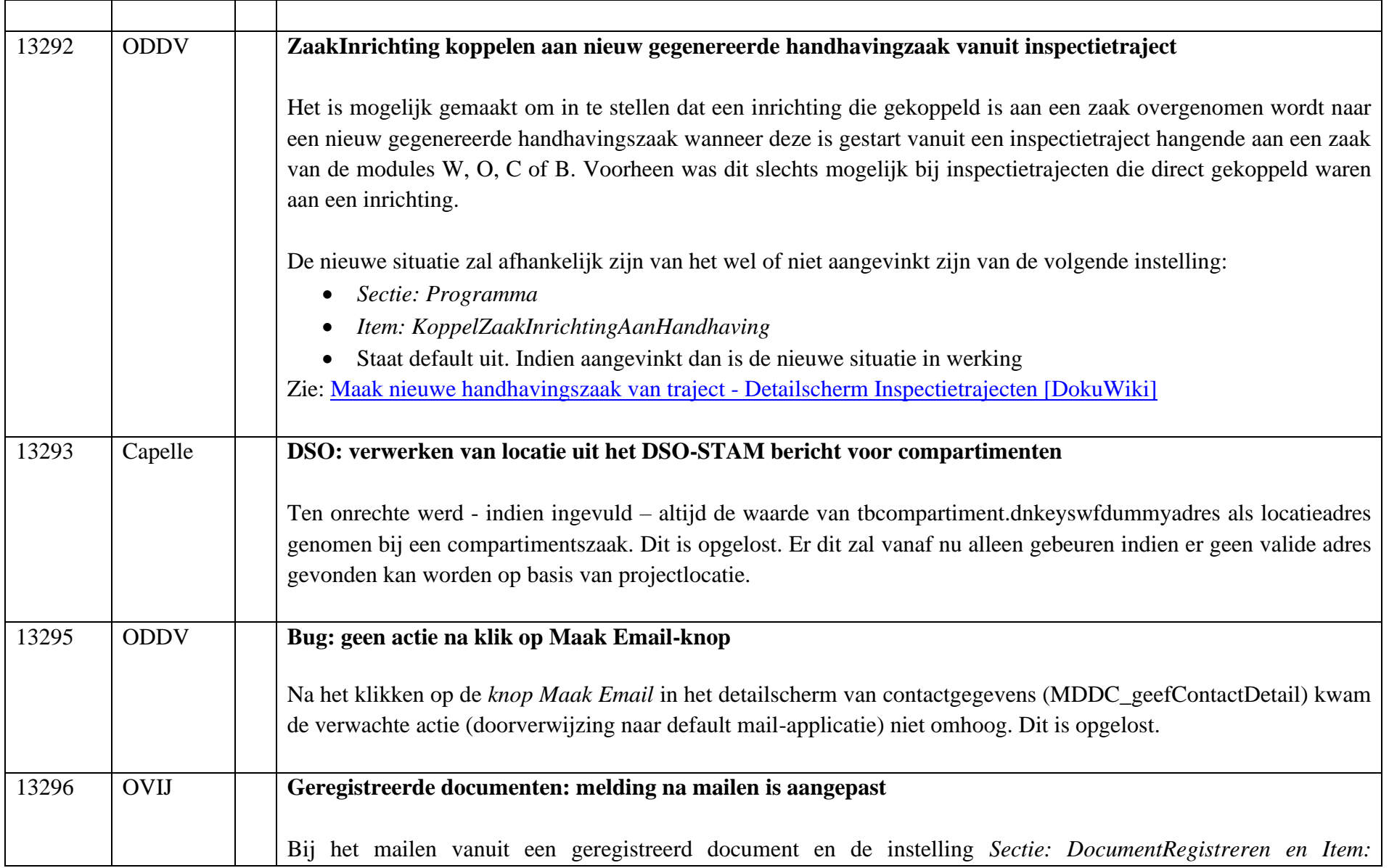

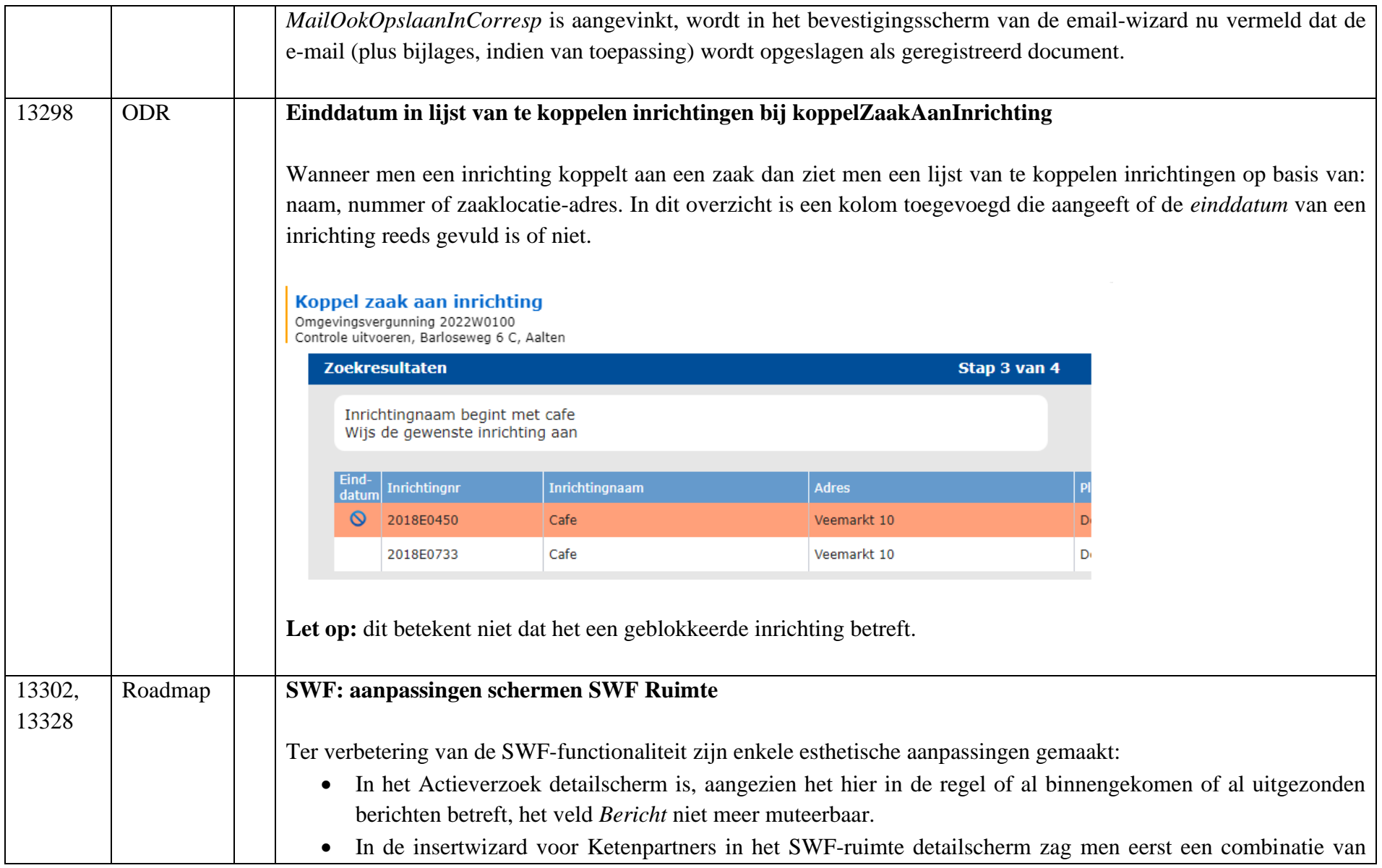

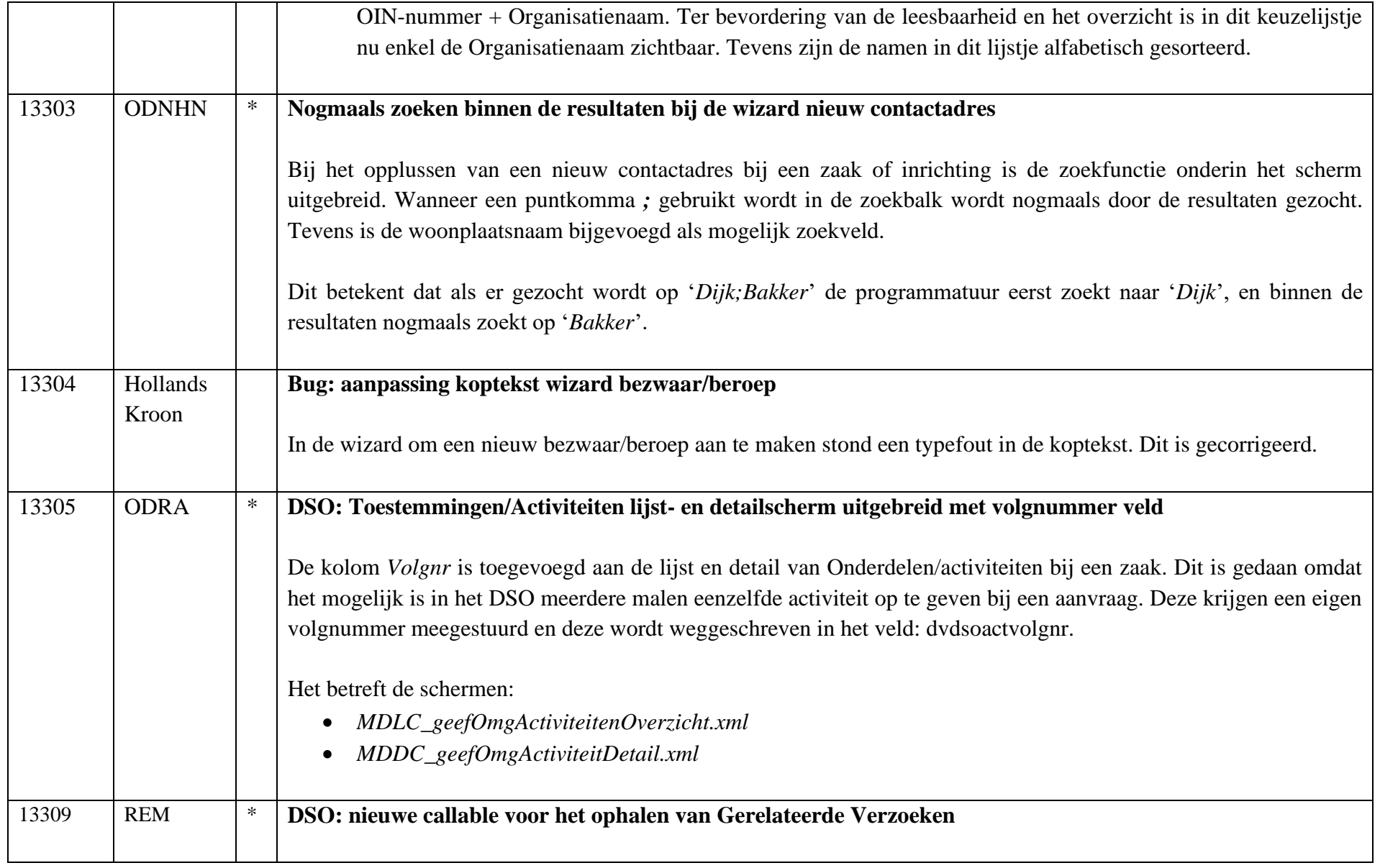

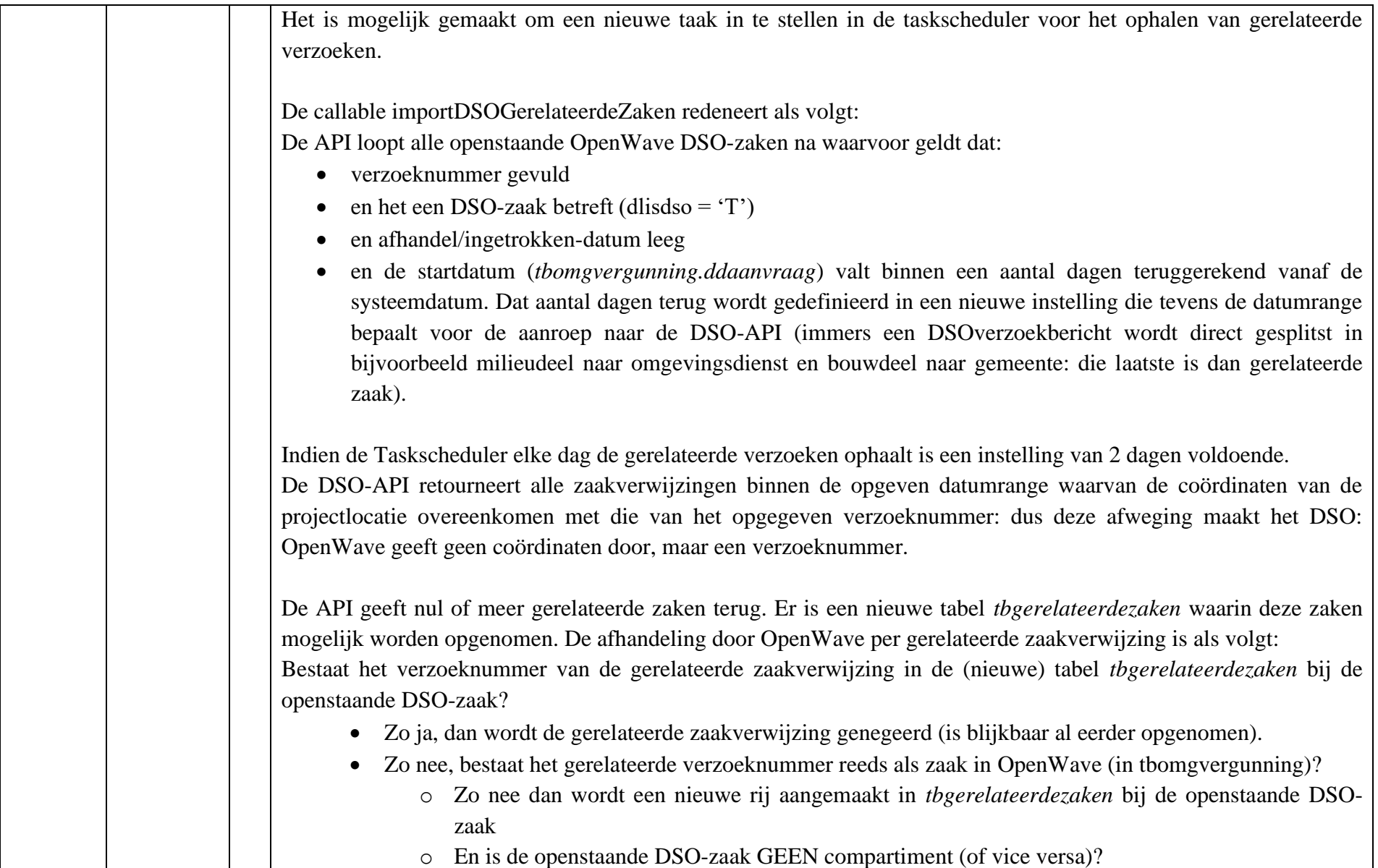

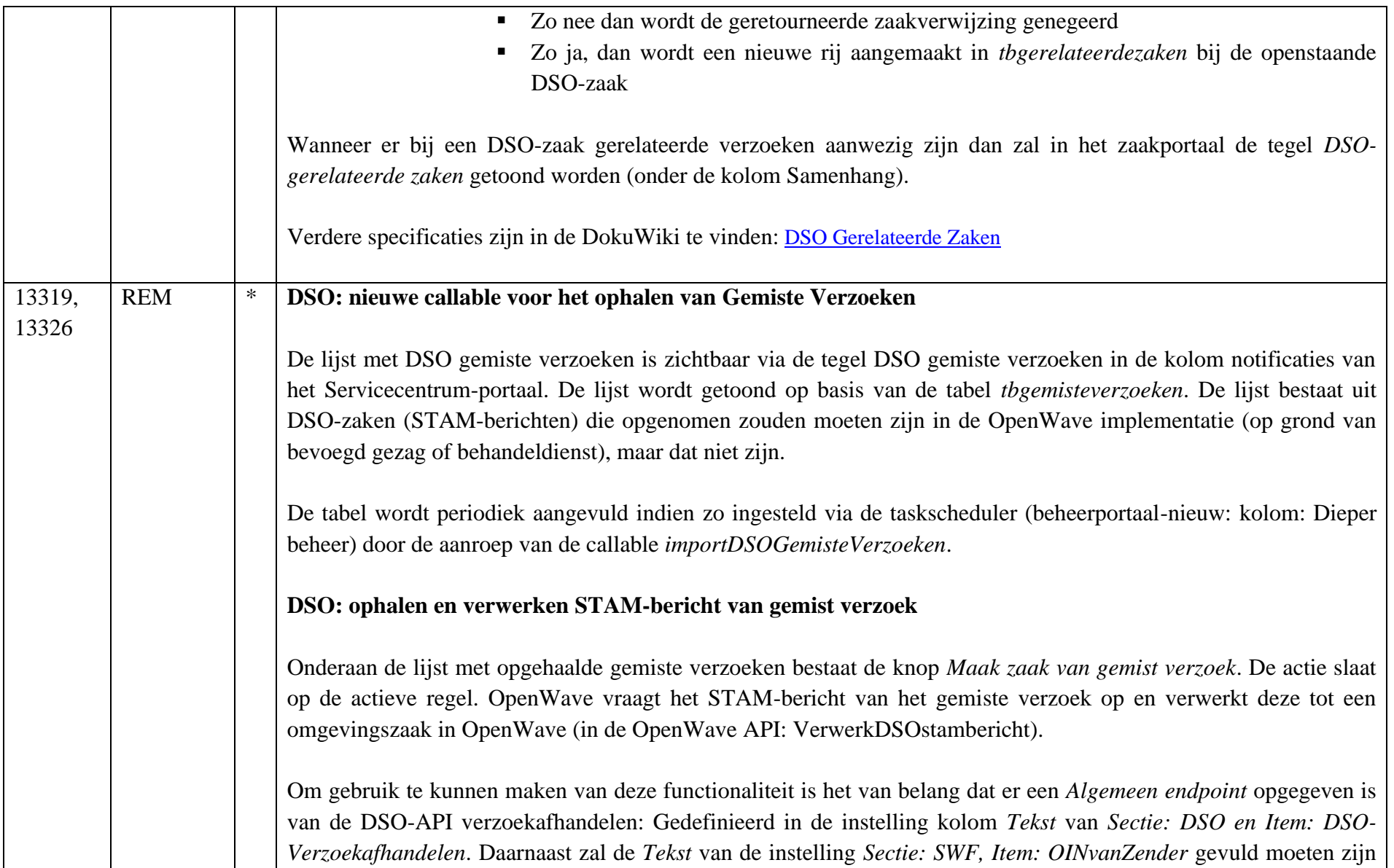

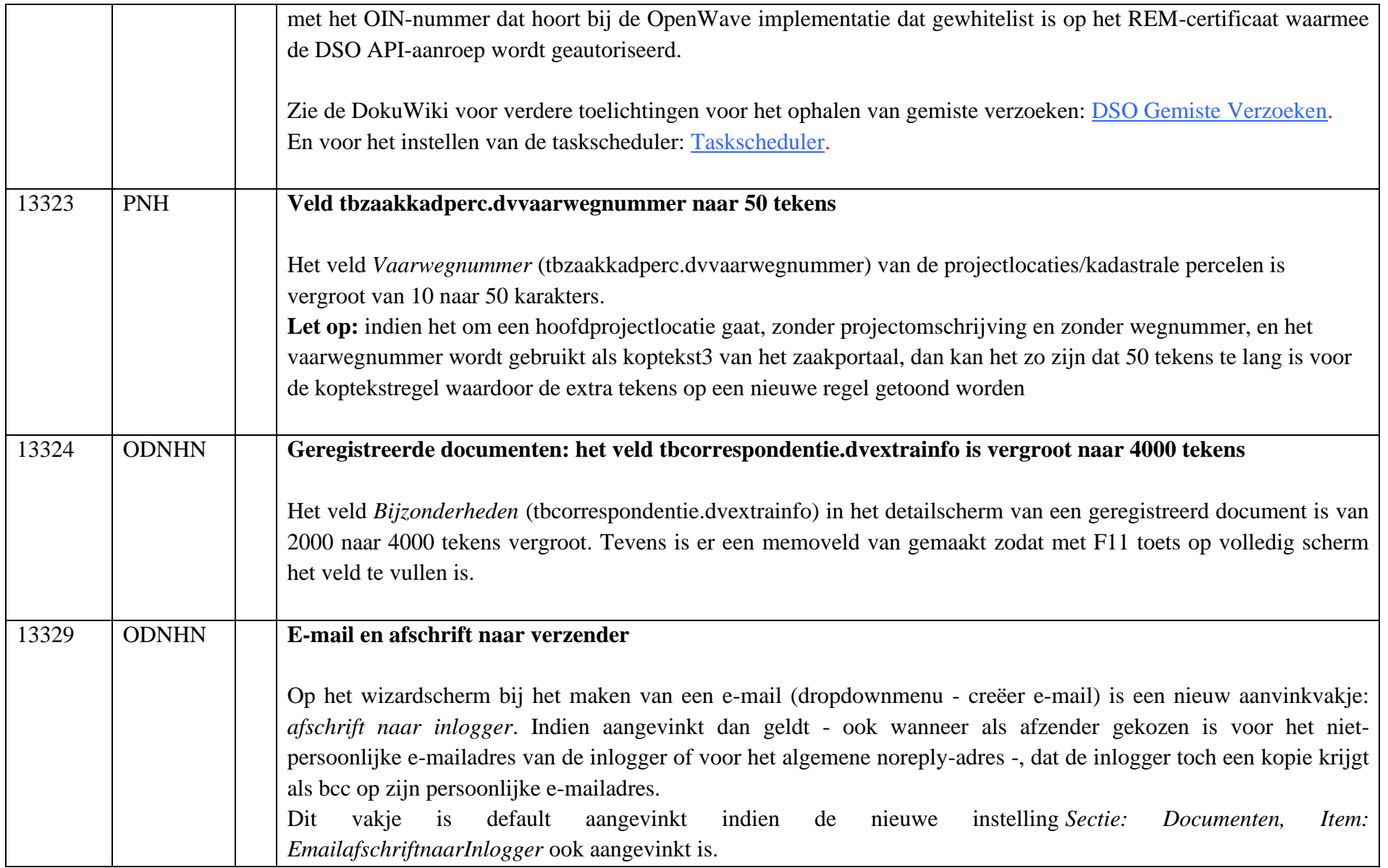

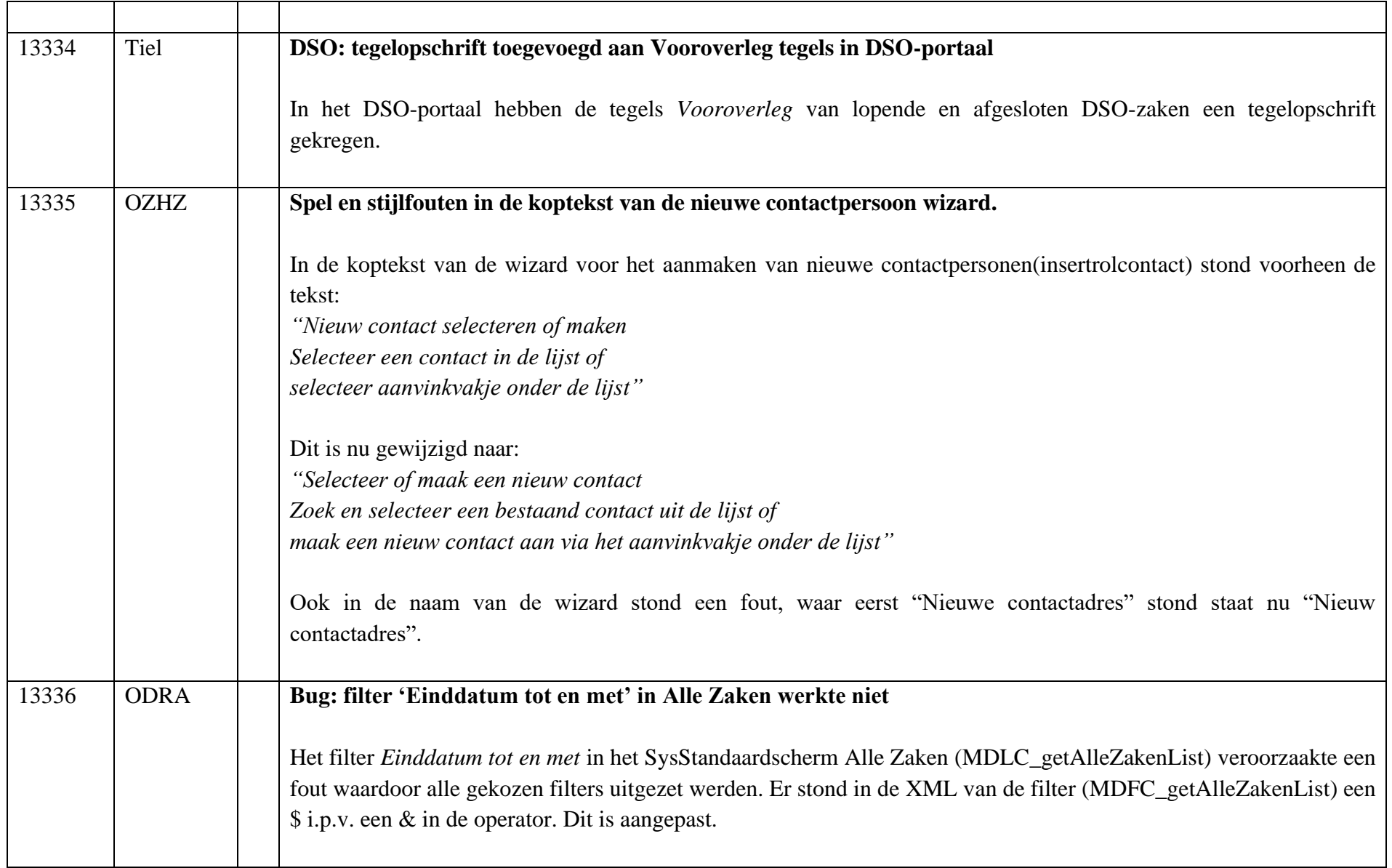
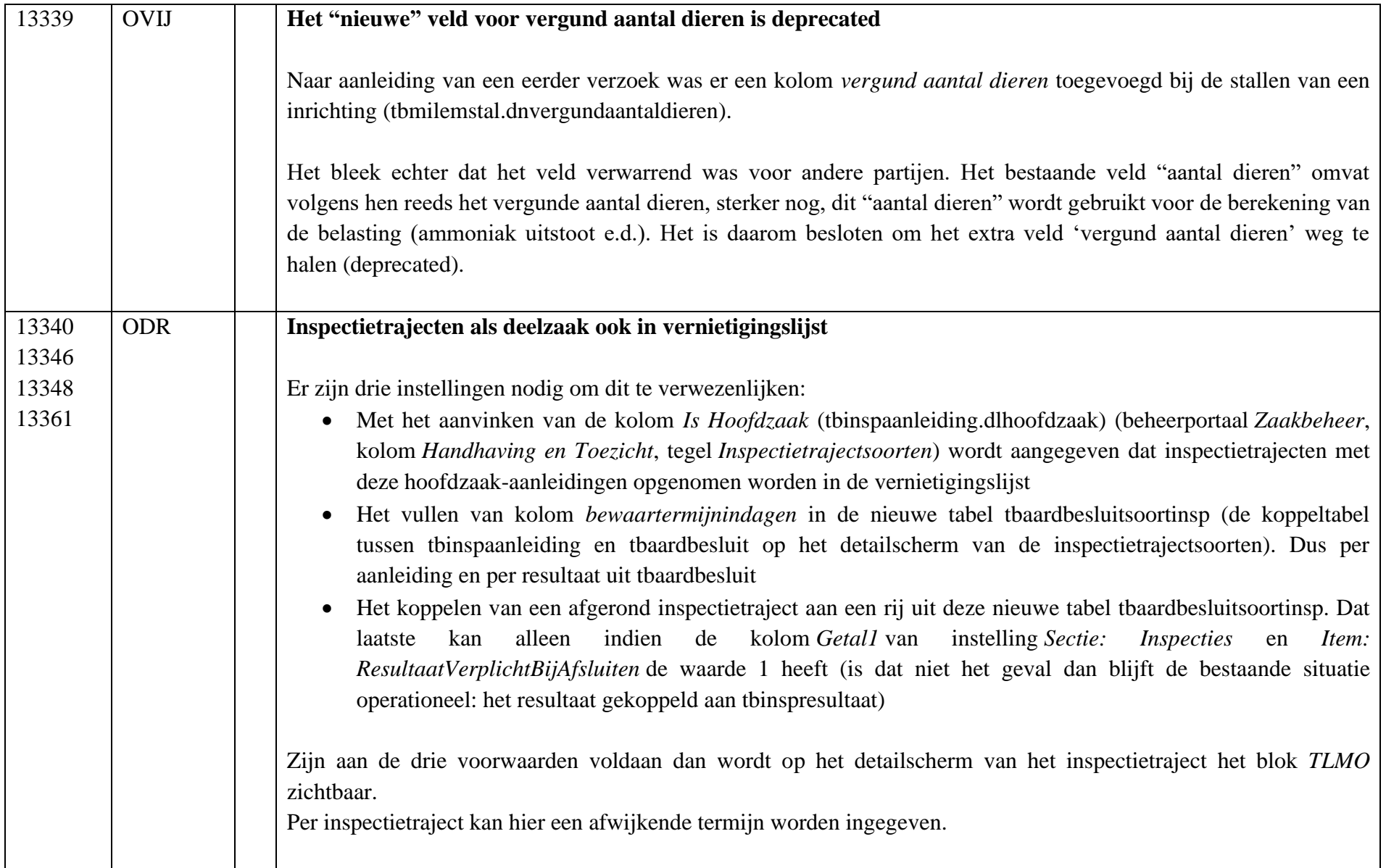

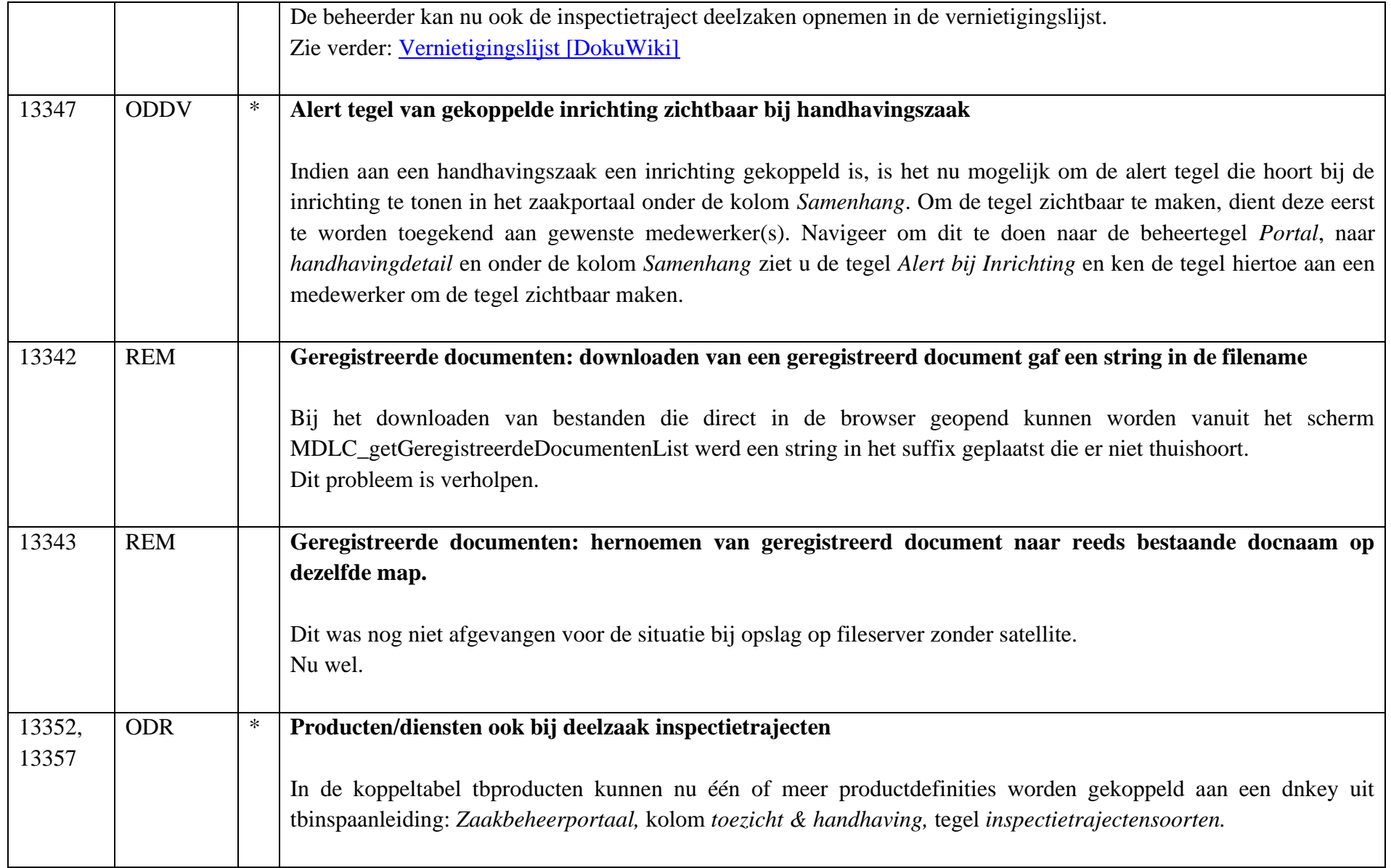

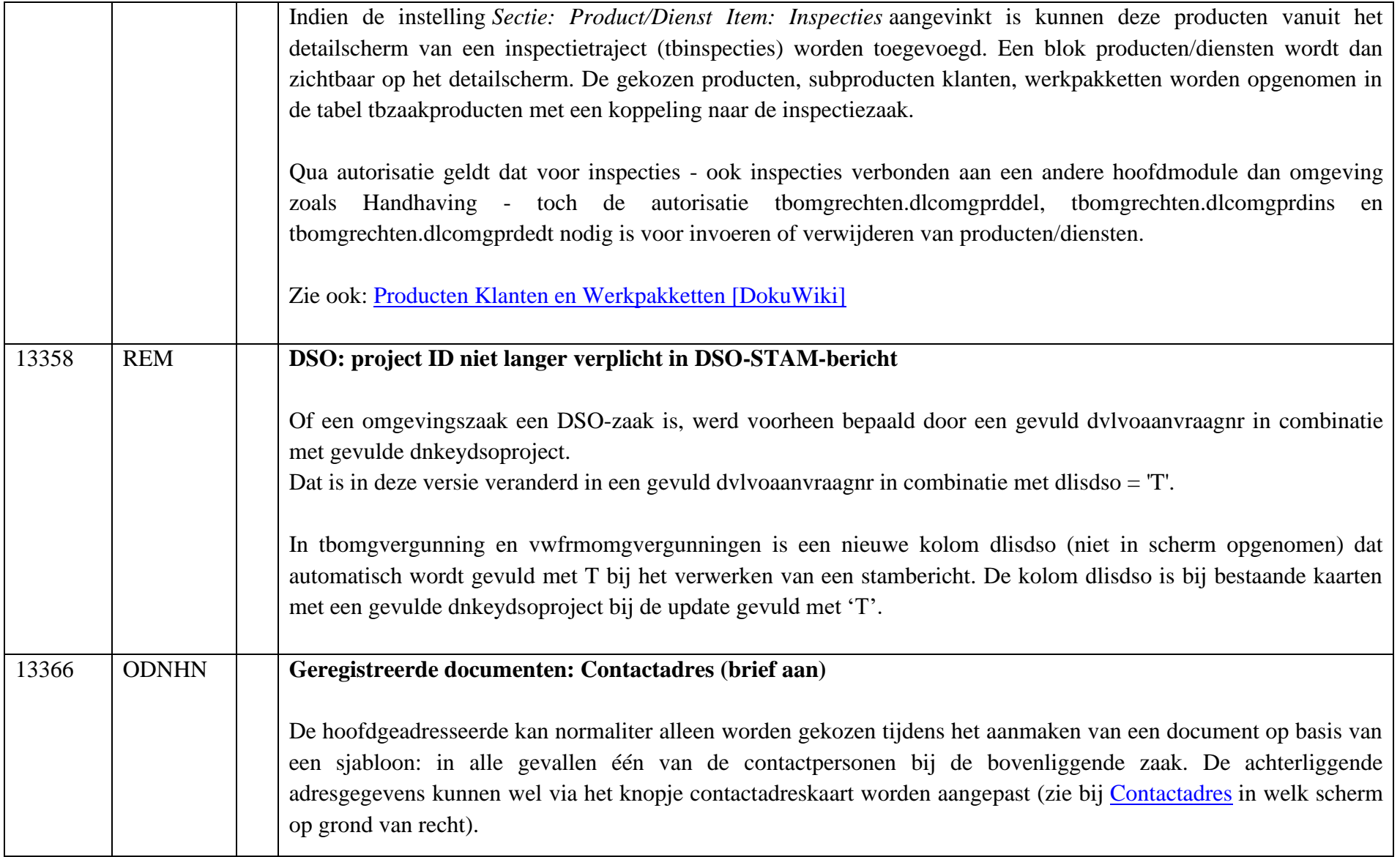

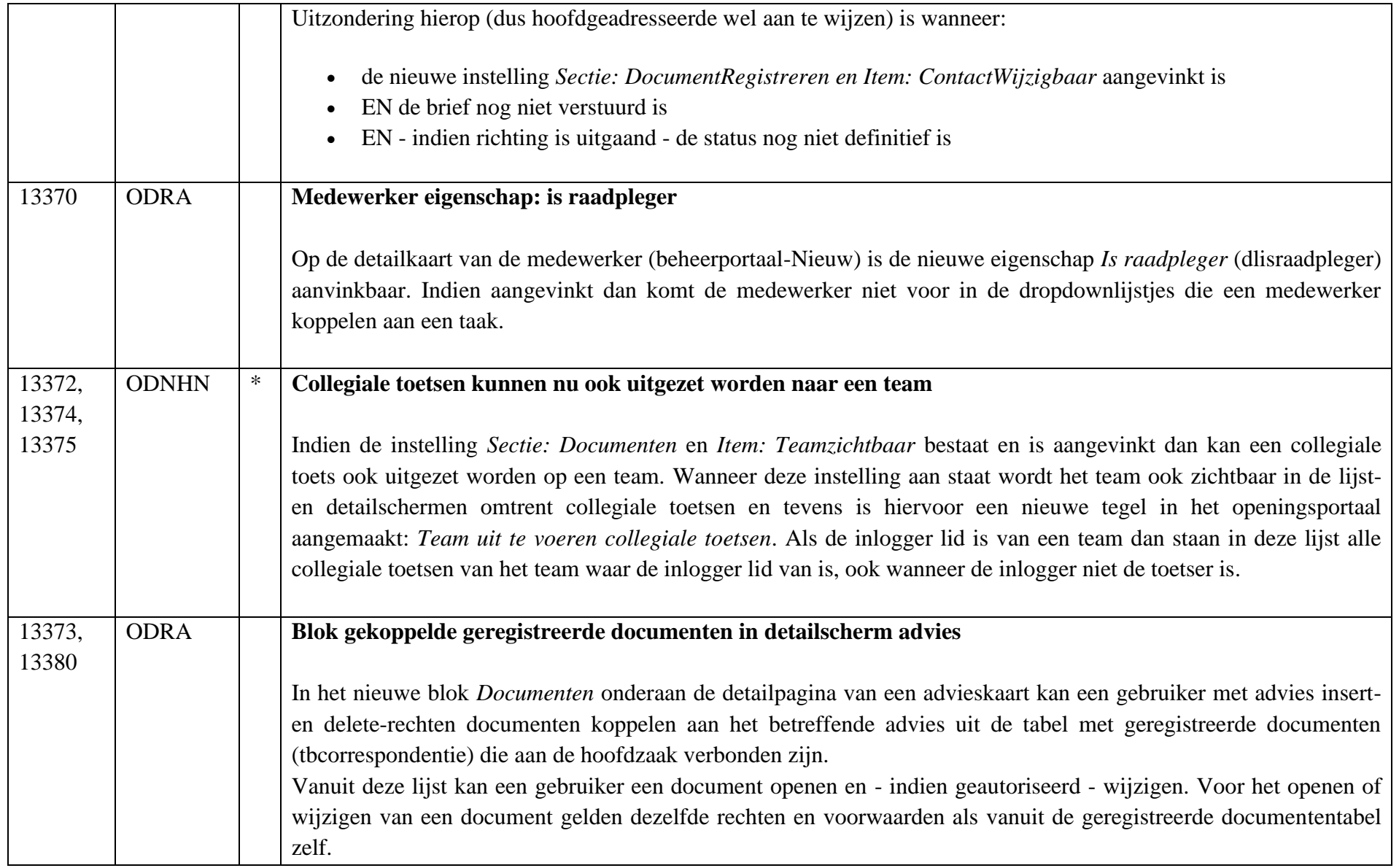

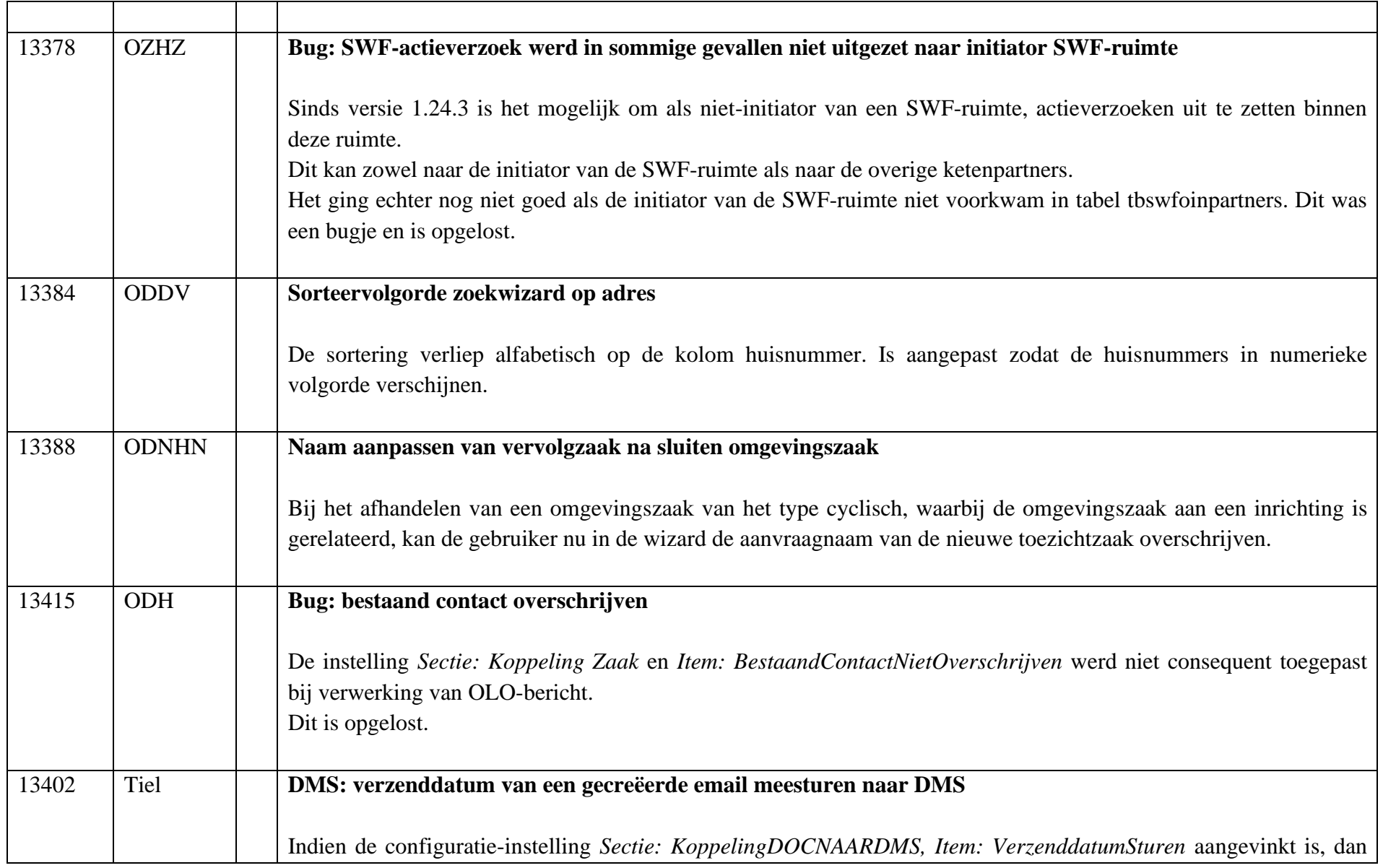

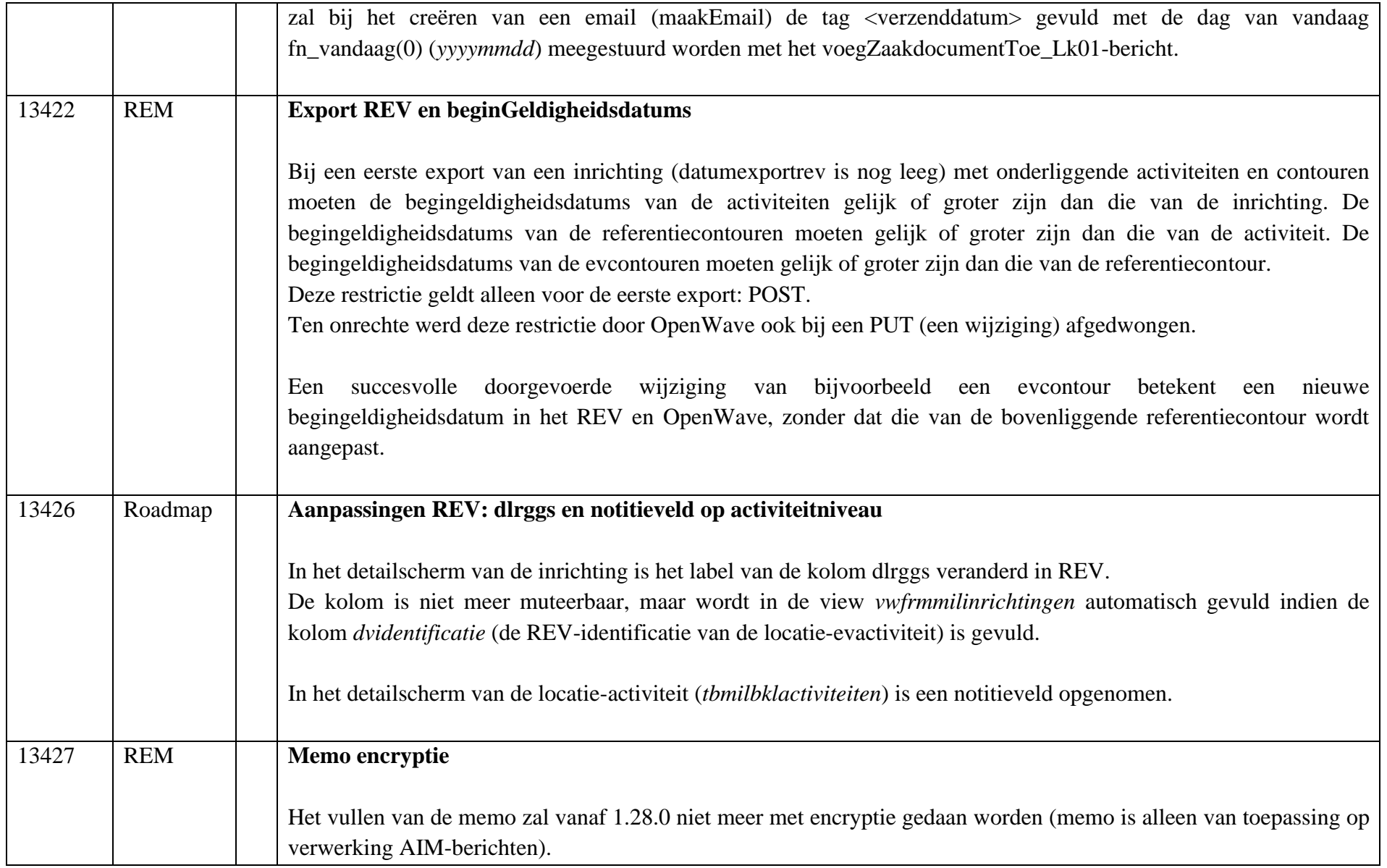

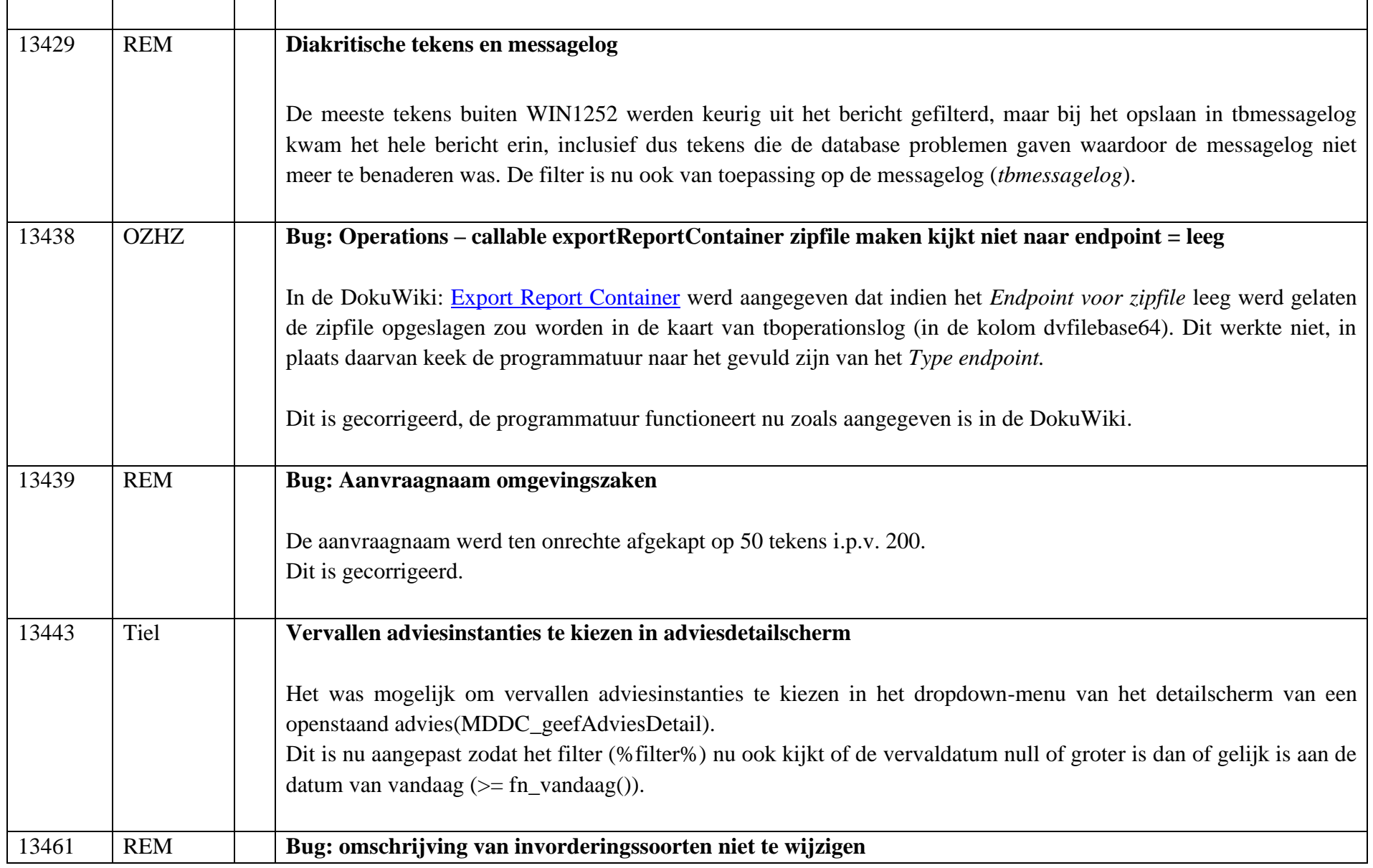

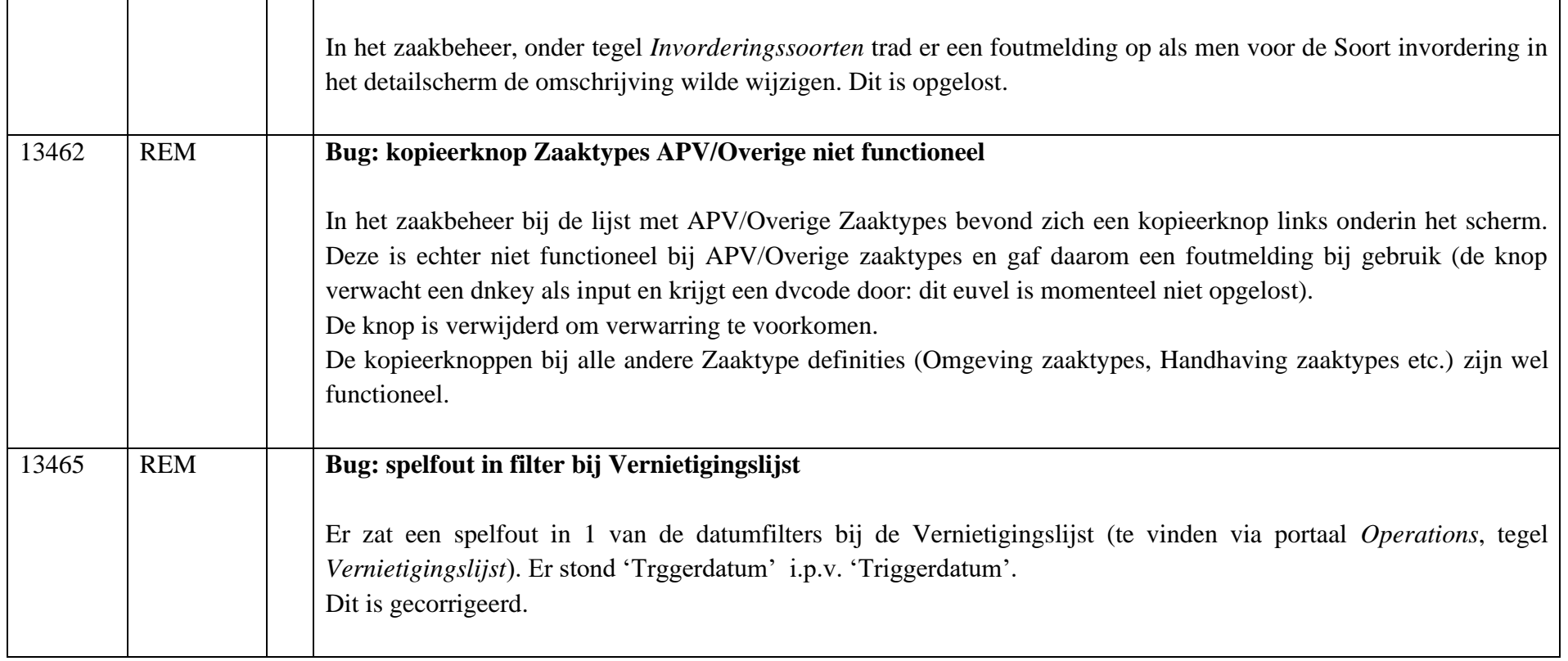

 $\overline{a}$